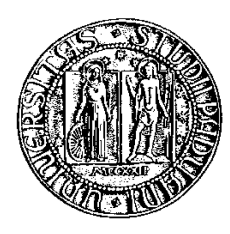

# Università degli Studi di Padova

Facoltà di Ingegneria Corso di Laurea Magistrale in Ingegneria Informatica

tesi di laurea

# Modelli funzionali e progettazione di un servizio di pubblicazione di contenuti multimediali in un Ateneo

Relatore: Matteo Bertocco

Laureando: Michele Redol

10 ottobre 2011

# Indice

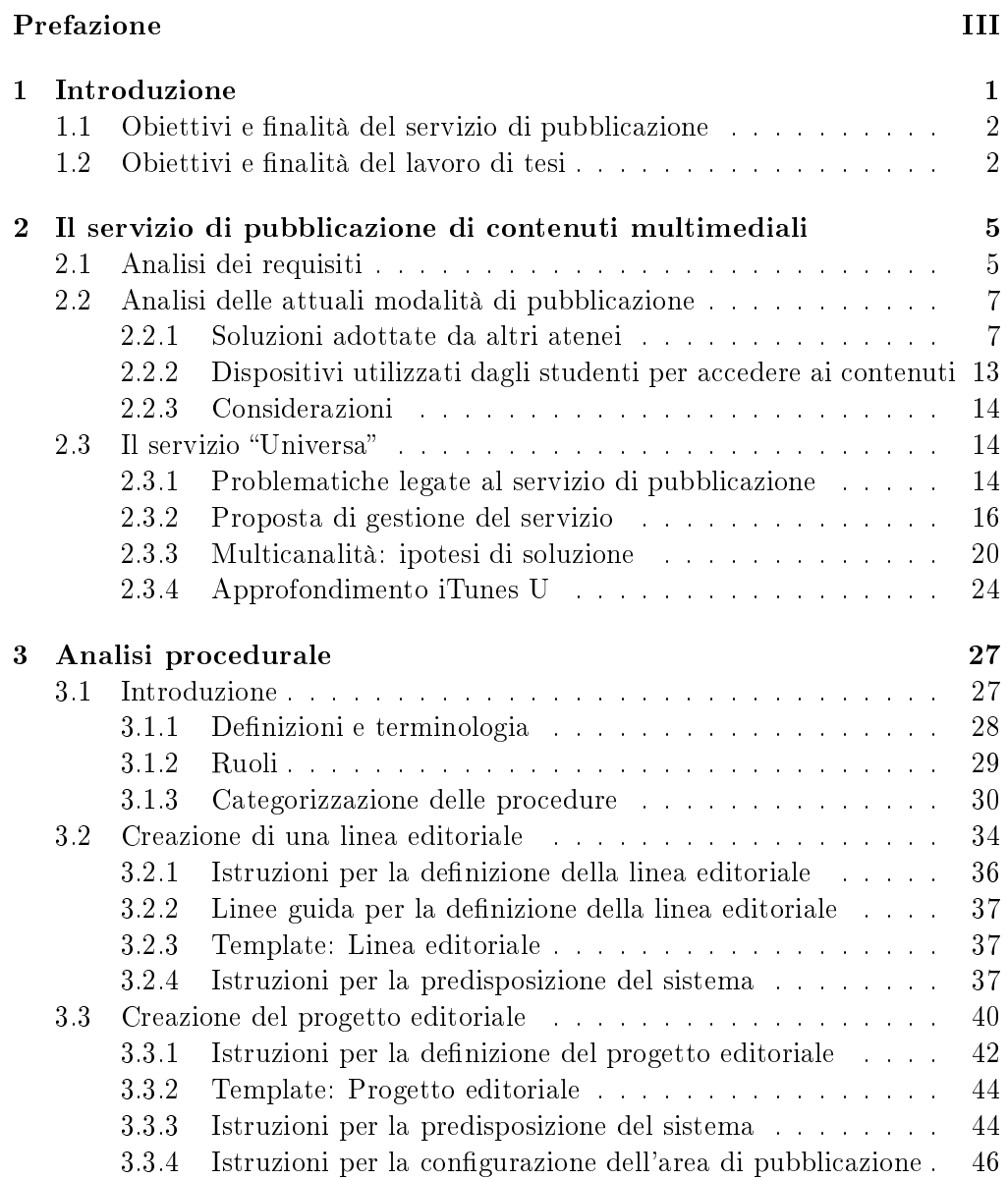

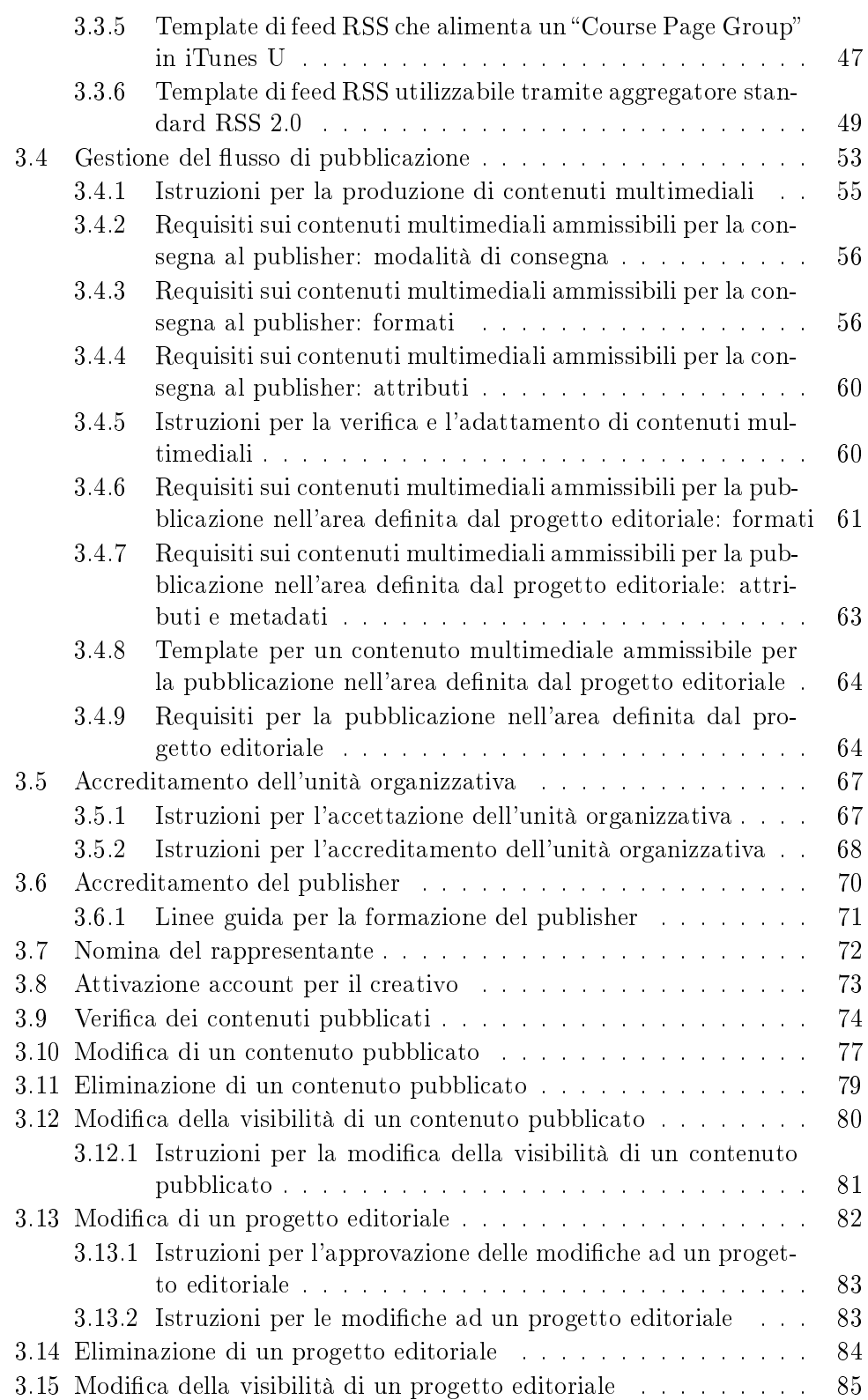

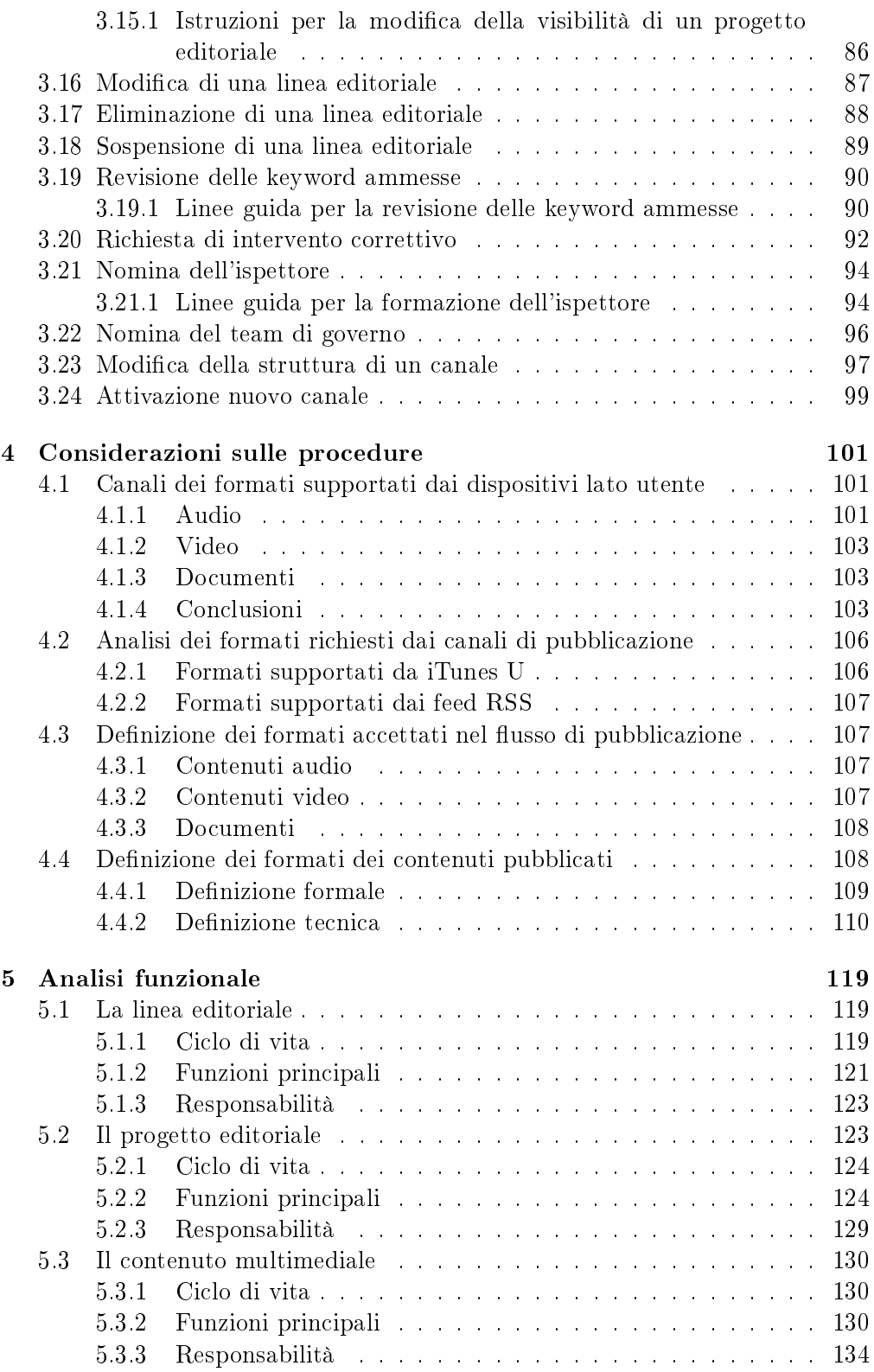

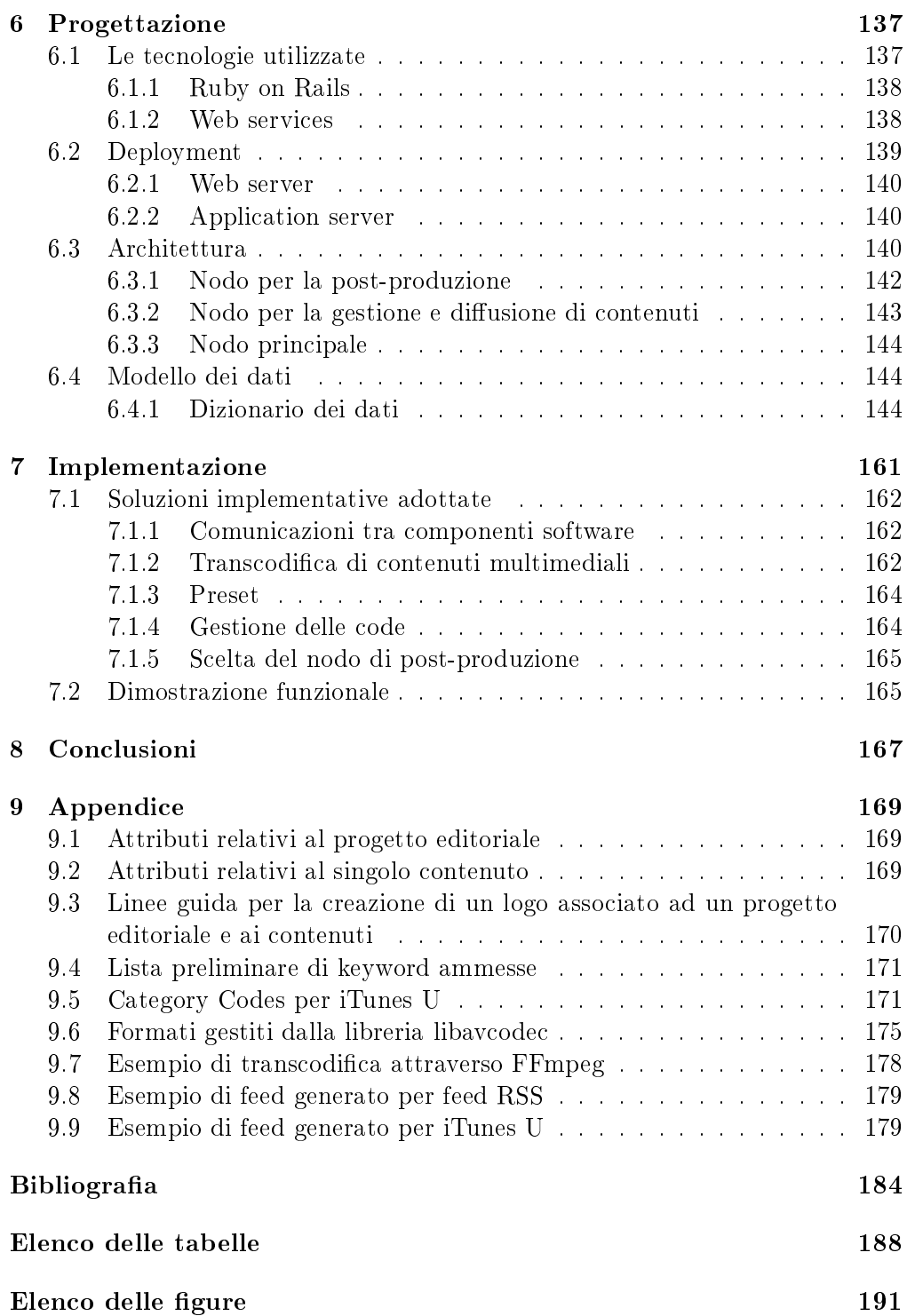

# Prefazione

<span id="page-6-0"></span>La presente tesi descrive i risultati di un progetto che si è articolato per oltre sei mesi con molteplici obiettivi.

In primo luogo si è voluto analizzare e progettare un flusso di lavoro relativo ad un centro servizi in grado di creare e diffondere contenuti multimediali su canali di diffusione multipli. A tal fine si è arrivati a definire i processi fondamentali in accordo ai quali possa operare il centro. Si è anche tenuto conto dei legami organizzativi tra tale centro e l'articolata complessità dell'intero ateneo che desideri con questo cooperare al fine di produrre contenuti potenzialmente fruibili dall'intero parco di afferenti all'ateneo stesso: docenti, studenti ed enti esterni.

In secondo luogo si è progettata una infrastruttura di servizio basata su web services utile alla definizione di progetti editoriali e alla successiva raccolta dati e diffusione dei contenuti. In particolare il progetto ha visto delineare i componenti fondamentali di tali web services fino a costruire un prodotto dimostrativo che permette di valutare le proposte progettuali.

Per raggiungere tali obiettivi hanno intensamente cooperato due persone nel contesto del lavoro per la tesi di laurea, strettamente coordinati in un team che ha condiviso tutte le fasi di lavoro.

Per tale ragione la presente tesi riflette la summa dei risultati ottenuti dal team, risultando pressoché impossibile separare i singoli contributi che possono pertanto essere suddivisi in parti uguali tra le persone stesse.

Il lettore troverà quindi una versione pressoché identica della presente tesi nel lavoro: Analisi e procedure di un servizio di pubblicazione di contenuti multimediali in un Ateneo" di "Piera Nathalie Scalco". Si ritiene che anche la stesura della tesi nella forma cooperativa che porta a produrre di fatto un unico documento costituisca in realtà un'utile esperienza per i laureandi che così vengono addestrati ad una prassi ritenuta corrente e favorita dalle aziende del settore ICT, le quali favoriscono il lavoro collaborativo.

> Il relatore Matteo Bertocco

# <span id="page-8-0"></span>Capitolo 1 Introduzione

Nell'era della società dell'informazione la quantità di contenuti è in costante crescita e accedervi in modo semplice e veloce è un requisito fondamentale. Una quantità significativa di questi contenuti derivano dal mondo dell'università, un contesto dove la ricerca e la divulgazione avvengono all'ordine del giorno, e gli utilizzatori diretti di tale conoscenza sono nell'ordine di decine di migliaia di unità per ateneo.

L'erogazione per la maggior parte dei corsi universitari avviene ancora oggi in didattica tradizionale, ovvero in maniera frontale, da parte di un docente che ha un numero di interlocutori che varia da alcune decine fino ad un paio di centinaia di studenti per lezione. In tali condizioni la qualità di erogazione della lezione e l'organizzazione della stessa da parte del docente risulta chiaramente degradarsi con l'aumentare del numero di partecipanti.

Una maggiore disponibilità online del contenuto delle lezioni aiuterebbe, invece, da un lato ad incrementare sensibilmente la qualità della didattica e dall'altro a tenere in considerazione i tempi di assimilazione e di elaborazione dei contenuti di ciascun studente.

Un aumento qualitativo dell'offerta didattica che non solo appagherebbe i diretti fruitori dei contenuti, data l'impossibilità a volte per gli studenti di poter seguire al meglio le lezioni dato il sovraffollamento delle aule o di non poter presenziare per tutta la durata della lezione per motivi di orari e trasporti, ma anche renderebbe l'istruzione universitaria una risorsa accessibile a tutti senza discriminazione di alcun tipo, si pensi solamente agli studenti con disabilità o agli studenti lavoratori.

Ovviamente un servizio di pubblicazione in rete di contenuti multimediali didattici rappresenterebbe anche un ritorno in termini di immagine per le università che da un lato potrebbero proporsi ai nuovi studenti con un servizio moderno e al passo con le esigenze della generazione Z, ovvero dei cosiddetti digital native, e dall'altro permetterebbe loro di ottemperare alla diffusione e alla condivisione di conoscenza, uno dei principi cardini su cui si fonda l'università in quanto istituzione.

La riduzione continua del divario digitale e la conseguente maggiore possibilità di accedere da parte di tutti alla banda larga, nonché la diffusione sempre più ampia del fenomeno di ubiquitous computing, rendono inoltre il servizio di pubblicazione una soluzione tecnicamente praticabile e facilmente accessibile alla maggior parte degli studenti: una possibilità che aspetta solamente di essere colta dagli atenei.

# <span id="page-9-0"></span>1.1 Obiettivi e finalità del servizio di pubblicazione

Il servizio di pubblicazione di contenuti multimediali, oggetto di discussione nel presente lavoro di tesi, nasce con l'ambiziosa nalità di rendere disponibili ai 60.000 studenti dell'Università degli studi di Padova il materiale prodotto ogni giorno da circa 2.200 docenti <sup>1</sup> .

L'obiettivo è quello di offrire la possibilità a ciascun studente di ritrovare online in modo organizzato il video o l'audio della lezione della giornata così come le slide o i documenti che i docenti hanno interesse a pubblicare, e non solo. Il servizio di pubblicazione ha anche l'obiettivo di essere una vetrina preferenziale a disposizione di tutto il personale docente dell'università. Una vetrina in cui si possano pubblicare in modo organizzato e coordinato contenuti frutto di ricerche, seminari, workshop e quant'altro.

Ulteriore obiettivo, affinché questo servizio possa prendere piede e sia sostenibile nel tempo, è che questo sia il più possibile automatizzato e richieda il minor sforzo possibile da parte del personale docente, con l'aggravio che ad amministrare questo servizio si vorrebbe coinvolgere un numero di persone molto limitato.

# <span id="page-9-1"></span>1.2 Obiettivi e finalità del lavoro di tesi

L'obiettivo del lavoro di tesi è quello di affrontare il problema sotto vari punti di vista al fine di modellare una soluzione che ben si adatti a qualsiasi contesto accademico indipendentemente dalla dimensione dell'ateneo, ovvero del numero di utenti coinvolti e di conseguenza della mole di materiale prodotto.

Tale esercizio di ingegnerizzazione di processo contempla, dunque, in prima battuta una fase preliminare di analisi del problema, nella quale si cercano di scoprire tutte le complessità insite nel servizio di pubblicazione. A questa segue una fase di modellazione procedurale che ha l'obiettivo di denire come si con gurerà il servizio dal punto di vista delle procedure e delle istruzioni di lavoro, individuando i ruoli fondamentali e necessari alla realizzazione dello stesso, e stabilendo le interazioni che intercorrono tra questi con il fine di plasmare una soluzione che rispetti gli obiettivi e i requisiti posti.

In seguito il problema viene trattato dal punto di vista funzionale, individuando

<sup>1</sup>Dati A.A. 2009/2010

le principali risorse e funzioni che governano il servizio, e dal punto di vista di progettazione dell'architettura e del software, entrando nel merito, con vari gradi di dettaglio, della struttura che dovrà essere data al sistema software che deve essere realizzato.

Come ultimo obiettivo, il lavoro di tesi deve produrre un proof of concept del flusso di pubblicazione dei contenuti, ovvero una dimostrazione concreta che a partire da quanto progettato si possa effettivamente giungere ad una soluzione software sostenibile e praticabile.

# <span id="page-12-0"></span>Capitolo 2

# Il servizio di pubblicazione di contenuti multimediali

Al concetto ancora astratto di servizio di pubblicazione viene conferita in questo capitolo una dimensione reale, cogliendo gli aspetti essenziali che caratterizzano e vincolano la soluzione al problema posto, nel momento in cui questo si debba calare all'intero di logiche proprie di un ambiente accademico.

L'analisi dei requisiti espressi dal centro servizi dell'Università di Padova, ovvero il gruppo di lavoro destinato a gestire il servizio, e l'indagine di quanto già fatto da parte degli altri atenei per far fronte alla stessa esigenza sono state reputate utili e necessarie per raggiungere le finalità sopraccitate. Le esigenze dell'Università di Padova si possono ritenere valevoli anche per gli altri atenei, così come la soluzione proposta in tale lavoro di tesi. Le funzionalità e le caratteristiche principali di tale soluzione, denominata Universa, sono introdotte nell'ultimo paragrafo e saranno discusse e approfondite nei successivi capitoli.

# <span id="page-12-1"></span>2.1 Analisi dei requisiti

I requisiti espressi dal centro servizi possono essere suddivisi in quattro macro categorie:

- requisiti sui contenuti;
- requisiti sul flusso di pubblicazione;
- requisiti sui canali di pubblicazione;
- requisiti generali.

# Requisiti sui contenuti

La dicitura contenuti, innanzitutto, non si riferisce solamente all'insieme di materiale esclusivamente didattico ma anche tutto a quel materiale che il personale docente o l'ateneo stesso ha interesse di rendere disponibile online con un grado di visibilità appropriato. Il servizio, come già più volte ribadito, deve essere un servizio di pubblicazione di contenuti multimediali, pertanto le tipologie di contenuti che devono essere prese in considerazione sono: audio, video e testuale.

Ciascun contenuto deve essere corredato da un insieme di informazioni che consenta il reperimento del contenuto da parte dell'utente in modo efficiente e che permetta una appropriata organizzazione e presentazione dei contenuti stessi. L'organizzazione conferita al materiale pubblicato deve essere, in aggiunta, il più essibile possibile dato che, oltre ad adattarsi alle diverse esigenze organizzative di ciascun dipartimento, deve potersi adattare anche ai cambiamenti previsti dalla riforma universitaria 240/10 del 30 dicembre 2010, la cosiddetta riforma Gelmini che prevede la ristrutturazione delle facoltà e dei dipartimenti.

Infine i contenuti devono essere omogenei rispetto a quelle che sono le indicazioni di ateneo o dipartimento. Ciò sta ad indicare che la pubblicazione dei contenuti deve essere in qualche modo regolamentata al fine di evitare la pubblicazione di contenuti poco consoni con l'intento del servizio e non omogenei rispetto alle linee guida dell'ateneo o nello specifico dal dipartimento da cui provengono. La presenza di contenuti ritenuti non conformi all'attività didattica così come un insieme di contenuti che dieriscono tra loro nella presentazione stilistica, nella qualità o nelle informazioni rese disponibili a corredo, oltre ad essere elementi di disturbo per l'utente finale, ledono allo stesso modo anche l'immagine dell'università denotando una scarsa organizzazione e cura nella realizzazione del servizio.

## Requisiti sul flusso di pubblicazione

Per quanto concerne il flusso di pubblicazione i requisiti espressi dal committente indicano che il servizio deve essere progettato in modo da assicurare in primis un flusso il più possibile automatizzato, in modo tale da coinvolgere il minor numero di personale tecnico e amministrativo.

La progettazione del servizio deve tenere in considerazione, inoltre, il fatto che i docenti, ovvero i potenziali produttori di contenuti, possiedono una cultura informatica non omogenea e la propensione verso nuovi servizi che li vedano coinvolti in prima persona non è sempre spontanea. Il servizio deve pertanto contemplare il minor coinvolgimento possibile da parte di questi e far in modo che lo sforzo sia limitato solamente al caricamento del contenuto che deve avvenire contestualmente all'inserimento di informazioni a corredo e alla presa visione dell'esito del flusso di pubblicazione.

In riguardo ai centri di produzione dei contenuti bisogna, in sede di progettazione, prendere atto che questi sono dislocati su un territorio che si estende ben oltre la città di Padova e che l'intento futuro da parte dell'università sarebbe quello di allestire delle aule didattiche dotate di apparecchiature che consentano la produzione dell'audio o video della lezione.

Infine, il flusso di pubblicazione deve assolutamente prevedere una forma continua di verifica sia dei contenuti in attesa di pubblicazione che su quelli già pubblicati.

## Requisiti sui canali di pubblicazione

L'unico vincolo espresso dal centro servizi per quanto riguarda i canali di pubblicazione - ovvero le piattaforme e le tecnologie dedicate alla pubblicazione di materiale didattico, tramite le quali i contenuti saranno disponibili agli studenti per il download - è l'uso della piattaforma iTunes U di Apple.

Ovviamente il requisito di diffondere il servizio tra più studenti possibili si ritiene implicito.

# Requisiti generali

Il centro servizi ha, infine, espresso che la soluzione proposta sia scalabile e, dunque, indipendente dal carico di lavoro e dal numero di dipartimenti e di conseguenza dal numero di docenti coinvolti. Inne, ultimo vincolo imposto ma non meno importante, è quello che la realizzazione del servizio non richieda interventi straordinari che alterino la normale gestione della rete informatica da parte dei sistemisti dei vari dipartimenti.

# <span id="page-14-0"></span>2.2 Analisi delle attuali modalità di pubblicazione

La prima questione che si solleva quando si ha la necessità di diffondere contenuti multimediali in rete è quella di individuare quali siano le modalità di pubblicazione che ci permettano di raggiungere più utenti possibili. Capire, dunque, quali siano i canali più adatti a far veicolare i contenuti è la prima cosa a cui si deve far fronte, ancora prima di analizzare e progettare la raccolta e la gestione dei contenuti da pubblicare dell'intero ateneo.

La scelta di riportare nei sotto paragrafi seguenti l'analisi delle modalità di pubblicazione in vigore presso altri contesti accademici e l'analisi dei dispositivi maggiormente utilizzati dagli studenti per accedere ai contenuti, è dovuta al fatto che la loro intersezione fornisce un quadro completo e certo dei canali che sono usati o che valgono la pena essere usati oggigiorno per realizzare un servizio di pubblicazione in ambito accademico.

# <span id="page-14-1"></span>2.2.1 Soluzioni adottate da altri atenei

Nella tabella [2.1](#page-14-1) sono riportati i dati di atenei stranieri ed italiani che sono stati ritenuti più signicativi in termini di risultati. La selezione ha preso in considerazione solamente le università che hanno tra i canali di pubblicazione la piattaforma iTunes U, il canale rientrante tra i requisiti di questo progetto. Nelle colonne sono elencati i canali di pubblicazione da questi utilizzati e la tipologia di contenuti presa in considerazione. È stato ritenuto opportuno riportare anche se i vari atenei si sono impegnati a sincronizzare i contenuti tra i vari canali.

Al fine di rendere di facile lettura i dati riportati nella tabella sopraccitata si ritiene utile la seguente classificazione dei canali di pubblicazione.

In base alle modalità di distribuzione i canali si possono suddividere in:

- on-demand;
- a sottoscrizione.

Con la modalità on-demand si intende la distribuzione del contenuto a richiesta; compete all'utente finale, dopo aver individuato il contenuto di interesse. richiedere di accedervi in modo asincrono rispetto alla pubblicazione. La modalità a sottoscrizione prevede, invece, un paradigma in cui sia garantita l'esistenza di un fornitore che renda i contenuti pubblicati automaticamente fruibili ad un insieme di utenti che hanno sottoscritto la loro ricezione periodica.

Inoltre in relazione ai contenuti audio/video è d'obbligo un'ulteriore classificazione in base alla modalità di trasmissione:

- streaming;
- download.

Con la modalità download si intende la trasmissione del contenuto multimediale all'utente finale che potrà fruirne solamente al completamento dell'intero trasferimento . Lo stesso contenuto se trasmesso in modalità streaming, tralasciando eventuali vincoli tecnici, è invece fruibile quasi istantaneamente dall'utente finale.

#### I canali candidati

Di seguito sono presentati brevemente i canali di pubblicazione che sono risultati, da tale indagine, essere le modalità di pubblicazione maggiormente usate oggigiorno in ambiente accademico.

# iTunes U

L'intento di Apple di affermarsi nel mondo dell'educazione si è realizzato attraverso la piattaforma iTunes U progettata per le università che vogliono rinnovare la propria immagine cercando di soddisfare quelle che possono essere le esigenze di studenti, ma anche di docenti e personale tecnico, che oramai vivono e vengono sempre più a contatto con la tecnologia e conoscono le potenzialità che questa possiede a volte nel semplicare tante pratiche quotidiane. Gli studenti, oramai digital natives, si aspettano ad esempio di poter usare facilmente i loro dispositivi portatili come pc, tablet o smartphone, per accedere ai contenuti didattici, ma si aspettano anche di poter reperire tutto il materiale di cui

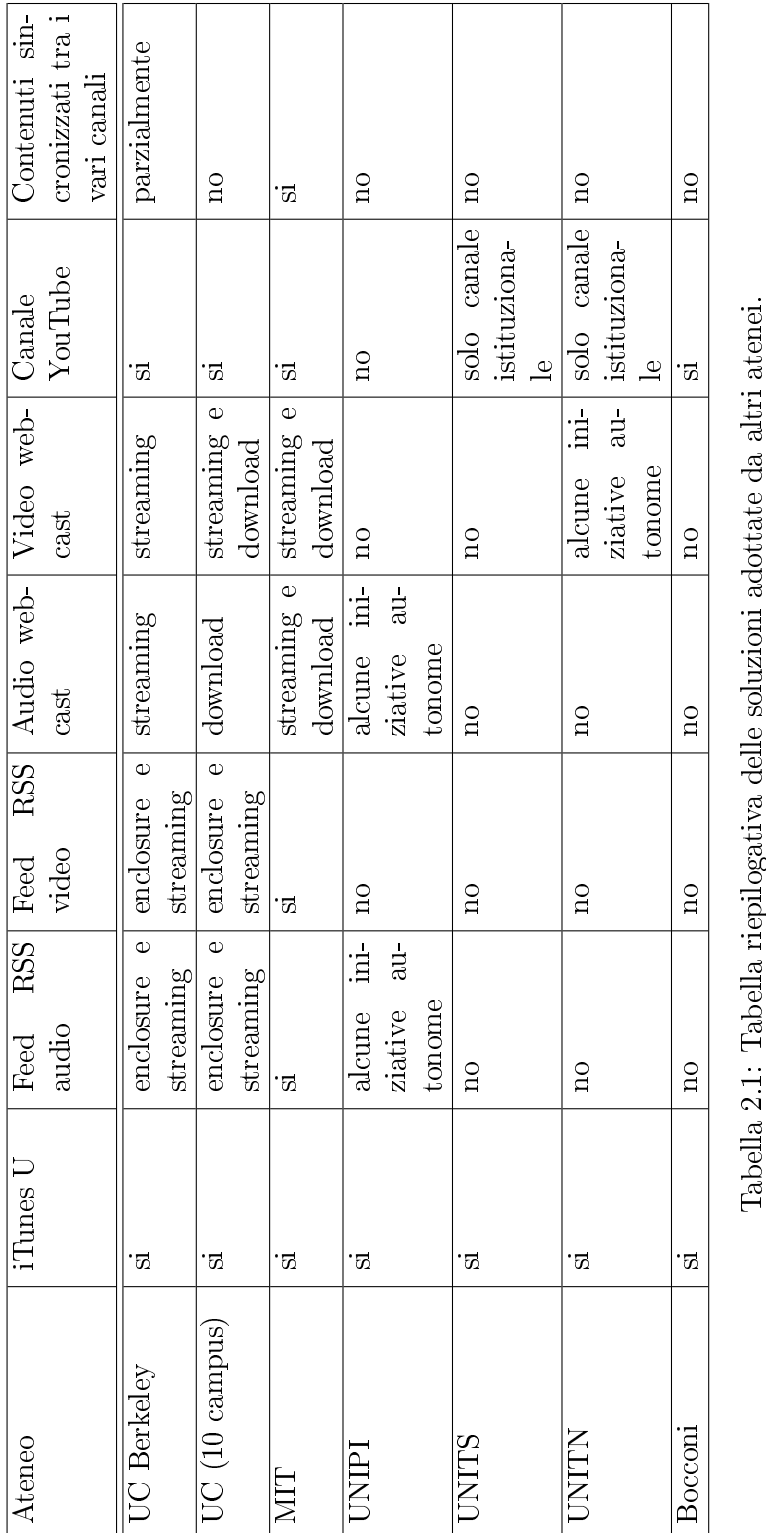

# 2.2 Analisi delle attuali modalità di pubblicazione 9

hanno bisogno con un click ovunque loro si trovino. iTunes U cerca, dunque, di rendere l'università maggiormente attenta alle necessità dei suoi studenti e dei suoi docenti nell'apprendimento e nell'insegnamento rispettivamente, e farsi promotrice della collaborazione e del lavoro di gruppo, strumenti efficaci per lo studio. Basato sulla stessa tecnologia di iTunes Store, iTunes U è stato disegnato come servizio per istituzioni che producono una notevole quantità di contenuti di tipo audio, video, PDF ed ePub e che vogliono renderli disponibili facilmente e velocemente a studenti, docenti, staff ed eventualmente anche al pubblico. iTunes U offre una esperienza similare a quella di usare iTunes Store poiché le pagine di iTunes U sono visualizzate con l'applicazione di iTunes stessa. Con iTunes U gli utenti possono accedere a tutti i contenuti che saranno organizzati all'interno di pagine di corsi o pagine istituzionali a seconda della natura degli stessi, gestendo opzionalmente diversi profili di visibilità a diverse classi di utenti. L'accesso riservato può essere integrato con il sistema di autenticazione già in uso nell'ateneo se risulta essere compatibile. I contenuti all'interno di ogni corso potranno essere organizzati nei modi più adatti all'insegnamento e gli studenti potranno, all'interno di sottogruppi, condividere materiale con altri studenti. La piattaforma supporta, inoltre, il concetto di sottoscrizione di un corso, rendendosi adatto in particolare ai requisiti degli utenti che frequentano attivamente i corsi. I contenuti possono essere scaricati dagli studenti sui loro computer, Mac o Windows. Possono ascoltare o vedere i contenuti sul computer oppure trasferirli facilmente in prodotti Apple, come iPod, iPad o iPhone; anche se non previsto esplicitamente, i file scaricati da iTunes possono essere manualmente trasferiti in qualsiasi altro dispositivo compatibile, anche non Apple.

## Feed RSS

I feed sono un modo per distribuire contenuti che non prevede che il visitatore debba continuamente accedere al sito per riceverli, infatti permettono la sottoscrizione a regolari aggiornamenti dei contenuti che vengono notificati automaticamente all'utente attraverso un portale web, un news reader o, in alcuni casi, attraverso mail. RSS denisce una struttura, basata sul linguaggio XML, adatta a contenere un insieme di notizie, ciascuna delle quali sarà composta da vari campi (e.g. nome, autore, titolo, corpo della notizia...). Quando si pubblicano delle notizie in formato RSS, la struttura viene aggiornata con i nuovi dati e un lettore RSS generico potrà presentare in maniera omogenea notizie provenienti da fonti diverse. RSS permette diffondere contenuti attraverso un enorme numero di piattaforme, dispositivi e servizi, tuttavia questa flessibilità si paga con la necessità di dover gestire potenziali problemi dovuti all'eterogeneità dei lettori RSS e alla frammentazione delle differenti versioni di RSS. Per sopperire a quest'ultima problematica la versione 2.0 è nata con l'obiettivo di produrre specifiche che non subiranno ulteriori variazioni future e che supportano l'estensione attraverso namespace XML. Se il feed è più orientato a distribuire contenuti piuttosto che notizie prende il nome di podcast, anche se di fatto formalmente un

podcast è un normale feed le cui notizie contengono file allegati. I lettori di feed, che possono essere appositi software oppure siti web che incorporano i contenuti del feed all'interno delle proprie pagine, vengono detti feed reader o aggregatori. Talvolta viene usato anche il termine podcatcher per denire un feed reader orientato a scaricare i podcast e ad organizzare e riprodurre i contenuti allegati.

## YouTube

YouTube è il popolare sito web di condivisione in streaming di video di stampo generalista di proprietà di Google. La maggior parte dei contenuti presenti nel sito sono caricati dai singoli utenti, anche se alcune società e organizzazioni offrono parte del loro materiale tramite il sito, come parte del programma di partnership di YouTube.

Il suo scopo è quello di ospitare solamente video realizzati direttamente da chi li carica, ma spesso contiene materiale di terze parti caricato senza autorizzazione, come spettacoli televisivi e video musicali. Il rispetto del regolamento del sito, che vieta l'upload di materiale protetto da diritto d'autore se non se ne è titolari, si basa su una verifica ex post di quanto proposto dagli utenti.

In condizioni normali YouTube applica una limitazione alla durata dei video caricati, consentendo attualmente video di 15 minuti al massimo, tuttavia stipulando un accordo di partnership con l'ente universitario attraverso il programma YouTube EDU questa limitazione viene meno.

Generalmente il livello di accesso dei video caricati è pubblico, anche se esiste la possibilità per gli utenti di condividere manualmente materiale in forma privata con un numero ristretto di utenti. YouTube pertanto rappresenta una vetrina pubblica per le organizzazioni che vogliono far veicolare il loro materiale; tra le sue funzionalità, difatti, non compare l'accesso da parte degli utenti ad un'area riservata che permette di visualizzare ulteriori contenuti.

Ogni utente ha più modi per condividere i propri video o i video trovati all'interno di YouTube che ha classificato come i propri preferiti. All'interno della sua area personale potrà gestire tutti questi contenuti organizzandoli in playlist sia private che pubbliche, oppure inserendoli all'interno del proprio canale. I canali sono il punto di partenza per interagire con YouTube e ad ogni utente ne viene associato uno all'atto dell'iscrizione. È il punto in cui ogni utente può condividere video che ha realizzato, che ha organizzato in playlist o i video preferiti, oltre a fornire alcune informazioni. Il canale rappresenta pertanto la vetrina con la quale ogni utente può presentarsi all'intera comunità.

Il pubblico, tuttavia, può venire a contatto con un particolare utente non solo attraverso il canale ma anche semplicemente visualizzando le playlist o i singoli video dell'utente. La ricerca in YouTube restituisce, difatti, i singoli video, le playlist e i canali. La sottoscrizione di un canale, inoltre, permette di ricevere sulla propria home page o via email le notifiche in caso di aggiunta di nuovi contenuti.

#### Webcast

Con webcast si intende genericamente la trasmissione di contenuti audio/video via web e con webcast forum si intende un portale che permette la fruizione diretta del contenuto on-demand da parte dell'utente finale tramite il browser attraverso streaming e/o download. Un esempio efficace è la pagina dei corsi di Berkeley in cui è possibile visualizzare, ricercare e accedere a tutti i corsi correnti e passati e fruire dei contenuti immediatamente attraverso lo streaming. Estremamente rilevante, anche se per finalità diverse, la pagina dei contenuti della University of California TV. Il webcast, oltre a contenuti on-demand, si può congurare come sito per contenere i link dei feed da sottoscrivere.

#### Considerazioni

Da una breve analisi dei dati riportati in tabella [2.1,](#page-14-1) l'alto livello qualitativo del servizio offerto delle università americane analizzate è indiscutibile. Le caratteristiche del servizio offerto da questi atenei sono:

- uso di molteplici canali sia gestiti internamente, sia di terze parti;
- distribuzione nella maggior parte dei casi dei contenuti sia in streaming che in download attraverso i canali web e feed;
- $\bullet$  pubblicazione in alcuni casi di canali replicati che offrono lo stesso contenuto nei formati audio e video.

Da quanto è emerso dall'analisi condotta, la pratica comune presso i grandi atenei americani è quella di diffondere i contenuti utilizzando canali gestiti internamente congiuntamente a servizi di pubblicazione di terze parti, spesso suddividendo l'offerta di contenuti tra questi. Un esempio è l'università di Berkeley, la quale trasmette tutti i suoi contenuti attraverso servizi interni e li replica per la parte pubblica su servizi di terze parti come iTunes U e YouTube, anche se i contenuti presenti su questi due canali non sono mai interamente sincronizzati.

Poche, invece, sono le università che mantengono una parziale sincronizzazione tra i contenuti presenti nelle varie piattaforme, tra queste il MIT con il suo impegnativo e maturo progetto OpenCourseWare di opensharing della conoscenza. Il MIT veicola tutti i corsi facenti parte del progetto replicandoli e mantendoli sincronizzati su i suoi canali e i canali gestiti da terzi parti di pubblico accesso.

Per quanto concerne il panorama accademico italiano, invece, la situazione si presenta molto diversa. Le università non offrono una pluralità di canali per mettere a disposizione i propri contenuti, anzi in ancora molti casi si fa ancora ricorso ad iniziative autonome dei singoli professori senza alcuna gestione centralizzata. I canali di terze parti come iTunes U e YouTube sono per lo più usati per contenuti istituzionali; è ancora poco, difatti, il materiale didattico multimediale pubblicato nei vari corsi a libero accesso. Infine non è stata rilevata

la presenza di modalità di pubblicazione come feed e webcast, ovvero di canali che si prestano ad una gestione interna e centralizzata.

# <span id="page-20-0"></span>2.2.2 Dispositivi utilizzati dagli studenti per accedere ai contenuti

Dai dati di vendita del primo quadrimestre 2010 analizzati da IDC [\[1\]](#page-192-1) e [\[2\]](#page-192-2) emerge, per la prima volta nella storia, il sorpasso delle vendite di smartphone rispetto ai tradizionali PC, dato che ci impone di tenere in considerazione anche i dispositivi alternativi al PC tra i dispositivi utilizzati dagli studenti per accedere ai contenuti.

Di seguito vengono, dunque, analizzate le classi di dispositivi maggiormente utilizzate dagli studenti:

- PC tradizionali;
- dispositivi mobili con risorse limitate.

# PC tradizionali

Seppure i PC presentino significative differenze tecniche nelle varie forme sotto cui si presentano (e.g. desktop, notebook, netbook, UMPC, ...) generalmente il problema di supportare questi dispositivi si riduce nel garantire il supporto dei sistemi operativi da essi adottato.

Dall'analisi di Net Market Share [\[3\]](#page-192-3), i sistemi operativi più diffusi nei dispositivi connessi ad Internet risultano essere, in ordine:

- 1. Windows XP
- 2. Windows 7
- 3. Windows Vista
- 4. Mac OS X
- 5. Linux.

## Dispositivi mobili con risorse limitate

Dall'analisi del traffico Internet di Net Market Share [\[4\]](#page-192-4), i sistemi operativi mobili più utilizzati per accedere al web risultano essere:

- 1. Apple iOS
- 2. Android
- 3. Altro (tra cui Symbian, Windows Mobile e Blackberry OS)

In un'altra analisi, basata sui dati di vendita, Gartner [\[5\]](#page-192-5) stima che si affermeranno entro il 2015 soprattutto Android, iOS e la nuova piattaforma Windows Mobile.

Al di là della competizione in atto sulle quote di mercato, queste proiezioni sono utili per suffragare la scelta di considerare questi tre sistemi operativi mobili in questa analisi, device che già ora si stanno ampiamente diffondendo tra gli studenti. È stato, inoltre, preso in considerazione il sistema operativo Symbian che al momento attuale è il più diffuso nel mercato, seppur sembri destinato all'abbandono dopo il recente annuncio di Nokia di passare gradualmente al sistema Windows Phone.

# <span id="page-21-0"></span>2.2.3 Considerazioni

Dai dati riportati quello che balza agli occhi è la necessità di multicanalità. Gli studenti non privilegiano una tipologia di dispositivo rispetto ad un altro, e questo implica che gli atenei si devono sforzare ad usare una pluralità di canali che permetta a tutti gli studenti di accedere ai contenuti pubblicati. Il requisito di progetto, espresso dal centro servizi, relativo alle modalità di pubblicazione da impiegare ovvero iTunes U si rivela, dunque, un fattore limitante. Utilizzando solamente questo canale gli unici utenti che si possono facilmente raggiungere sono quelli che hanno a disposizione un computer con sistema operativo Mac OS X oppure con sistema operativo Windows e tutti quelli con un dispositivo mobile marchiato Apple, tutti gli altri sono automaticamente esclusi.

# <span id="page-21-1"></span>2.3 Il servizio "Universa"

All'interno di questo ultimo paragrafo è presentato, descrivendo i capisaldi su cui si fonda, il servizio di pubblicazione di contenuti multimediali e multicanale, viste le considerazioni dedotte dall'analisi svolta nel paragrafo precedente, dell'Università degli studi di Padova. Il servizio è stato battezzato con il nome simbolico "Universa".

# <span id="page-21-2"></span>2.3.1 Problematiche legate al servizio di pubblicazione

Il servizio di pubblicazione dei contenuti sebbene possa dare la parvenza di consistere banalmente nel strutturare i canali di pubblicazione e di caricare e aggiornare i contenuti, nasconde delle complessità intrinseche che si esplicano in vincoli di progettazione. Tali vincoli non possono venire trascurati soprattutto quando il servizio in questione viene immerso in un contesto dotato di una forte struttura gerarchica e composto da più realtà indipendenti e autonome, come quelle dei vari dipartimenti e facoltà che fanno capo ad un ateneo.

Le principali complessità nella gestione del servizio che vanno prese in considerazione nella fase di progettazione dello stesso, sono le seguenti:

• *Pubblicazione manuale* - Lo sforzo nel pubblicare in modo manuale i contenuti e mantenerli aggiornati su più canali in modo non automatizzato risulta notevole anche se il numero dei canali è ristretto.

Indipendentemente dal numero di canali presi in considerazione per la pubblicazione, una gestione autonoma di ogni canale e non centralizzata a livello d'ateneo porterebbe al dispendio di notevoli risorse sia umane che economiche. Le possibilità che uno studente abbia a disposizione online documenti delle lezioni attraverso più canali, dipenderebbero altrimenti dalle risorse umane, tecniche ed economiche che il dipartimento di appartenenza ha a disposizione per impiegarle nella realizzazione di tale servizio.

 $\bullet$  *Eterogeneità dei canali* - I canali di pubblicazione, presentati in sezione [2.2.1,](#page-14-1) non possono essere considerati uguali tra di loro. Essi si differenziano per tipologia di contenuti che possono gestire, per livello di visibilità dei contenuti che offrono (pubblico, privato).

La fase di pubblicazione dei contenuti deve pertanto sottostare a determinate regole che indichino quali contenuti pubblicare su quali canali e a quale livello renderli accessibili. L'esistenza, inoltre, di canali che danno la possibilità di un livello di accesso pubblico e privato ai contenuti deve condizionare la progettazione del servizio nel tenere in considerazione la possibilità che i contenuti che in un primo momento deniti pubblici diventino poi privati e viceversa.

L'adozione e la progettazione di qualsiasi combinazione di canali di pubblicazione, anche quella che comprende un numero ristretto di canali, deve tenere, dunque, in considerazione i seguenti vincoli:

- La possibilità in un futuro di aggiungere nuovi canali.
- Non tutti i canali scelti sono adatti ad ospitare gli stessi contenuti. Vi sono ad esempio canali adatti ad ospitare solo video, altri invece audio e video. Si rende, dunque, necessaria l'impostazione di regole che filtrino i contenuti.
- Ogni canale è caratterizzato per veicolare i contenuti in modo diverso ed è rivolto ad un pubblico diverso, di conseguenza i livelli di accesso al contenuto previsti in ogni canale sono differenti. I contenuti devono, dunque, essere replicati sui vari canali rispettando il livello di visibilità impostato dall'autore.
- Il livello di accesso dei contenuti può variare nel tempo a seconda della volontà dell'autore.
- Sincronizzazione dei contenuti Fondamentale è la sincronizzazione dei contenuti pubblicati tra i vari canali, ove possibile.
- $\bullet$  *Canali già in uso* L'esistenza di servizi di distribuzione di determinati tipi di contenuti già in uso presso l'università (e.g. Moodle) devono poter essere contemplati.

# <span id="page-23-0"></span>2.3.2 Proposta di gestione del servizio

Dalle analisi delle problematiche e complessità emerse, sorge la necessità di definire come deve essere gestito internamente il servizio "Universa". Sebbene dall'esterno, ovvero dal lato dello studente che fruisce del contenuto, questo servizio si identifichi nell'offerta dei contenuti su più canali, ciò presuppone un coinvolgimento di più attori e l'attuazione di procedure che sottointendono l'esistenza di un'organizzazione di persone e risorse.

Volendo definire formalmente il servizio di pubblicazione "Universa" si rende necessario esplicitare le funzionalità che offrirà e la sua architettura.

## Funzionalità

Le funzionalità che verranno offerte tramite questo servizio si possono suddividere in tre categorie:

- Gestione della struttura per i contenuti pubblicati intesa come la creazione, modifica o cancellazione di entità, che possono essere insegnamenti o sezioni istituzionali, che in seguito raccoglieranno i contenuti multimediali. La forma più semplice da implementare e gestire, ma contemporaneamente quella che assicura un maggiore grado di flessibilità alla struttura, è quella che elimina la strutturazione fortemente gerarchizzata degli insegnamenti e che contempla solo i livelli necessari. Gli insegnamenti di un determinato dipartimento verranno, dunque, gestiti tutti allo stesso modo. Tali funzionalità devono prevedere la gestione di una struttura, potenzialmente gerarchica a più livelli, e sono da intendersi come operazioni effettuate una tantum, non necessariamente dallo stesso operatore che gestisce la pubblicazione dei contenuti.
- Pubblicazione dei contenuti intesa come la pubblicazione dei contenuti su più canali corredati da informazioni utili per l'utente. I contenuti potranno, dunque, essere pubblicati sui canali, modicati (e.g. modica del titolo della traccia o di altre informazioni, oppure del livello di visibilità) oppure rimossi dai canali nei quali sono stati pubblicati.
- Distribuzione dei contenuti intesa come la fase in cui un utente richiede di poter accedere, tramite download o streaming, ad un determinato contenuto pubblicato precedentemente.
- Report delle operazioni la pubblicazione è una attività delicata che si presta a potenziali violazioni di diritti di proprietà intellettuale attraverso il materiale pubblicato. Al fine di sollevare l'università da responsabilità dirette, è fondamentale che sia mantenuto un rapporto dettagliato circa l'attività di pubblicazione.

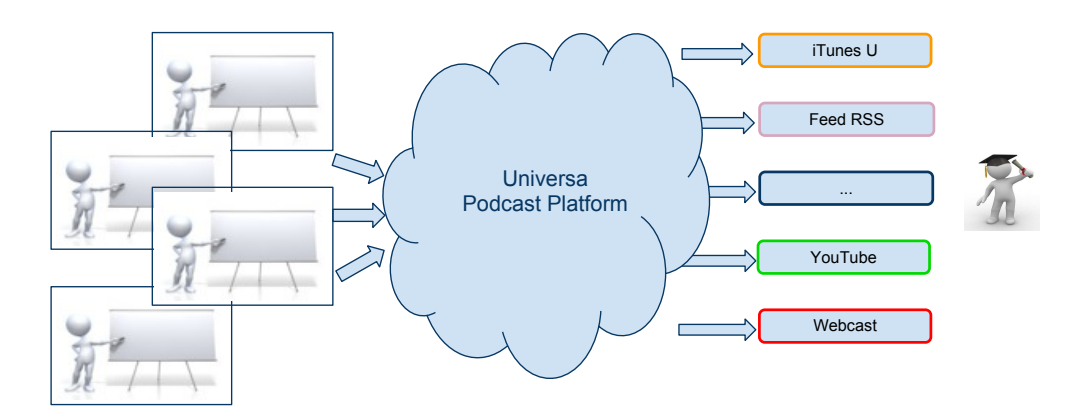

Figura 2.1: Rappresentazione dell'architettura generale del servizio di pubblicazione "Universa".

#### Architettura: livello 0

<span id="page-24-0"></span>Dalle problematiche e conseguenti vincoli funzionali emersi in precedenza, il servizio deve essere il più possibile trasparente sia ai produttori che ai fruitori dei contenuti, e deve tendere ad un grado molto alto di automazione per gli amministratori. Inoltre un coordinamento centralizzato a livello d'ateneo potrebbe rimuovere le realtà frammentate esistenti ed evitarne la formazione in futuro.

A tal fine risulta fondamentale rivedere l'importanza e il ruolo dei canali e dei contenuti all'interno del servizio, focalizzando l'attenzione primariamente sui contenuti e ridimensionando il concetto di canale a mero mezzo di veicolazione di informazioni. La proposta di gestione prevede l'introduzione di uno strato intermedio che coordini la gestione dei contenuti sui vari canali in modo trasparente agli utenti gestendo in maniera automatica e coesa vincoli, problematiche, diversità di ogni canale.

Un abbozzo dell'architettura del servizio "Universa" si potrebbe pertanto rappresentare come in Fig. [2.1.](#page-24-0)

Lo strato di middleware, denominato in figura "Universa Podcast Platform", permette di scindere il processo di pubblicazione, svincolando l'autore dei contenuti dagli oneri che si avrebbero dal gestire singolarmente i canali. Non sono perciò richieste, da parte di chi gestisce i contenuti, competenze riguardo alle modalità e ai requisiti per pubblicare direttamente sui canali, in quanto tutto questo è gestito automaticamente e in modo trasparente dal servizio. Inoltre, così facendo, non è necessario prevedere e mantenere una complessa gestione delle autorizzazioni per amministrare direttamente i vari canali ma è sufficiente avere le autorizzazioni per colloquiare con il middleware, che è l'unico a replicare le modifiche sui canali ed è in grado di interfacciarsi al sistema di autenticazione già in uso presso l'ateneo.

La gestione di un dettagliato registro delle operazioni effettuate sui contenuti,

permette, in aggiunta, di sollevare l'università da eventuali implicazioni legali derivanti da violazioni di diritti sul materiale pubblicato.

L'introduzione dello strato di middleware consente, infine, di dare a tutti le stesse possibilità, realizzando un servizio ex novo in quei contesti dipartimentali dove non era presente e rafforzando il servizio in quei contesti dove è già funzionante, attraverso la possibile adozione di nuovi canali, senza necessariamente dismettere i canali esistenti.

La caratteristica peculiare dell'architettura presentanta in figura [2.1](#page-24-0) è, dunque, la sua modularità sia dal lato di pubblicazione, sia dal lato che si interfaccia ai canali.

Chi pubblica, o gestisce, i contenuti può interfacciarsi al servizio attraverso più modalità, ad esempio utilizzando un'interfaccia web o un client sviluppato ad hoc da installare presso le eventuali aule attrezzate. In ogni caso tali interfacce sfruttano le funzionalità standarizzate offerte dal middleware. Questo approccio presenta diversi benefici: permette di disaccoppiare, dal punto di vista funzionale, l'interfaccia utente dal servizio sottostante, rendendo possibile distribuire il servizio in sistemi fisicamente differenti e permettendo di gestire, con sforzo ridotto, più modalità per accedere allo stesso servizio e, quindi, più interfacce adattate alle esigenze dei vari attori coinvolti.

Grazie alla modularità e alla centralizzazione delle funzioni presso lo strato di middleware, il servizio diventa anche assolutamente indipendente e slegato dai canali di pubblicazione che si vogliono adottare e, quindi, totalmente flessibile a future espansioni; i canali sono considerati tutti allo stesso modo, nessuno di questi riveste un ruolo più importante rispetto ad un altro. Così facendo l'attenzione dello strato di middleware si focalizza solamente sulla gestione propria dei contenuti.

## Architettura: livello 1

<span id="page-25-0"></span>Entrando in un grado di dettaglio maggiore si ritiene opportuno dare una visione del servizio un po' più specifica, in modo da cogliere gli aspetti salienti della pubblicazione e della distribuzione dei contenuti. Tale rappresentazione è riportata in fig.  $2.2$ .

Da come si evince dalla figura sopraccitata, la peculiarità di una siffatta architettura risiede nel fatto che il servizio ha la necessità di essere progettato a livello centrale di ateneo. Tuttavia per essere affine ad una gestione totalmente decentralizzata come l'attuale, la piattaforma "Universa" si deve limitare a gestire la struttura logica dei contenuti e le procedure per garantire il servizio mentre i contenuti sono destinati, ove possibile, a restare fisicamente presso i dipartimenti o i server di competenza di chi pubblica il contenuto.

Il middleware, attraverso quello che in fig.  $2.2$  è definito genericamente DBMS, mantiene informazioni circa la struttura dei contenuti pubblicati, i metadati, i canali coinvolti nella pubblicazione e tutte le informazioni utili relative. Tale componente, inoltre, non deve memorizzare copie dei contenuti multime-

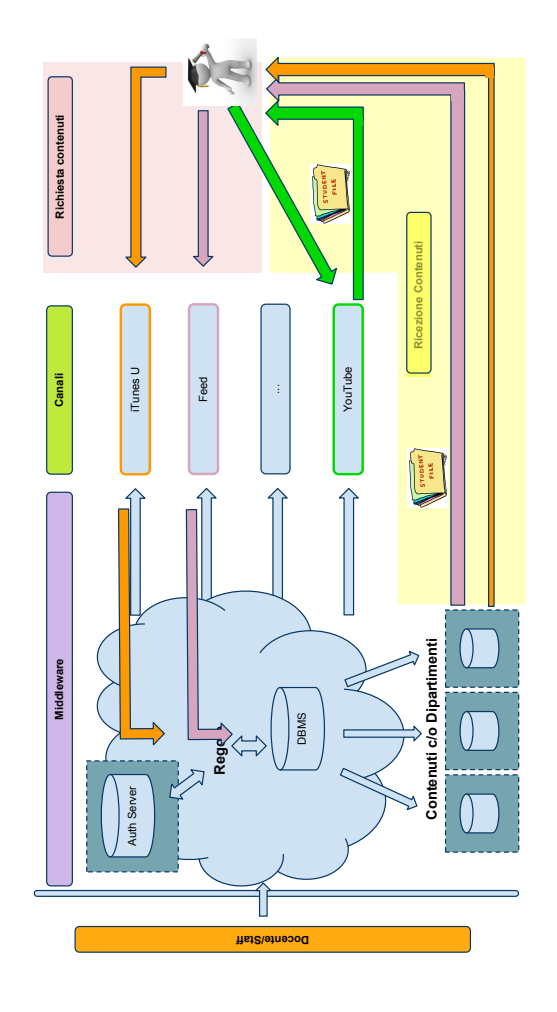

Figura 2.2: Schema richiesta ricezione contenuti

diali ma solo la loro struttura logica; i contenuti restano fisicamente distribuiti presso i dipartimenti o i server di competenza di chi pubblica il contenuto.

Lo strato di middleware, come già esposto in precedenza, si occupa di coordinare centralmente i contenuti provenienti da ogni docente e di redistribuirli su più canali. Prendendo in considerazione le problematiche emerse sull'eterogeneità dei canali e sulla variabilità della visibilità dei contenuti, si rende essenziale l'applicazione da parte del middleware di regole sulla pubblicazione dei contenuti in modo che venga rispettata la compatibilità tra la tipologia di contenuti richiesti da uno specifico canale, la tipologia del contenuto stesso e la compatibilità dei livelli di visibilità offerti dal canale e quello proprio del contenuto. Oltre all'applicazione di questi filtri di natura tecnica, all'interno di questa componente si potrebbero applicare regole che abilitino la preferenza di uno o più canali rispetto ad altri per pubblicare determinati tipi di contenuto.

Per quanto riguarda la percezione dell'utente finale in merito all'intera archi-tettura del servizio, ciò che scaturisce dalla fig. [2.2,](#page-25-0) si limita solamente ai canali dove sono stati pubblicati i contenuti. L'utente, inoltre, a seconda delle proprie preferenze può interfacciarsi con i canali a lui più consoni. Ciò rappresenta un valore aggiunto perché si fornisce un servizio all'utente dandogli l'opportunità di scegliere la piattaforma a lui più adatta, venendo incontro alle sue esigenze ed abitudini.

In base al canale con cui ci si interfaccia, l'accesso ai contenuti da parte dell'utente è diverso. Canali come iTunes U o feed RSS che contemplano tra le loro funzionalità solamente la fase di pubblicazione e non la fase di distribuzione dei contenuti, devono inoltrare la richiesta di accesso ai contenuti espressa dall'utente al middleware, il quale è egli stesso che si deve preoccupare di distribuire i contenuti direttamente all'utente. Altri canali, come YouTube, non sono tenuti all'inoltro della richiesta di contenuti al middleware poiché offrono, oltre alla pubblicazione, anche la distribuzione dei contenuti.

Nel caso in cui la distribuzione venga assolta dal middleware, la richiesta di un contenuto con accesso privato è sottoposta ad una fase preliminare di verifica delle credenziali dell'utente. Quest'ultime sono verificate attraverso la consultazione di un authentication server che ha il compito di permettere o negare l'accesso alla risorsa in base alle autorizzazioni specifiche rilasciate ad ogni utente.

# <span id="page-27-0"></span>2.3.3 Multicanalità: ipotesi di soluzione

Obiettivo di quest'ultima analisi è trovare l'insieme di canali su cui pubblicare i contenuti multimediali per raggiungere il maggior numero di utenti e nel miglior modo possibile. A questo scopo risulta essenziale che i canali offrano strumenti per organizzare efficacemente i contenuti al fine di essere facilmente fruibili e ricercabili. I canale devono raggiungere sia i visitatori occasionali che non afferiscono all'ateneo o non ne conoscono l'organizzazione, sia gli utenti definiti abituali che possono essere studenti dell'ateneo o persone che fruiscono regolarmente dei contenuti pubblicati.

Dalle considerazioni sopra riportate emerge la necessità di distribuire i contenuti in canali che si dierenziano principalmente secondo le modalità di distribuzione e di trasmissione. Nella sezione seguente verranno presentate delle ipotesi di lavoro che spaziano in ognuna di queste dimensioni al fine di raggiungere il maggior numero possibile di utenti e offrire loro la migliore esperienza d'uso possibile, qualsiasi sia il dispositivo o la modalità con cui essi accedono ai contenuti. Le quattro ipotesi che verranno rappresentate sono tuttavia frutto delle seguenti considerazioni strategiche di validità generale:

- Streaming proprietario Sebbene gli atenei americani distribuiscano i contenuti direttamente attraverso piattaforme di streaming proprietarie gestite internamente da come si può evincere dalla sezione [2.2.1,](#page-14-1) questo approccio non verrà preso in considerazione all'interno della presente analisi. Le soluzioni proprietarie per lo streaming permettono una libertà totale nella gestione dei contenuti e una percezione di apparente professionalità, tuttavia implicano sforzi economici di gestione e mantenimento che ne sconsigliano la realizzazione, soprattutto in questa fase di lancio in cui i contenuti e gli utenti saranno presumibilmente ridotti e, quindi, i costi sarebbero difficilmente giustificabili. Nelle ipotesi di lavoro in cui è contemplata la possibilità di orire il contenuto in streaming verranno proposti servizi di video hosting di terze parti.
- Confronto servizi di streaming di terze parti In riferimento all'articolo Comparison of video services [\[6\]](#page-192-6) sono stati valutati 35 servizi di video hosting e, tra quelli sufficientemente diffusi ed utilizzati in Europa, ne sono risultati due che rispondono pienamente ai requisiti: YouTube e Vimeo. Da un'analisi esplorativa Vimeo è risultato essere noto per la alta qualità audio/video e orientato ad un pubblico di appassionati e creativi. Questo, se da un lato permette alla piattaforma di essere più vicina ed affine ad un pubblico giovane, dall'altro si dimostra poco adatto ai contenuti didattici. YouTube invece, sebbene sia un servizio di condivisione video generalista, grazie al programma di partnership YouTube EDU ha attratto numerosi enti scolastici: più di 300 a inizio 2010 [\[7\]](#page-192-7).

La scelta di YouTube come canale ha il triplice vantaggio di sfruttare una vetrina internazionale estremamente visibile, di demandare interamente il carico e le risorse per la distribuzione dei contenuti video presso terze parti e di poter godere di un esteso supporto nativo da parte della maggior parte di dispositivi mobili.

 $\bullet$  *iTunes U* - Sempre in riferimento all'indagine esplorativa delle soluzioni adottate dagli altri atenei, in sezione [2.2.1,](#page-14-1) iTunes U rappresenta una costante, o meglio una scelta strategica, in tutte le ipotesi di lavoro proposte poiché offre un servizio di presentazione del materiale completo e alquanto adattabile al contesto universitario di riferimento. L'indicazione di iTunes U come un requisito di progetto è sicuramente positiva, perché anche in

fase di start up, a differenza di un servizio interno, assicura agli studenti un servizio sicuramente funzionale e dotato di funzionalità avanzate. Come già ribadito nella presentazione del canale, iTunes U, inoltre, gode indirettamente della fama di iTunes Music Store e questo, oltre ad essere una grande opportunità pubblicitaria, apporta naturalmente alla fruizione dei contenuti tutti gli utenti che dispongono di un dispositivo Apple.

- $\bullet$  *Servizi interni* D'altro canto l'optare per iTunes U presuppone il sottostare da parte dell'ateneo a vincoli sulla modalità di pubblicazione, sui formati supportati, sulla memorizzazione dei contenuti non trascurabili e, soprattutto, richiede che vi sia una organizzazione centralizzata e organica a livello d'ateneo. Per tale motivo tutte le ipotesi di lavoro prevedono anche la realizzazione di un servizio interno che sarà più o meno complesso a seconda dell'ipotesi che si andrà a prendere in considerazione. L'occasione della progettazione di un servizio interno anche minimale deve essere colta, infatti, come un'opportunità di coordinamento organizzativo a livello d'ateneo per quanto riguarda i contenuti qualora ne risultasse la mancanza.
- Uniformità dei contenuti pubblicati La coerenza tra i contenuti pubblicati nei vari canali è fondamentale al fine di creare un'esperienza d'uso il più possibile indipendente dal canale scelto. Per questa ragione si prevede di pubblicare lo stesso contenuto in tutti i canali scelti e di mantenere questa sincronia nel tempo.

In seguito sono analizzate le ipotesi in dettaglio.

## Ipotesi 1: iTunes  $U + YouTube + feed RSS + webcast$

La prima ipotesi è quella più completa: funzionalmente si presenta allo stesso livello delle migliori soluzioni adottate dagli atenei americani precedentemente analizzati nella sezione [2.2.1.](#page-14-1) I contenuti sono offerti sia tramite download che in streaming, inoltre lo stesso contenuto è accessibile attraverso quattro canali: iTunes U, feed RSS, YouTube e un webcast forum.

L'utente occasionale avrà a sua disposizione un sito web organizzato come un webcast forum per scaricare specifici contenuti mentre per visualizzarli in streaming potrà avvalersi di YouTube. L'utente abituale, presumibilmente lo studente che frequenta dei corsi, invece, potrà sottoscrivere i feed relativi a corsi che segue tramite un lettore di feed RSS o iTunes U e ricevere automaticamente i podcast delle lezioni.

La scelta di pubblicare lo stesso contenuto sia su iTunes U che, più genericamente, attraverso un feed RSS è stata fatta per garantire una soluzione multipiattaforma compatibile non solo con i device Apple e il sistema operativo Windows, ma anche con ogni altro sistema operativo e dispositivo mobile compatibile con le specifiche RSS. Il feed RSS offre molta flessibilità e sarà strutturato in modo da avere sia il contenuto multimediale allegato al podcast (che in

gergo si denisce enclosure) sia il video in streaming YouTube immerso in esso. In questo modo si ottiene la massima compatibilità, la massima soddisfazione utente e un bilanciamento del carico. Un buon esempio di feed di questo tipo è quello della University of California TV<sup>1</sup> .

## Ipotesi 2: iTunes  $U +$  YouTube  $+$  feed RSS

Questa seconda ipotesi di lavoro differisce dalla prima per la mancanza del webcast forum, che in ogni caso può essere introdotto in un secondo momento. In questo caso, dato che manca un sito web ad hoc per i contenuti pubblicati, particolare attenzione va fatta affinché i collegamenti ai feed RSS siano adeguatamente comunicati nelle pagine web istituzionali, possibilmente gestiti in modo unico, centralizzato e in modalità univoca al fine di limitare le più grossolane differenze nella gestione dei podcast che possono limitarne l'intuitiva semplicità d'uso.

# Ipotesi 3: iTunes  $U + \text{feed RSS} + \text{webcast}$

Questa ipotesi è uguale alla prima ma non prevede l'accesso dei contenuti via streaming. I contenuti non verranno presentati in YouTube e di conseguenza il feed non prevederà nessun contenuto streaming "inline". L'esperienza d'uso potrebbe risentirne, soprattutto perché si rinuncia alla comodità e velocità di accesso ai contenuti tramite streaming direttamente dal browser e alla facilità di accesso da qualsiasi dispositivo, dal cellulare alle TV di ultima generazione, che si ottengono grazie alla pervasiva diffusione del supporto di YouTube. Inoltre demandare una parte del traffico su YouTube alleggerirebbe il carico di traffico sugli altri canali. Tuttavia questa ipotesi richiede significativamente meno sforzi in progettazione e implementazione per quanto riguarda il processo di pubblicazione e sincronizzazione dei contenuti.

## Ipotesi 4: iTunes  $U + \text{feed RSS}$

Quest'ultima ipotesi di lavoro differisce dalla precedente per la mancanza del webcast forum, che anche in questo caso può essere introdotto in un secondo momento. Le considerazioni sono analoghe alle precedenti: dato che manca un sito web ad hoc per i contenuti pubblicati, particolare attenzione va fatta affinché i collegamenti ai feed RSS siano adeguatamente comunicati nelle pagine web istituzionali. Questa ipotesi è quella che richiede meno sforzi progettuali e implementativi ed è considerata minima affinché risponda ai requisiti, sia garantito un servizio accettabile, sufficientemente universale e multipiattaforma.

L'ipotesi di lavoro che si andrà ad affrontare nella progettazione e implementazione del servizio Universa è l'ultima soluzione presentata, ovvero quella composta dai canali iTunes U e feed RSS con enclosure. Tale ipotesi è la soluzione

<sup>1</sup>http://feeds.feedburner.com/UCTVArtsAndMusic

minimale ma nulla vieta di aggiungere in futuro altre modalità di pubblicazione vista la modularità di cui sarà dotata l'infrastruttura del servizio.

#### <span id="page-31-0"></span>2.3.4 Approfondimento iTunes U

In iTunes U, come già riportato nella sezione [2.2.1,](#page-14-1) i contenuti sono organizzati in Course Page, pagine che amministratori, docenti, staff e studenti usano per caricare e accedere al contenuto multimediale (in iTunes U detto item), ovvero a tracce audio o video, PDF e ePub, pubbliche e non pubbliche. Una Course page può essere divisa in gruppi, rappresentati come delle schede, per organizzare i contenuti oppure per dividere la Course page in aree con permessi d'accesso diversi. I contenuti di un corso, ad esempio, possono essere organizzati per tipologia di contenuti, ovvero in un gruppo ci sarà tutto il materiale audio e in un altro il materiale video.

La struttura che si vuole conferire alla pagina è lasciata alla personalizzazione di ogni docente, quindi, ogni Course Page può essere potenzialmente organizzata in modo diverso rispecchiando quelle che sono le volontà e le necessità di ogni docente.

Tali Course Page possono essere, inoltre, pagine sia di contenuto a carattere privato che pubblico. Se il contenuto è per un uso pubblico, qualsiasi utente può accedere alla pagina e vedere e scaricare le informazioni. Se il contenuto è per un uso privato, si può definire un specifico gruppo di utenti che possono accedere alla pagina e che possono prendere visione, scaricare o modificare le informazioni. Per questi utenti, l'università deve inviare delle informazioni a riguardo a iTunes U in modo tale che per ciascun utenza venga identificato ufficialmente il ruolo e venga confermata l'abilitazione necessaria per accedere all'informazione. Cosa l'utente può fare dipende dalla combinazione del livello di accesso che è stato impostato per la Course page e dai permessi d'accesso che possiede in relazione ai singoli gruppi all'interno di quella Course page. Nei gruppi, infatti, viene organizzato tutto il materiale del corso e gli utenti in base alle loro credenziali possono:

- non vedere determinati gruppi (No Access level);
- visualizzare e scaricare il materiale presente all'interno di un determinato gruppo (Download level).

In relazione, dunque, ai livelli d'accesso che ogni utente possiede sulla Course page specifica, ogni utente ha una visione diversa della pagina.

A seconda se sia attivo o meno nella Course page specica il servizio di podcasting, l'utente potrà sottoscrivere un intero podcast oppure scaricare il singolo episodio (detto anche item o traccia). In entrambi i casi, le tracce scaricate da iTunes U appariranno nella libreria iTunes U di iTunes.

Infine nel caso in cui l'utente abbia la possibilità di sottoscrivere un servizio di

podcasting, egli può scegliere se sottoscrivere un podcast che faccia riferimento all'intero materiale del corso oppure al materiale relativo ad un gruppo del corso.

# <span id="page-34-0"></span>Capitolo 3

# Analisi procedurale

# <span id="page-34-1"></span>3.1 Introduzione

Nel capitolo precedente è stata fornita al lettore una panoramica del servizio di pubblicazione Universa. Sebbene siano state date descritte le funzionalità e l'architettura di massima che questo servizio possiederà, non sono state ancora chiarite ed espresse le logiche che lo compongono.

Nonostante la conoscenza dei requisiti e delle problematiche intrinseche ad un servizio di pubblicazione di contenuti multimediali in un contesto accademico, porti a comprendere la necessità di strutturare il servizio attraverso un sistema centralizzato ed automatizzato che riesca ad accogliere da un lato i contenuti provenienti da qualsiasi utente e dall'altro riesca a pubblicarli su qualsiasi canale di pubblicazione attivo, non è ancora ben chiaro come sia fatto al suo interno questo sistema.

Tale sistema ovvero il cuore del servizio "Universa" è composto in prima istanza da persone che gravitano attorno al contesto accademico, da dei ruoli che queste devono assumere, da delle responsabilità che competono a questi ruoli e da un flusso di lavoro che ha come obiettivo la pubblicazione automatizzata su multipiattaforma di un carico continuo e non indierente di contenuti multimediali, e che genera inevitabilmente delle interazioni tra le persone che devono essere in qualche modo regolamentate.

Lo scopo dell'analisi presentata in questo capitolo è, dunque, quello di esplicare il servizio "Universa" attraverso la descrizione di procedure che hanno l'obiettivo di regolamentare l'azione delle persone al fine di definire responsabilità e azioni in modo che il flusso di lavoro di qualsiasi persona scorra in maniera fruibile e il servizio di pubblicazione possa perseguire il suo obiettivo.

Le prossime sezioni saranno, quindi, dedicate alla descrizione delle procedure e delle istruzioni di lavoro che scaturiscono da queste mettendo in evidenza le responsabilità e i punti di hand-off di ciascun attore coinvolto.

# <span id="page-35-0"></span>3.1.1 Definizioni e terminologia

- Area di pubblicazione sottoinsieme definito nello spazio delle modalità di pubblicazione, riservato ad un insieme di contenuti omogenei tra di loro (progetto editoriale), al quale viene associato delle credenziali specifiche per permettere successivamente al creativo di pubblicare.
- Attributi del contenuto multimediale informazioni addizionali che hanno l'obiettivo di descrivere ogni contenuto multimediale all'interno del servizio. Gli attributi previsti sono presentati nella sezione [9.2.](#page-176-2)
- Attributi del progetto editoriale informazioni addizionali che hanno l'obiettivo di descrivere ogni progetto editoriale all'interno del servizio. Gli attributi previsti sono presentati nella sezione [9.1.](#page-176-1)
- Canale mezzo di diffusione di contenuti multimediali al fine di renderli direttamente fruibili dagli utenti finali (e.g. iTunes U, feed RSS).
- **Codec** permette di codificare/decodificare un flusso di dati o un segnale. In questo contesto il codec è utilizzato per diffondere un contenuto multimediale all'utente finale, spesso riducendone significativamente le dimensioni.
- Contenuto multimediale qualsiasi risorsa ammessa dal servizio di pubblicazione e diffusa all'utente finale attraverso i vari canali. Le tipologie di contenuto contemplate dal servizio sono audio, video e documenti elettronici.
- Idea editoriale Concetto proposto dal creativo da cui nasce un progetto editoriale.
- Linea editoriale linee guida per la definizione di un progetto editoriale. L'indicazione di una precisa linea editoriale permette ad un'idea astratta del creativo di evolversi e di diventare un progetto editoriale concreto, caratterizzato da un'area di pubblicazione ben delineata. Le linee editoriali, individuate dal rappresentante dell'unità organizzativa, sono create per astrarre una tipologia di idee editoriali che possono avanzate dai creativi afferenti all'unità.
- Metadati informazioni che descrivono il contenuto, memorizzate all'interno del file secondo le diverse specifiche dei vari formati multimediali.
- Podcast collezione di contenuti multimediali, pensata per essere sottoscritta da parte degli utenti che in tal modo periodicamente vengono avvisati della disponibilità di un nuovo contenuto.
- Progetto editoriale collezione di contenuti multimediali omogenei tra loro. Il progetto nasce da un'idea editoriale avanzata da un creativo ed è caratterizzato da una precisa linea editoriale. Tipicamente ad un progetto editoriale corrisponde un podcast, sottoscrivibile dagli utenti finali.
- Ruolo funzione che può essere ricoperta da una persona fisica o da un componente software. Ciò non esclude che una persona possa assumere più ruoli.
- Servizio di pubblicazione il sistema di pubblicazione di contenuti multimediali, nella sua interezza, definito da questo documento.
- Unità organizzativa astrazione di una struttura organizzativa, dotata di un determinato grado di autorità all'interno dell'ateneo, che raggruppa un insieme di creativi omogenei tra loro, per finalità o tematiche. Tipicamente dipartimenti e servizi.

#### 3.1.2 Ruoli

- Dirigente del servizio colui che è al vertice dell'organigramma del servizio e dirige il servizio nella sua totalità.
- Team di governo dispone di facoltà decisionali e amministrative sull'intero servizio di pubblicazione. Il team di governo, ad esempio, contratta l'apertura di un nuovo canale, dispone delle credenziali per amministrare direttamente tale canale, denisce quali sono i publisher, corregge difetti di pubblicazione che non possono essere gestiti dai publisher.
- Publisher una persona o un componente di sistema che si interpone tra il creativo, il rappresentante e il team di governo. Ha una funzione di supporto nelle procedure straordinarie e di gestione delle procedure ordinarie.
- Creativo chiunque sia in grado di produrre un contenuto multimediale considerato originale, soggetto a successiva pubblicazione all'interno di un progetto editoriale di cui è l'autore. Il ruolo del creativo è, dunque, definito come qualsiasi persona detentrice di un'idea editoriale e strutturata all'interno di un'unità organizzativa dell'ateneo.
- Rappresentante dell'unità organizzativa figura strutturata all'interno di un'unità organizzativa, che assolve la funzione di referente dell'area di pubblicazione dell'unità, autorizzando la pubblicazione di progetti editoriali al suo interno e definendo specifiche linee editoriali.
- Organo di governo dell'unità organizzativa l'unità organizzativa ha come obiettivo quello di diffondere i contenuti in modo coordinato e coeso alla vista dell'utente finale ed è indispensabile per far comprendere al creativo le limitazioni che possiede in quanto persona strutturata.
- Ispettore figura preposta dal dirigente del servizio a svolgere un'attività di controllo sui contenuti pubblicati all'interno del servizio. Il ruolo dell'ispettore non può essere assunto da una persona che svolge altri ruoli nel servizio ed è affidato ad una determinata unità organizzativa.

# <span id="page-37-0"></span>3.1.3 Categorizzazione delle procedure

In tabella [3.1](#page-37-0) sono riportate tutte le procedure che verranno trattate nelle prossime sezioni, divise in tre macrofunzioni: inizializzazione, gestione ordinaria e gestione straordinaria. Da come si può evincere dai nomi dati alle macrofunzioni, le procedure sono state suddivise in base alla frequenza con la quale devono essere eseguite. In tal modo si vuol conferire anche una sorta di precedenza tra queste.

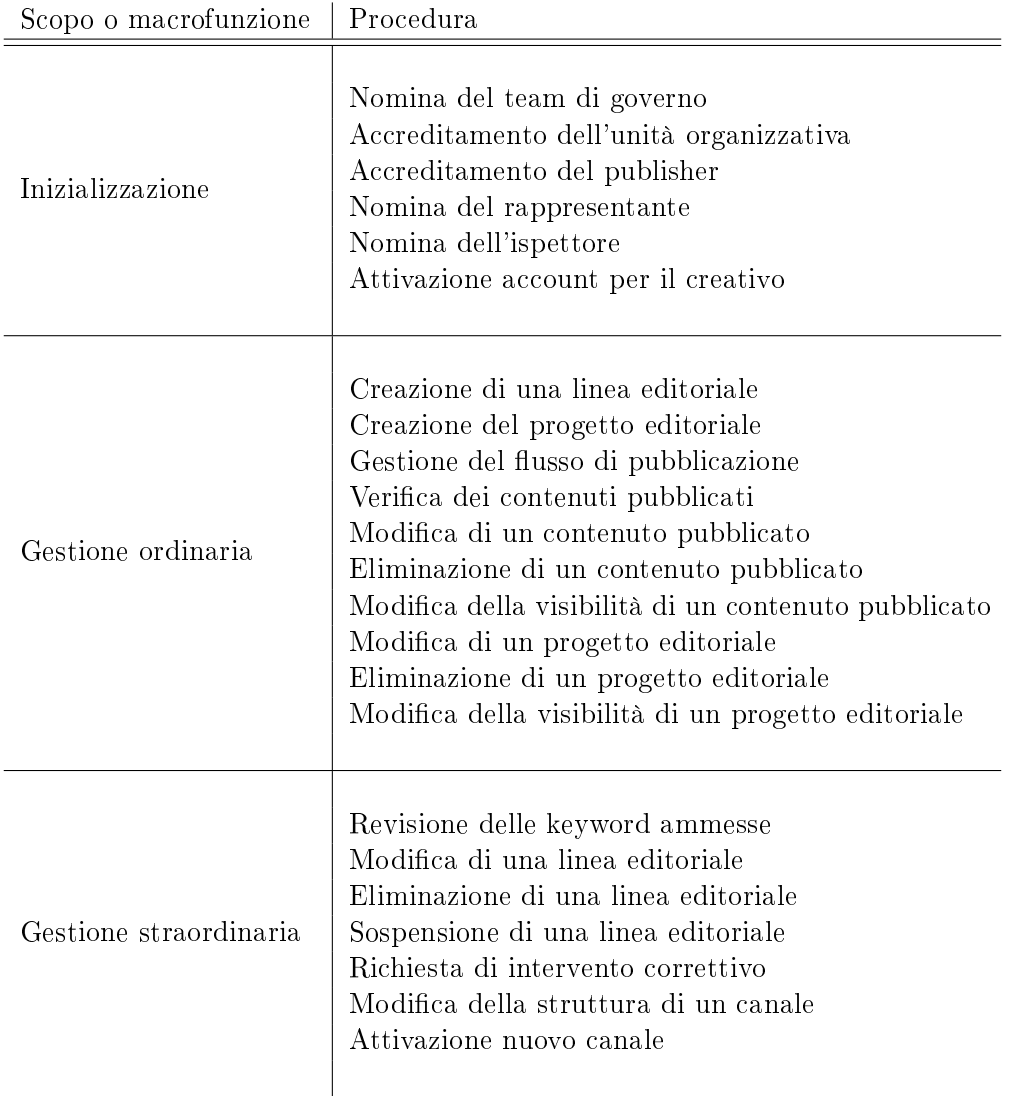

Tabella 3.1: Tabella riepilogativa delle procedure.

# 3.1 Introduzione 31

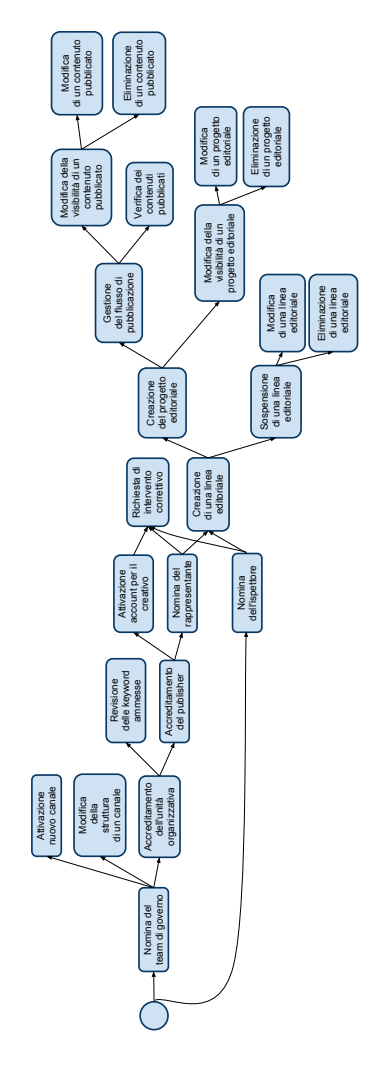

Figura 3.1: Schema delle relazioni di precedenza delle procedure.

Le relazioni di precedenza che si possono dedurre con un po' di difficoltà dalla tabella precedente, sono, invece, esplicate in fig. [3.1.](#page-37-0)

Nella tabella [3.2](#page-37-0) sono indicate, per ogni ruolo quali sono le procedure in cui è coinvolto, in modo da facilitare notevolmente la lettura delle procedure presentate in seguito.

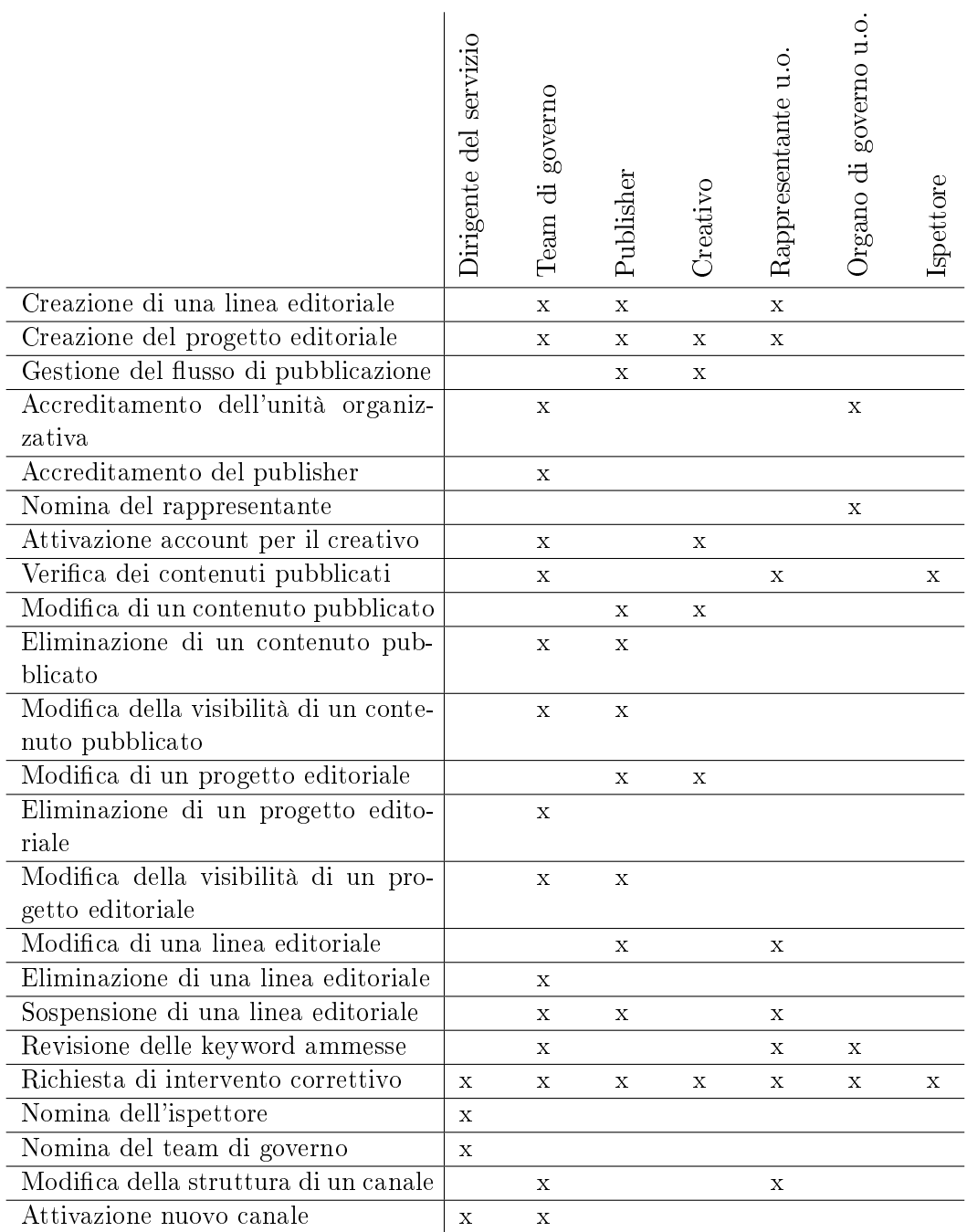

Tabella 3.2: Matrice dei ruoli coinvolti all'interno di ogni procedura.

# <span id="page-41-0"></span>3.2 Creazione di una linea editoriale

La procedura è rivolta al rappresentante che vuole denire per conto dell'unità organizzativa a cui afferisce, una linea editoriale. L'indicazione di una precisa linea editoriale permette all'idea astratta del creativo di evolversi e di diventare un progetto editoriale concreto, caratterizzato da un'area di pubblicazione ben delineata. Le idee editoriali dei creativi non possono però assumere linee editoriali a discrezione dei creativi stessi, ma devono sottostare a delle linee editoriali e aree di pubblicazione denite dall'unità organizzativa per mezzo del suo rappresentante, al fine di fornire all'utente finale dei contenuti omogenei tra loro.

La procedura in esame ha quindi per oggetto tutte le attività connesse alla delineazione di una linea editoriale per tutti i progetti editoriali che saranno prodotti da creativi afferenti ad una stessa unità e che saranno classificati come appartenenti ad una stessa tipologia. A conclusione della procedura verrà generato un documento riportante la linea editoriale e l'area di pubblicazione concordata tra il rappresentante e il publisher.

#### Prerequisiti

[Accreditamento dell'unità organizzativa](#page-74-0) [Accreditamento del publisher](#page-77-0) [Nomina del rappresentante](#page-79-0) [Nomina dell'ispettore](#page-101-0) [Nomina del team di governo](#page-103-0)

Tabella 3.3: Requisiti in ingresso per l'attivazione della procedura "Creazione di una linea editoriale

#### Descrizione

<span id="page-41-1"></span>In figura [3.2](#page-41-1) è rappresentata l'intera procedura di creazione della linea editoriale. evidenziando le singole macroattività che la compongono e le rispettive responsabilità.

L'input di questa procedura è rappresentato dalla richiesta di definizione di una linea editoriale oppure da una proposta di linea editoriale da parte del rappresentante, per un insieme generico di contenuti che si prevedono verranno prodotti all'interno dell'unità.

La richiesta perviene al publisher, il quale deve inizialmente intavolare una fase di trattativa con il rappresentante per denire meglio quali siano le tipologie di idee

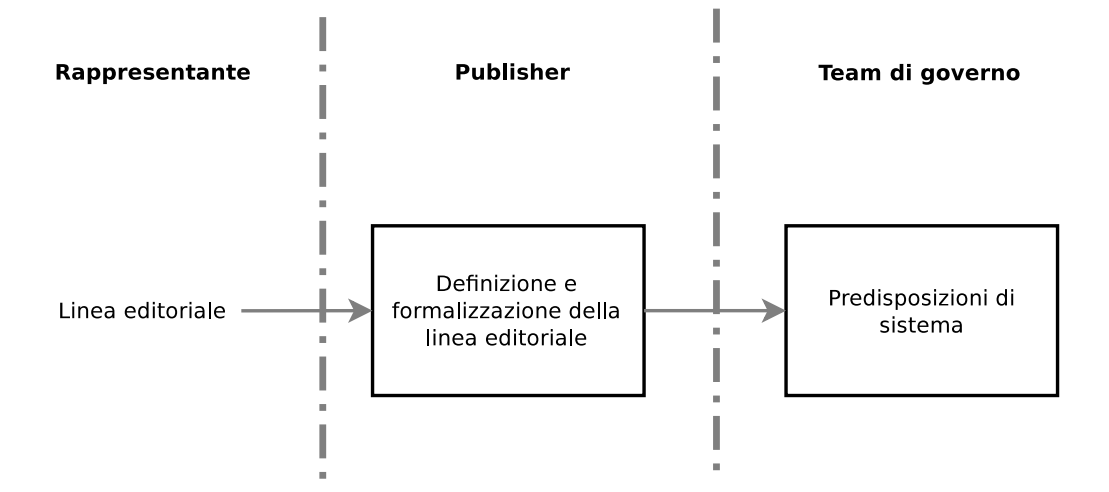

Figura 3.2: Procedura di creazione della linea editoriale: macroattività e responsabilità.

editoriali che verranno generate all'interno dell'unità e che saranno caratterizzate ciascuna da una linea editoriale differente. Una volta definito l'insieme delle tipologie di idee editoriali si procede a discutere ogni linea editoriale attraverso diverse istanze di questa procedura, rispettando le [Istruzioni per la denizione](#page-43-0) [della linea editoriale.](#page-43-0) L'attività di denizione della linea editoriale consiste nelle seguenti fasi:

- $\bullet$  definizione di regole di associazione dei contenuti;
- individuazione delle modalità con le quali questi contenuti aggregati devono apparire;
- $\bullet$  definizione dell'area di pubblicazione, ovvero l'insieme degli spazi dei canali maggiormente adatti ad accogliere i futuri progetti editoriali dei creativi che afferiranno alla tipologia di idea in esame.

Il risultato di questa fase di denizione deve essere formalizzato da parte del publisher in una nuova sezione del documento Linee guida per la denizione di un progetto editoriale", redatto secondo il [Template: Linea editoriale.](#page-44-0)

A tal punto il team di governo deve predisporre il sistema seguendo le [Istruzioni per la predisposizione del sistema.](#page-44-1)

Al termine della procedura in esame, il documento "Linee guida per la definizione di un progetto editoriale" conterrà la nuova tipologia di idea editoriale corredata dalla linea editoriale e l'area di pubblicazione individuate. Il rappresentante diverrà, dunque, il referente della nuova linea editoriale approvata.

#### <span id="page-43-0"></span>3.2.1 Istruzioni per la denizione della linea editoriale

Le istruzioni sono rivolte al publisher e al rappresentante, nel momento in cui il rappresentante inoltra al publisher la richiesta o la proposta di una linea editoriale per una tipologia di idee editoriali che prevede verranno avanzate in futuro dai creativi afferenti a quella stessa unità organizzativa. In dettaglio:

- il rappresentante può fornire al publisher una lista di potenziali keyword che, attraverso l'attivazione della procedura [Revisione delle keyword am](#page-97-0)[messe,](#page-97-0) verranno valutate per l'inserimento nella lista di keyword ammesse.
- il publisher deve concordare la linea editoriale con il rappresentante, formalizzandola in una nuova sezione del documento "Linee guida per la definizione di un progetto editoriale", redatto secondo il template denominato [Template: Linea editoriale.](#page-44-0)

La definizione della linea editoriale deve essere conforme alle [Linee guida](#page-44-2) [per la denizione della linea editoriale](#page-44-2) e avrà una ricaduta su tutte le idee editoriali che verranno avanzate dai creativi e che verranno classificate dal

publisher afferenti a quella stessa tipologia di idea, all'interno della procedura [Creazione del progetto editoriale.](#page-47-0) Le attività che dovranno essere espletate sono le seguenti:

- definizione di attributi relativi al progetto editoriale e al singolo contenuto;
- $-$  definizione di parametri che specificano le caratteristiche del logo associato al progetto editoriale;
- $-$  definizione del livello di visibilità associato al progetto editoriale;
- definizione della scadenza dei contenuti associati al progetto editoriale.
- il publisher deve individuare degli spazi adatti nei canali di pubblicazione consoni ad ospitare i contenuti dei progetti editoriali di quella tipologia.

L'area di pubblicazione individuata deve essere posta al vaglio del team di governo. In caso positivo il publisher potrà proporre l'area in esame al rappresentante, il quale è tenuto ad esprimere il suo parere. Se positivo la fase di contrattazione termina, se negativo il publisher dovrà nuovamente riformulare una proposta.

L'area concordata dovrà essere, infine, formalizzata nella sezione suddetta del documento "Linee guida per la definizione di un progetto editoriale".

#### <span id="page-44-2"></span>3.2.2 Linee guida per la definizione della linea editoriale

La definizione della linea editoriale deve osservare le seguenti linee guida:

- gli attributi denibili in questa sede devono rispettare quanto indicato rispettivamente nelle sezioni [Attributi relativi al progetto editoriale](#page-176-0) e [At](#page-176-1)[tributi relativi al singolo contenuto;](#page-176-1)
- i parametri del logo specificati per la linea editoriale, devono rispettare i requisiti presentati nella sezione [Linee guida per la creazione di un logo](#page-177-0) [associato ad un progetto editoriale e ai contenuti;](#page-177-0)

#### <span id="page-44-0"></span>3.2.3 Template: Linea editoriale

Il template presentato nella tabella [3.4](#page-44-0) è rivolto al publisher per formalizzare la definizione della linea editoriale per una tipologia di idea editoriale.

#### <span id="page-44-1"></span>3.2.4 Istruzioni per la predisposizione del sistema

Le istruzioni sono rivolte al team di governo nel momento in cui una linea editoriale viene approvata e quindi emerge la necessità di predisporre il sistema affinché possa ospitarla.

In dettaglio:

# 38 Analisi procedurale

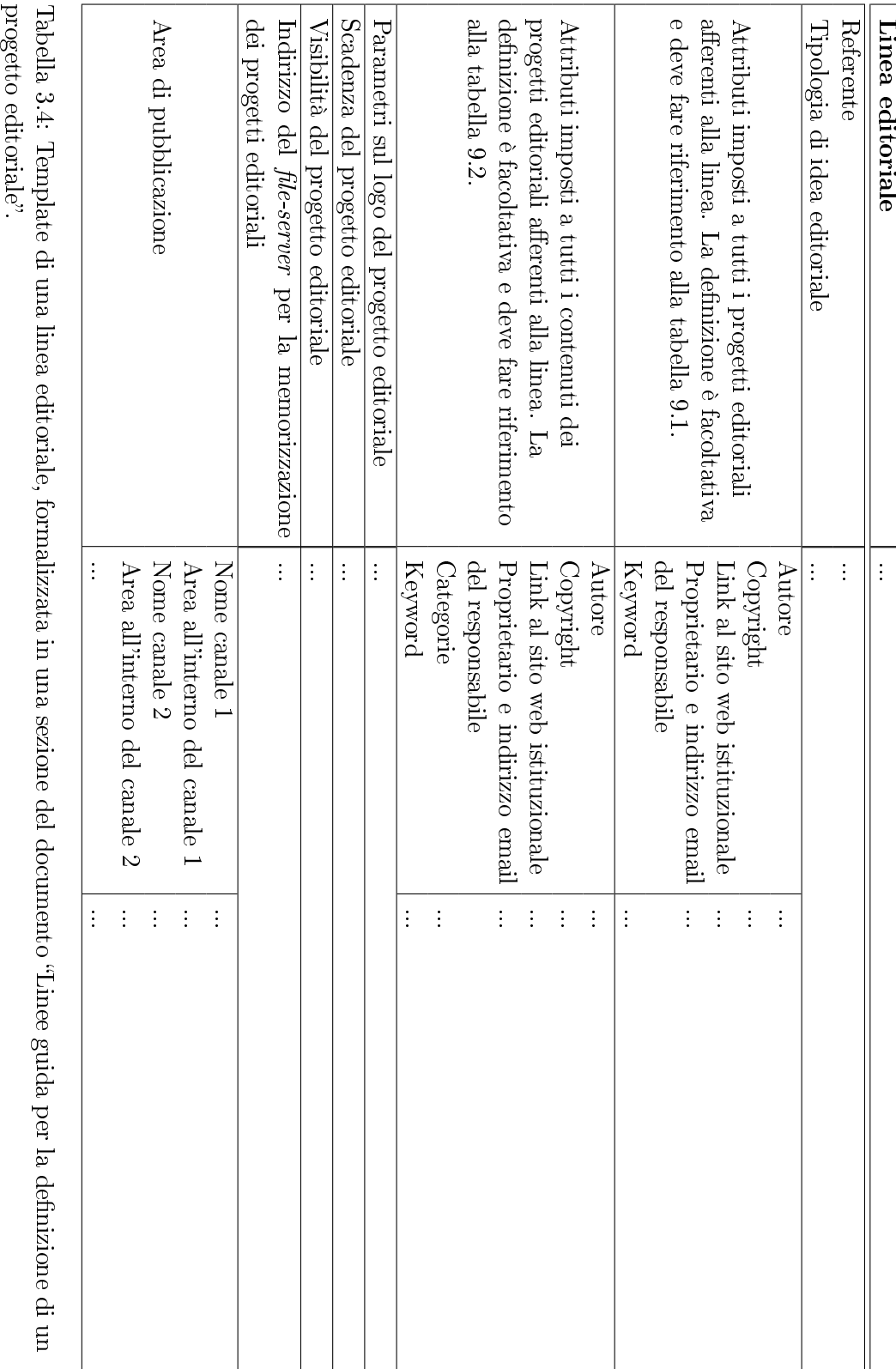

progetto editoriale". Tabella 3.4: Template di una linea editoriale, formalizzata in una sezione del documento "Linee guida per la definizione di un

- Il team di governo deve definire le condizioni e i metodi di storage e, inoltre, i metodi o le condizioni di accesso alle aree di storage che devono essere garantite al fine di ospitare i progetti editoriali afferenti alla nascente linea editoriale. Lo storage può risiedere in un *file-server* presso l'unità organizzativa che ha richiesto la denizione della linea editoriale oppure, se ciò non è possibile, nel *file-server* centralizzato gestito dal team di governo del servizio.
- $\bullet$  Il team di governo deve predisporre la *root* nello spazio fisico precedentemente individuato, concedendo le credenziali di accesso al rappresentante della linea editoriale.
- Il team di governo deve completare l'opportuna sezione del documento "Linee guida per la definizione di un progetto editoriale" con l'indirizzo fisico del *file-server* appena predisposto.

# <span id="page-47-0"></span>3.3 Creazione del progetto editoriale

La procedura in esame è rivolta al creativo con un'idea editoriale che desidera concretizzare in un progetto editoriale. Il progetto rispetta una linea editoriale ed è caratterizzato da una specica area di pubblicazione, precedentemente denite da un rappresentante dell'unità organizzativa mediante la procedura [Creazione](#page-41-0) [di una linea editoriale.](#page-41-0)

## Prerequisiti

[Creazione di una linea editoriale](#page-41-0) [Accreditamento dell'unità organizzativa](#page-74-0) [Accreditamento del publisher](#page-77-0) [Nomina del rappresentante](#page-79-0) [Attivazione account per il creativo](#page-80-0) [Nomina dell'ispettore](#page-101-0) [Nomina del team di governo](#page-103-0)

Tabella 3.5: Requisiti in ingresso per l'attivazione della procedura "Creazione del progetto editoriale

#### Descrizione

<span id="page-47-1"></span>In figura [3.3](#page-47-1) è rappresentata l'intera procedura di creazione del progetto editoriale, evidenziando le singole macroattività che la compongono e le rispettive responsabilità.

Il creativo esprime la volontà di concretizzare un'idea editoriale in un progetto attraverso una fase di trattativa con il publisher, il quale deve rispettare le [Istruzioni per la denizione del progetto editoriale.](#page-49-0) Tale attività deve essere svolta al fine di approfondire l'oggetto dell'idea in modo tale da associarla ad una delle tipologie di idee editoriali individuate all'interno delle sezioni del documento "Linee guida per la definizione di un progetto editoriale", prodotto da più istanze della procedura [Creazione di una linea editoriale.](#page-41-0)

Nel caso in cui l'operazione di associazione vada a buon fine, l'idea editoriale avanzata dal creativo si evolve automaticamente in un progetto editoriale avente una linea editoriale e un'area di pubblicazione parzialmente denite. Prima di sottoporre il progetto al vaglio del rappresentante, il publisher deve discutere con il creativo tutti gli aspetti della linea editoriale che sono stati tralasciati dal rappresentante nella procedura [Creazione di una linea editoriale,](#page-41-0) con l'obiettivo di creare un progetto editoriale per l'idea editoriale in esame. Il progetto così

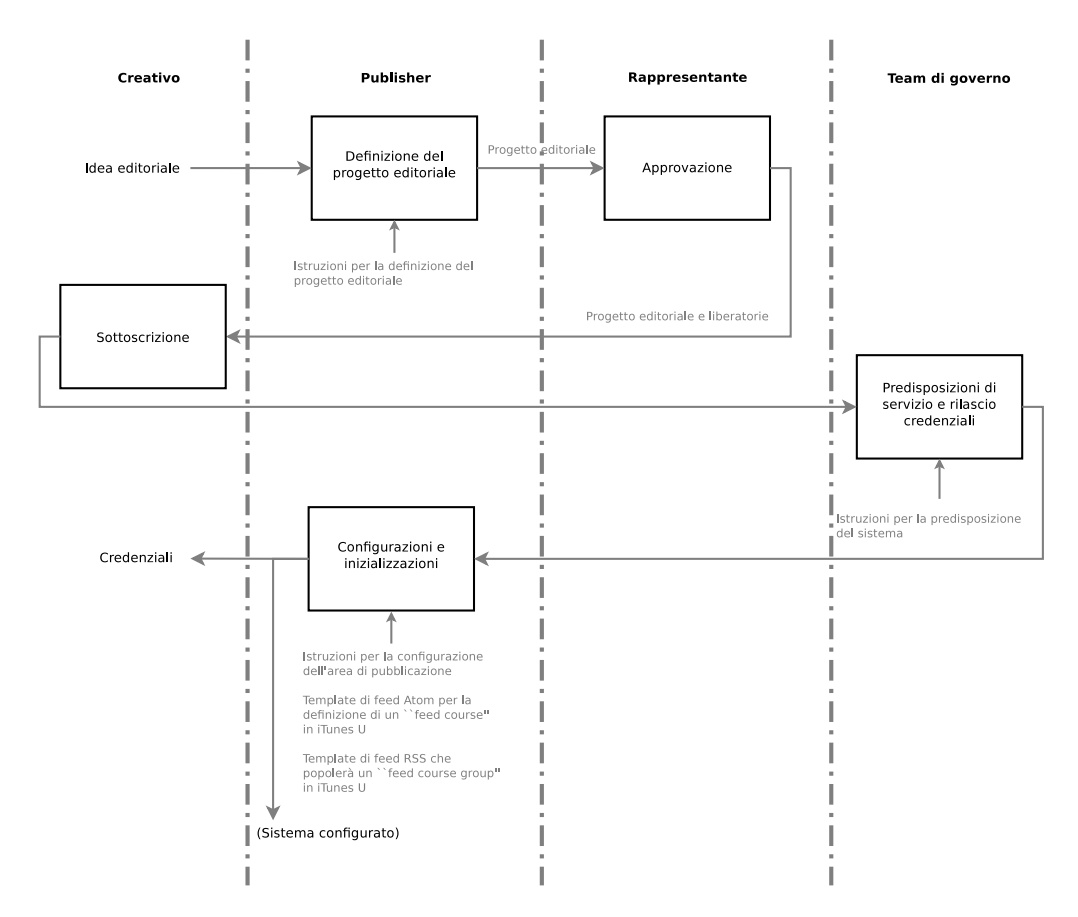

Figura 3.3: Procedura di creazione del progetto editoriale: macroattività e responsabilità.

definito deve essere formalizzato nel documento "Progetto editoriale" che va ad integrare la sezione relativa al documento "Linee guida per la definizione di un progetto editoriale".

Se il progetto viene autorizzato dal rappresentante, il publisher deve consegnare al creativo, oltre al manuale di procedure e alle istruzioni di lavoro, i seguenti documenti da sottoscrivere:

- $\bullet$  il "Progetto editoriale";
- i documenti necessari alla pubblicazione di contenuti multimediali, Modulo di assunzione responsabilità", che regolamentano la proprietà intellettuale e l'assunzione di responsabilità qualora i contenuti pubblicati non siano conformi alle leggi correnti.

Una volta che i documenti sono stati sottoscritti, il publisher deve inoltrarli al team di governo, il quale deve predisporre il servizio e l'area di pubblicazione indicata nel progetto editoriale e rilasciare al creativo le credenziali per la pubblicazione [\(Istruzioni per la predisposizione del sistema\)](#page-51-0).

A questo punto il publisher deve inizializzare e configurare l'area di pubblicazione presso i vari canali predisposta precedentemente dalteam di governo, corredandola di tutte le informazioni raccolte dal creativo durante la denizione del progetto editoriale [\(Istruzioni per la congurazione dell'area di pubblicazione\)](#page-53-0).

Parallelamente alla creazione dell'area di pubblicazione, il publisher si deve anche preoccupare di riconfigurare gli automatismi presenti nel sistema affinché riconoscano il nuovo progetto editoriale e il flusso di pubblicazione possa procedere senza intoppi.

Gli output della procedura, presa in esame in questo paragrafo, sono:

- le credenziali d'accesso all'area per il creativo;
- · le configurazioni di sistema generate;
- i parametri per la pubblicazione nell'area che verranno usati all'interno della procedura "Flusso di pubblicazione".

#### <span id="page-49-0"></span>3.3.1 Istruzioni per la definizione del progetto editoriale

Le istruzioni sono rivolte al publisher nel momento in cui riceve un'idea editoriale da parte di un creativo, che deve formalizzare in un progetto editoriale concreto. Lo scopo è far condurre al publisher un'intervista efficace con il creativo in modo da ricondurre l'idea editoriale ad una tipologia di idea editoriale avente una linea editoriale e un'area di pubblicazione già approvate, al fine di definire quindi un progetto ammissibile alla valutazione del rappresentante.

In dettaglio:

- Il publisher deve confrontare l'idea editoriale del creativo con le tipologie di idea editoriali individuate nella procedura [Creazione di una linea editoriale,](#page-41-0) e riportate nel documento "Linee guida per la definizione di un progetto editoriale".
- Nel caso in cui il publisher riesca a ricondurre l'idea ad una tipologia ben precisa, l'idea del creativo si trasformerà in un progetto editoriale caratterizzato dalla linea editoriale e dall'area di pubblicazione specificate per la tipologia di idea individuata. Prima di sottoporre il nuovo progetto editoriale all'approvazione del rappresentante, il publisher deve discutere con il creativo gli eventuali aspetti della linea editoriale e dell'area di pubblicazione non deniti dal rappresentante.

Il completamento della linea editoriale è formalizzato nel documento "Progetto editoriale" che va ad integrare la sezione relativa del documento "Linee guida per la definizione di un progetto editoriale" e si compone delle seguenti attività:

- denizione degli attributi relativi al progetto editoriale e al contenuto, seguendo le indicazioni riportate rispettivamente nelle sezioni [Attributi relativi al progetto editoriale](#page-176-0) e [Attributi relativi al singolo](#page-176-1) [contenuto;](#page-176-1)
- $\overline{\phantom{a}}$  definizione di parametri aggiuntivi sul template del logo;
- denizione di una scadenza del progetto editoriale, se inferiore a quella indicata nella linea editoriale;
- per ogni canale coinvolto nell'area di pubblicazione, posizionamento del progetto editoriale all'interno dello spazio ammesso secondo la linea editoriale.

Nel caso l'area contempli iTunes U è necessario specificare se il progetto si identificherà in una nuova Course Page oppure attraverso un nuovo Course Page Group in una Course Page già esistente.

 Nel caso in cui il publisher non riesca a ricondurre l'idea ad una tipologia ben precisa e ritenga che l'idea in esame manchi nell'insieme di tipologie di idee individuate dal publisher nella procedura [Creazione di una linea edito](#page-41-0)[riale,](#page-41-0) deve sottoporre all'attenzione del rappresentante l'idea in esame. Se il rappresentante riterrà opportuno inserire l'idea all'interno dell'insieme delle tipologie di idee editoriali dell'unità, il publisher dovrà attivare con il rappresentante un'istanza della procedura [Creazione di una linea editoria](#page-41-0)[le.](#page-41-0) A termine di tale procedura, l'idea editoriale del creativo sarà individuabile nella lista delle tipologie di idee editoriali ammesse per quell'unità organizzativa e sarà caratterizzata da una linea editoriale. Il publisher potrà, dunque, associare l'idea editoriale ad una tipologia e riportarsi nella situazione trattata al punto precedente.

# <span id="page-51-1"></span>3.3.2 Template: Progetto editoriale

Il template presentato nella tabella [3.6](#page-51-1) è rivolto al publisher per formalizzare la definizione di un progetto editoriale.

# <span id="page-51-0"></span>3.3.3 Istruzioni per la predisposizione del sistema

Le istruzioni sono rivolte al team di governo nel momento in cui riceve il progetto editoriale formalizzato dal publisher e sottoscritto dal creativo e deve provvedere a predisporre il sistema e rilasciare le necessarie credenziali.

- Il team di governo deve individuare un sottospazio dello spazio fisico predisposto per la linea editoriale. Tale sottospazio dovrà ospitare i contenuti multimediali del progetto. L'indirizzo fisico del sottospazio deve essere formalizzato nell'apposito campo del documento "Progetto editoriale".
- Il team di governo deve inizializzare il sottospazio nel file server precedentemente individuato, il quale deve essere accessibile via web attraverso le porte TCP 80 oppure TCP 8080 e deve essere adatto ad accogliere le tipologie di contenuti multimediali previste dal servizio.
- Il team di governo deve rilasciare delle credenziali che permetteranno al creativo, al termine della procedura, di pubblicare contenuti all'interno del progetto editoriale, mediante istanze della procedura Gestione del flusso di [pubblicazione.](#page-60-0)

Nei seguenti paragrafi sono riportate istruzioni aggiuntive a seconda dei canali coinvolti nell'area di pubblicazione.

## Predisposizione di iTunes U

Per predisporre l'area di pubblicazione in iTunes U è necessario configurare due feed distinti: un feed Atom per denire la struttura dei progetti su iTunes U e un feed RSS che sarà utilizzato da istanze della procedura [Gestione del usso di](#page-60-0) [pubblicazione](#page-60-0) per popolare il progetto editoriale. Entrambi i feed devono essere accessibile solo dai server di iTunes U e non dagli utenti nali, che accedono direttamente dall'applicazione iTunes o dal proprio dispositivo Apple.

Nel caso in cui l'area di pubblicazione includa uno spazio in iTunes U è necessario, quindi, rispettare le seguenti istruzioni:

- Il team di governo deve creare un feed RSS vuoto recante un nome univoco che identifichi il progetto editoriale e il canale (iTunes U). Tale feed RSS sarà configurato in seguito dal publisher, secondo le [Istruzioni per la](#page-53-0) configurazione dell'area di pubblicazione.
- $\bullet$  A seconda di quanto specificato nel documento "Progetto editoriale", l'idea editoriale può manifestarsi in iTunes U attraverso una nuova Course

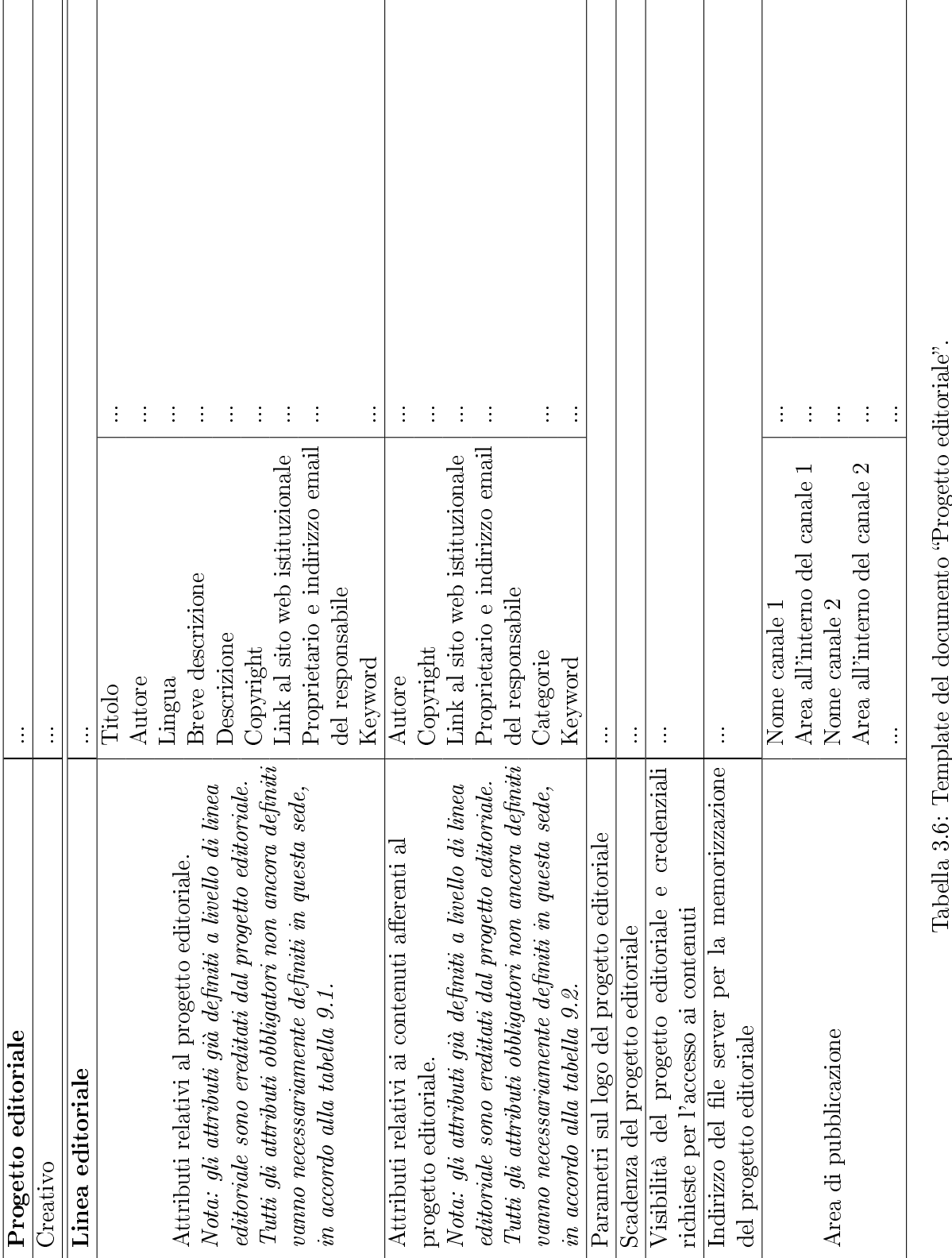

# 3.3 Creazione del progetto editoriale 45

Page, oppure attraverso un nuovo Course Page Group in una Course Page esistente.

Nel primo caso il team di governo deve predisporre un nuovo feed Atom af finché il publisher sia nelle condizioni di poter configurare la nuova Course Page. Nel secondo caso il team di governo non ha nessun onere, il publisher si occuperà di aggiornare il feed Atom relativo alla Course Page in cui deve essere aggiunto il nuovo Course Page Group.

Le istruzioni di competenza del publisher sono trattate nella sezione [Istru](#page-53-0)zioni per la configurazione dell'area di pubblicazione.

 Il team di governo deve rendere accessibile il feed RSS e il feed Atom via Internet con protocollo HTTP su porta TCP 80 oppure 8080, avendo cura di permettere l'accesso solamente ai server di Apple e non agli utenti finali del servizio. Eventualmente sono ammesse le seguenti modalità di autenticazione: HTTP Basic Authentication o HTTP Digest Authentication.

#### Predisposizione del feed RSS utilizzabile tramite aggregatore standard RSS 2.0

Se l'area di pubblicazione prevede la diffusione di contenuti attraverso feed RSS standard, il team di governo deve creare un feed RSS vuoto recante un nome univoco che identifichi il progetto editoriale e il canale (feed RSS 2.0). Tale feed RSS sarà configurato in seguito dal publisher, secondo le [Istruzioni per la](#page-53-0) configurazione dell'area di pubblicazione. Il team di governo deve inoltre rendere pubblicamente accessibile il feed RSS via Internet con protocollo HTTP su porta TCP 80.

#### <span id="page-53-0"></span>3.3.4 Istruzioni per la configurazione dell'area di pubblicazione

Le istruzioni sono rivolte al publisher, nel momento in cui riceve la delega alla configurazione delle opportune strutture predisposte dal team di governo. Lo scopo è completare la configurazione dell'area di pubblicazione relativa al progetto editoriale e denire eventuali automatismi che permettano di istanziare la procedura Gestione del flusso di pubblicazione e portarla a termine nel modo più automatizzato possibile.

#### Configurazione di iTunes U

Nel caso l'area di pubblicazione includa uno spazio in iTunes U, è necessario rispettare le seguenti istruzioni:

Il publisher deve configurare il feed Atom creato dal team di governo.

 Il publisher deve inizializzare il feed RSS creato dal team di governo, usando come riferimento il [Template di feed RSS che alimenta un Course Page](#page-54-0) Group" in iTunes U.

#### Configurazione del feed RSS utilizzabile tramite aggregatore standard RSS 2.0

Se l'area di pubblicazione prevede la diffusione di contenuti attraverso feed RSS standard, il publisher deve inizializzare il feed RSS creato dalteam di governo, basandosi sugli attributi definiti nel documento "Progetto editoriale" e usando come riferimento il [Template di feed RSS utilizzabile tramite aggregatore standard](#page-56-0) [RSS 2.0.](#page-56-0)

## <span id="page-54-0"></span>3.3.5 Template di feed RSS che alimenta un "Course Page Group" in iTunes U

In questa sezione è definito un modello di un feed RSS che diventa il contenitore di contenuti che vengono pubblicati nel progetto editoriale per il canale iTunes U. Si ricorda che questo feed RSS non viene utilizzato per distribuire i contenuti direttamente agli utenti finali, bensì è reso disponibile esclusivamente ad iTunes U, il quale lo userà per verificare periodicamente la presenza di nuovi contenuti pubblicati.

In seguito è presentato il template parametrizzato di un feed RSS utilizzabile per alimentare un "Course Page Group" in iTunes U. In maiuscolo sono espressi i parametri del template e in tabella [3.7](#page-54-0) sono riportate le associazioni tra tali parametri e gli attributi definiti nel documento "Progetto editoriale". Inoltre, in aggiunta ai parametri presentati in tabella [3.7:](#page-54-0)

- il parametro Data\_Ora\_Ultima\_Modifica deve essere aggiornato all'ultima data e ora di modifica del file RSS;
- il parametro Link\_Logo\_Progetto è l'indirizzo Internet su cui deve essere reso disponibile il logo, eventualmente riadattato a questi scopi secondo le [Linee guida per la creazione di un logo associato ad un progetto](#page-177-0) [editoriale e ai contenuti;](#page-177-0)
- il parametro Link\_Contenuto, Dimensione\_Contenuto, Tipo\_Contenuto, DURATA CONTENUTO si riferiscono al file che rappresentano il contenuto multimediale diffuso attraverso il servizio. In dettaglio:
	- $-$  LINK CONTENUTO è l'indirizzo Internet su cui è pubblicato il file. Tale indirizzo deve essere univoco in quanto identifica univocamente il contenuto: se si aggiungono contenuti al progetto editoriale, iTunes U confronta i guid per determinare quali contenuti sono nuovi e quali eventualmente non sono più presenti e vanno rimossi da iTunes U.

Se vengono trovati due guid uguali nello stesso feed, l'aggiornamento viene rifiutato.

iTunes U non mantiene uno storico dei contenuti, se un guid viene rimosso vengono eliminate da iTunes U tutte le informazioni riguardo quel contenuto (e.g. track rank);

- $-$  DIMENSIONE CONTENUTO è la dimensione del *file* espressa in byte;
- TIPO CONTENUTO è il tipo del contenuto, secondo lo standard MI- $ME;$
- $-$  quando il contenuto è di tipo audiovisivo, DURATA CONTENUTO rappresenta la durata di esso, espressa in secondi;
- $\bullet\,$ tutti gli element devono essere specificati da testo semplice, non è ammesso testo formattato in HTML.

```
<?xml version="1.0" encoding="UTF-8"?>
<rss xmlns:itunes="http://www.itunes.com/dtds/podcast-1.0.dtd"
xmlns:itunesu="http://www.itunesu.com/feed" version="2.0" >
 <channel>
   <title>TITOLO_PROGETTO</title>
   <itunes:author>AUTORE_PROGETTO</itunes:author>
   <language>LINGUA_PROGETTO</language>
   <itunes:subtitle>BREVEDESCR_PROGETTO</itunes:subtitle>
   <itunes:summary>DESCR_PROGETTO</itunes:summary>
   <description>DESCRf_PROGETTO</description>
   <copyright>COPYRIGHT_PROGETTO</copyright>
   <link>LINK_PROGETTO</link>
   <itunes:owner>
     <itunes:name>NOMINATIVO_RESPONSABILE</itunes:name>
     <itunes:email>EMAIL_RESPONSABILE</itunes:email>
   </itunes:owner>
   <itunes:image href="LINK_LOGO_PROGETTO"/>
   <itunes:explicit>no</itunes:explicit>
   <lastBuildDate>DATA_ORA_ULTIMA_MODIFICA</lastBuildDate>
   <item>
     <title>TITOLO_CONTENUTO</title>
     <itunes:author>NOME_AUTORE_CONTENUTO</itunes:author>
     <author>EMAIL_AUTORE_CONTENUTO (NOME_AUTORE_CONTENUTO)</author>
     <pubDate>DATA_ORA_PUBBLICAZIONE</pubDate>
     <itunes:subtitle>BREVEDESCR_CONTENUTO</itunes:subtitle>
     <itunes:summary>DESCR_CONTENUTO</itunes:summary>
     <description>DESCR_CONTENUTO</description>
```
<itunesu:category itunesu:code="CATEGORIA\_1\_CONTENUTO" />

```
<itunesu:category itunesu:code="CATEGORIA_2_CONTENUTO" />
   <itunes:keywords>KEYWORD_CONTENUTO</itunes:keywords>
   <enclosure url="LINK_CONTENUTO" length="DIMENSIONE_CONTENUTO"
     type="TIPO_CONTENUTO"/>
   <guid isPermaLink="false">LINK_CONTENUTO</guid>
   <itunes:duration>DURATA_CONTENUTO</itunes:duration>
 \langleitem>
</channel>
```

```
\langlerss>
```
### <span id="page-56-0"></span>3.3.6 Template di feed RSS utilizzabile tramite aggregatore standard RSS 2.0

In seguito è presentato il template di un feed RSS utilizzabile tramite aggregatore standard RSS 2.0. In maiuscolo sono espressi i parametri del template e in tabella [3.8](#page-56-0) sono riportate le associazioni tra tali parametri e gli attributi deniti nel documento "Progetto editoriale".

Inoltre, in aggiunta ai parametri presentati in tabella [3.8:](#page-56-0)

- il parametro Data\_Ora\_Ultima\_Modifica deve essere aggiornato all'ultima data e ora di modifica del file RSS;
- il parametri Link\_Logo\_Progetto, Larghezza\_Img e Altezza\_Img si riferiscono al logo associato alla collezione secondo quanto denito nel progetto editoriale. I formati ammessi sono GIF, JPEG e PNG. Nello specifico:
	- Link\_Logo\_Progetto è l'indirizzo Internet su cui deve essere reso disponibile il logo, eventualmente riadattato a questi scopi secondo le [Linee guida per la creazione di un logo associato ad un progetto](#page-177-0) [editoriale e ai contenuti;](#page-177-0)
	- $-$  LARGHEZZA IMG è la larghezza dell'immagine intesa in pixel;
	- $-$  ALTEZZA IMG è l'altezza dell'immagine intesa in pixel;
- il parametro Link\_Contenuto, Dimensione\_Contenuto, Tipo\_Contenuto si riferiscono al *file* che rappresentano il contenuto multimediale diffuso attraverso il servizio. In dettaglio:
	- LINK CONTENUTO è l'indirizzo Internet su cui è pubblicato il file. Tale indirizzo deve essere univoco in quanto identifica univocamente il contenuto ed è usato dagli aggregatori RSS per verificare gli aggiornamenti al feed;

```
- DIMENSIONE CONTENUTO è la dimensione del file espressa in byte;
       - TIPO CONTENUTO è il tipo del contenuto, secondo lo standard MI-
         ME.
<?xml version="1.0" encoding="UTF-8"?>
<rss version="2.0">
 <channel>
   <title>TITOLO_PROGETTO</title>
   <language>LINGUA_PROGETTO</language>
   <description>DESCR_PROGETTO</description>
   <copyright>COPYRIGHT_PROGETTO</copyright>
   <link>LINK_PROGETTO</link>
   <category>KEYWORD_1_PROGETTO</category>
   <category>KEYWORD_2_PROGETTO</category>
   <image>
     <title>TITOLO_PROGETTO</title>
     <width>LARGHEZZA_IMG</width>
     <height>ALTEZZA_IMG</height>
     <link>LINK_PROGETTO</link>
     <url>LINK_LOGO_PROGETTO</url>
   </image>
   <lastBuildDate>DATA_ORA_ULTIMA_MODIFICA</lastBuildDate>
   <item>
     <title>TITOLO_CONTENUTO</title>
     <author>EMAIL_AUTORE_CONTENUTO (NOME_AUTORE_CONTENUTO)</author>
     <pubDate>DATA_ORA_PUBBLICAZIONE</pubDate>
     <description>DESCR_CONTENUTO</description>
     <category>KEYWORD_1_CONTENUTO</category>
     <category>KEYWORD_2_CONTENUTO</category>
     <enclosure url="LINK_CONTENUTO" length="DIMENSIONE_CONTENUTO"
       type="TIPO_CONTENUTO"/>
     <guid isPermaLink="false">LINK_CONTENUTO</guid>
   \langleitem>
  </channel>
\langle/rss\rangle
```
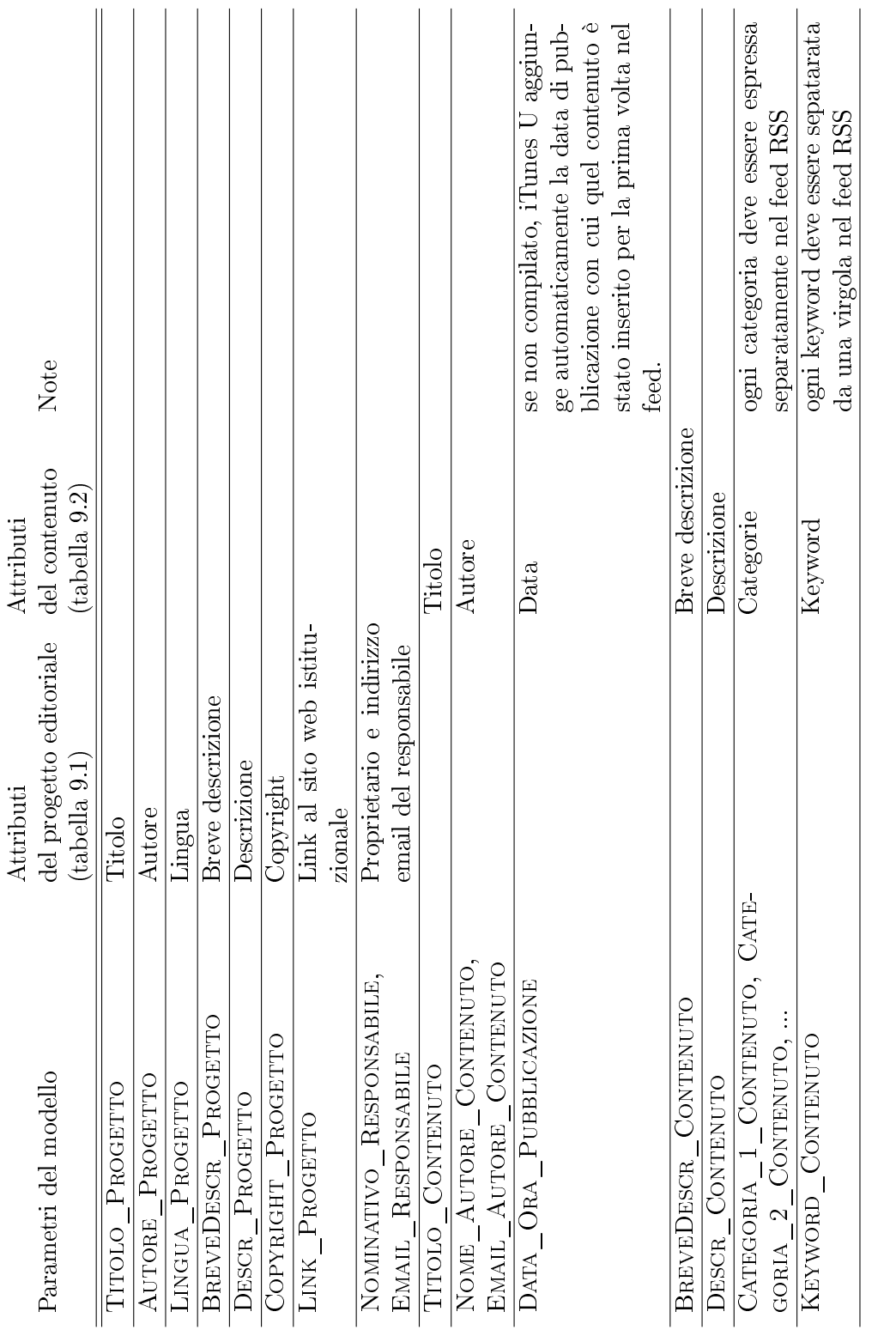

Tabella 3.7: Parametri del template di un feed RSS utilizzabile per alimentare un "Course Page Group" in iTunes U: Tabella 3.7: Parametri del template di un feed RSS utilizzabile per alimentare un Course Page Group in iTunes U: associazione tra i parametri del template e gli attributi definiti nel "Progetto editoriale". associazione tra i parametri del template e gli attributi deniti nel Progetto editoriale.

# 3.3 Creazione del progetto editoriale 51

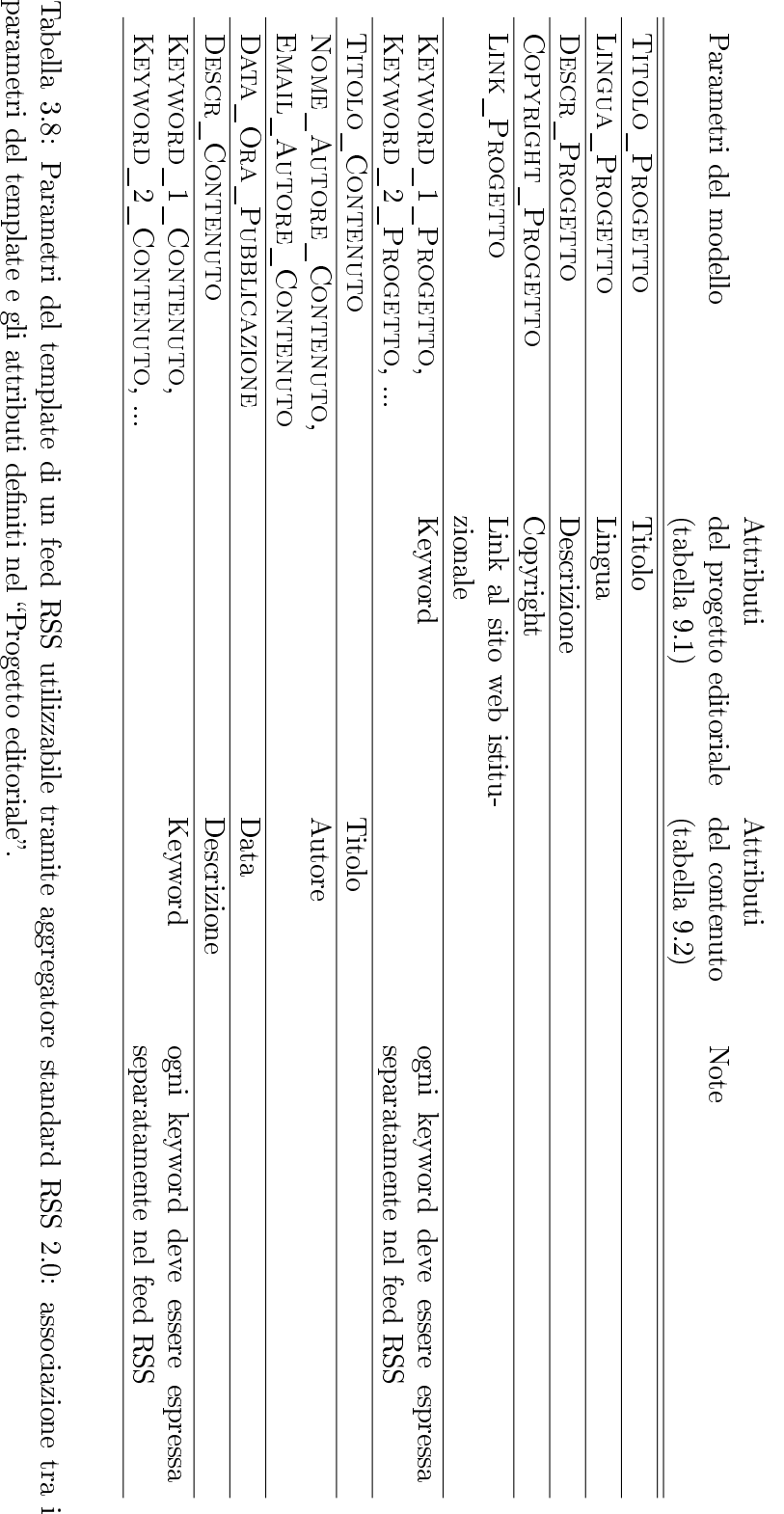

# 52 Analisi procedurale

# <span id="page-60-0"></span>3.4 Gestione del flusso di pubblicazione

La procedura in esame regolamenta le modalità attraverso le quali un creativo può pubblicare un suo contenuto multimediale. Un'istanza della procedura si attiva nel momento in cui un creativo crea un contenuto che vuole diffondere attraverso il servizio e termina con l'eettiva pubblicazione presso i canali.

## Prerequisiti

[Creazione di una linea editoriale](#page-41-0) [Creazione del progetto editoriale](#page-47-0) [Accreditamento dell'unità organizzativa](#page-74-0) [Accreditamento del publisher](#page-77-0) [Nomina del rappresentante](#page-79-0) [Attivazione account per il creativo](#page-80-0) [Nomina dell'ispettore](#page-101-0) [Nomina del team di governo](#page-103-0)

Tabella 3.9: Requisiti in ingresso per l'attivazione della procedura "Gestione del flusso di pubblicazione"

#### Descrizione

<span id="page-60-1"></span>In figura [3.4](#page-60-1) è rappresentata la procedura di gestione del flusso di pubblicazione, evidenziando le macroattività che la compongono e le rispettive responsabilità.

Il creativo ha diverse opzioni per generare un contenuto, le quali sono descritte in dettaglio nelle [Istruzioni per la produzione di contenuti multimediali.](#page-62-0) Brevemente un creativo può:

- preparare autonomamente un contenuto che rispetti i requisiti per la consegna al publisher;
- produrre il contenuto direttamente in luoghi attrezzati previsti dal servizio, in cui l'infrastruttura genera in modo trasparente il materiale necessario, nel rispetto dei requisiti.

In entrambi i casi il creativo deve indicare il progetto editoriale a cui il contenuto afferisce. Quando il publisher dispone delle informazioni necessarie, prende in carico il contenuto e, da questo momento, il creativo si aspetta che la pubblicazione venga portata a termine senza un suo ulteriore intervento.

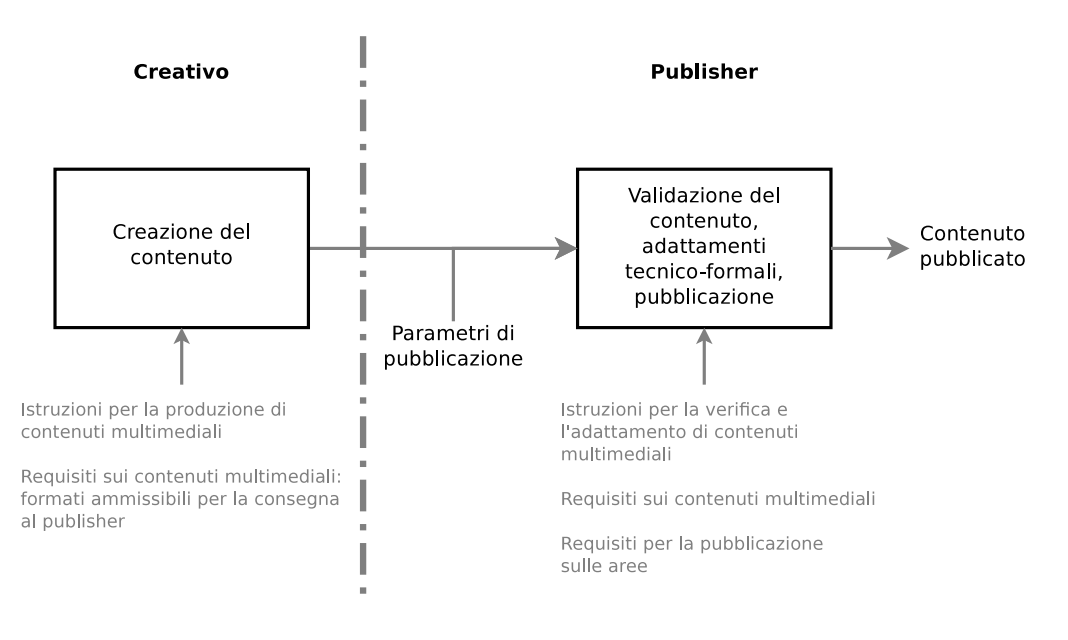

Figura 3.4: Procedura di pubblicazione di contenuti multimediali: macroattività e responsabilità.

Qualora il contenuto o le informazioni a corredo non rispettino i requisiti richiesti, il publisher deve notificare al creativo le difformità riscontrate. Il creativo può, quindi, riattivare la procedura una volta apportate le correzioni necessarie.

Il publisher effettua la validazione del contenuto multimediale ricevuto dal creativo e delle informazioni a corredo facendo riferimento ai requisiti riportati nelle sezioni: [3.4.2,](#page-63-0) [3.4.3](#page-63-1) e [3.4.4.](#page-67-0) Il publisher si occupa, inoltre, di una fase di adattamento post-produzione, più o meno complessa, affinché un contenuto ammissibile diventi un contenuto professionalmente accettabile per essere pubblicato sui canali. In questa fase, ad esempio, se necessario si adatta il formato dei le e i relativi metadati, si aggiunge una sigla in testa e in coda, si applica un eventuale watermarking. Tali operazioni, a cura del publisher, sono trattate in dettaglio nelle [Istruzioni per la verica e l'adattamento di contenuti](#page-67-1) [multimediali.](#page-67-1)

Terminata tale fase di validazione e adattamento, il publisher procede alla pubblicazione del contenuto secondo le modalità specificate per l'area di pubblicazione del progetto editoriale, rispettando i requisiti deniti in sezione [3.4.9;](#page-71-0) al termine della pubblicazione l'istanza della procedura si ritiene completata.

#### <span id="page-62-0"></span>3.4.1 Istruzioni per la produzione di contenuti multimediali

Le istruzioni sono rivolte al creativo che produce contenuti multimediali, autonomamente o con l'ausilio di sistemi automatici di registrazione. Le istruzioni sono differenziate nei prossimi paragrafi secondo questi due differenti approcci.

#### Istruzioni per la produzione autonoma di contenuti

Le seguenti istruzioni sono rivolte ad un creativo che dispone di un contenuto multimediale realizzato autonomamente e desidera pubblicare all'interno di un predenito progetto editoriale, denito attraverso un'istanza della procedura [Creazione del progetto editoriale.](#page-47-0)

- Il creativo può produrre il contenuto multimediale con gli strumenti e le modalità che ritiene più adeguate, purché rispetti i requisiti sui formati ammissibili presentati in sezione [3.4.3.](#page-63-1)
- Il creativo deve specificare il progetto editoriale, qualora disponesse delle credenziali per pubblicare su più progetti, e opzionalmente informazioni a corredo del contenuto rispettando i requisiti sugli attributi presentati in sezione [3.4.4.](#page-67-0)
- Il creativo deve fornire il contenuto al publisher, nelle modalità da lui  $\alpha$  accettate (definite in sezione [3.4.2\)](#page-63-0).

#### Istruzioni per la produzione di contenuti attraverso sistemi automatici di registrazione

Le istruzioni sono rivolte al creativo che si accinge a produrre un nuovo contenuto multimediale attraverso un sistema automatico messo a disposizione dell'ateneo.

- Il creativo deve autenticarsi al sistema automatico di registrazione. Il sistema deduce il progetto editoriale attraverso automatismi, resi possibili da predisposizioni iniziali e da una conoscenza di dominio (ad esempio il progetto editoriale può essere ricavato confrontando informazioni salvate sull'account del creativo, l'orario e il luogo della registrazione e il calendario delle aule). Se il sistema di aggregazione non è in grado di determinare il progetto editoriale, il creativo deve specificarlo attraverso le modalità offerte dal sistema automatico di registrazione.
- Il creativo, attraverso le modalità offerte dal sistema automatico di registrazione, può *opzionalmente* specificare informazioni a corredo del contenuto che sta producendo rispettando i requisiti sugli attributi riportati in sezione [3.4.4.](#page-67-0)
- Il creativo, assistito dai sistemi automatici di registrazione che lo prevedono, può fornire eventuali contenuti aggiuntivi a quello che sta producendo (e.g. slide a corredo, reading di approfondimento), facendo riferimento in tal caso alle istruzioni della sezione precedente "Istruzioni per la produzione autonoma di contenuti".

Non sono richieste ulteriori attività da parte del creativo, il sistema automatico di registrazione produrrà contenuti conformi ai requisiti per la pubblicazione (sezioni [3.4.3](#page-63-1) e [3.4.4\)](#page-67-0).

## <span id="page-63-0"></span>3.4.2 Requisiti sui contenuti multimediali ammissibili per la consegna al publisher: modalità di consegna

Le linee guida sono rivolte al creativo per definire le modalità con cui può rendere disponibile un contenuto multimediale al publisher.

La modalità preferibile e vivamente consigliata è quella prevista dal servizio di pubblicazione stesso. A discrezione del publisher potranno essere, inoltre, accettate in caso eccezionale modalità di consegna manuali come la posta elettronica o la consegna a mano mediante supporti digitali.

#### <span id="page-63-1"></span>3.4.3 Requisiti sui contenuti multimediali ammissibili per la consegna al publisher: formati

Le linee guida sono rivolte al creativo come riferimento per la produzione di contenuti multimediali e rivolte al publisher per validare i contenuti per la successiva pubblicazione.

L'obiettivo è consentire ad un creativo di produrre contenuti in un formato ammissibile per la ricezione da parte di un publisher e consentire al publisher di validare, al momento delle consegna da parte di un creativo, un contenuto che possa poi essere pubblicato.

#### Requisiti generali

Sono ammesse le seguenti tipologie di contenuto multimediale:

- audio;
- (audio)video;
- documento elettronico.

Nei paragrafi seguenti sono definiti separatamente i requisiti per ognuna di queste tipologie.

#### Requisiti per i contenuti audio

L'audio deve essere codificato usando il codec MP3, Advanced Audio Coding (AAC) o Linear-PCM (LPCM). La frequenza di campionamento deve essere minore o uguale a 96 kHz, con risoluzione fino a 24 bit. Sono ammessi al più due canali (stereo).

I file audio AAC devono essere incapsulati in un container MP4 (non sono ammessi flussi audio  $raw$ ) e contenere eventuali metadati nello standard definito da tale formato. Gli eventuali metadati inclusi nei file audio MP3 dovono essere espressi nel formato ID3.

#### Requisiti addizionali per i contenuti audio

Il rispetto dei requisiti definiti in questo paragrafo è facoltativo, tuttavia è fortemente consigliato in quando, in tal modo, non si genera una rilavorazione dei file da parte del publisher.

Affinché il file non subisca una rilavorazione, deve essere codificato secondo le seguenti specifiche:

- codec: MP3
- $\bullet\,$ canali audio: al massimo 2
- $\bullet$  campionamento audio: 44.1 kHz / 16 bit
- bitrate: VBR 32 64 kbps per canale
- formato metadati: ID3v2.3

#### Requisiti per i contenuti (audio)video

I file (audio)video devono rispettare le seguenti specifiche:

- $\bullet$  formati del contenitore multimediale (*media container*) ammessi: Audio Video Interleave (AVI), MPEG-4 Part 14 (MP4), DV, MPEG transport stream (TS, M2TS, MOD e TOD), Quick Time Media Format (MOV)
- · formati del flusso video ammessi: MPEG-4 Part 2, Motion JPEG (MJPEG), MPEG-4 Part 10 (H.264/AVC), DV, MPEG-2 Part 2 (H.262)
- $\bullet$  formati del flusso audio ammessi: MP3, AAC, LPCM, PCM, MP2, AC3 (al più due canali, campionamento 48 kHz/16-bit)

#### Requisiti addizionali per i contenuti (audio)video

Il rispetto dei requisiti definiti in questo paragrafo è facoltativo, tuttavia è fortemente consigliato in quando, in tal modo, non si genera una rilavorazione dei file da parte del publisher. Affinché il file non subisca una rilavorazione, per essere pubblicato su iTunes U deve rispettare le seguenti specifiche:

- formato del contenitore multimediale: MP4
- $\bullet$  codec video: H.264/AVC profilo Baseline
- risoluzione video verticale massima: 480 pixel
- risoluzione video orizzontale massima: 640 pixel
- bitrate video: inferiore a 2 Mbps
- codec audio: AAC profilo Low Complexity
- $\bullet\,$ canali audio: al massimo 2
- $\bullet$  campionamento audio: 44.1 kHz / 16 bit
- bitrate audio: VBR 16 50 kbps per canale
- formato metadati: MPEG-4 Part 14 (MP4)

#### Requisiti per i documenti

I documenti devono rispettare le specifiche del formato Portable Document Format (PDF) e possono includere metadati nel formato Extensible Metadata Platform (XMP).

## Requisiti addizionali per i documenti

Il rispetto dei requisiti definiti in questo paragrafo è facoltativo, tuttavia è fortemente consigliato in quando, in tal modo, non si genera una rilavorazione dei file da parte del publisher. Affinché il file non subisca una rilavorazione, deve rispettare le

specifiche del formato PDF versione  $1.4$  (Acrobat  $5.0$ ) o successivi ed, eventualmente, includere metadati nel formato Extensible Metadata Platform (XMP).

# <span id="page-67-0"></span>3.4.4 Requisiti sui contenuti multimediali ammissibili per la consegna al publisher: attributi

Gli attributi eventualmente compilati dal creativo devono rispettare le linee guida riportate nella sezione [Attributi relativi al singolo contenuto](#page-176-1) e nello specico in tabella [9.2.](#page-176-1)

# <span id="page-67-1"></span>3.4.5 Istruzioni per la verifica e l'adattamento di contenuti multimediali

Le istruzioni sono rivolte al publisher nel momento in cui prende in carico un contenuto multimediale prodotto dal creativo e deve procedere alla pubblicazione nel progetto editoriale precedentemente definito.

- Il contenuto multimediale deve essere preparato dal creativo secondo le istruzioni a lui rivolte (sezione [3.4.1\)](#page-62-0) e deve essere validato dal publisher utilizzando le relative linee guida presentate nelle sezioni [3.4.2,](#page-63-0) [3.4.3,](#page-63-1) [3.4.4.](#page-67-0)
- Il contenuto multimediale deve essere adattato, in misura che varia a seconda della lavorazione che il documento ha già ricevuto, affinché sia professionalmente accettabile per essere pubblicato sui canali. A tal fine deve essere conforme alle più stringenti linee guida presentate nelle sezioni [3.4.6,](#page-68-0) [3.4.7](#page-70-0) e [3.4.8.](#page-71-1)

Ciò si traduce, tipicamente, nell'aggiungere una testa e una coda ai contenuti audiovisivi e nell'adattare il formato e i metadati per la visualizzazione su differenti dispositivi/canali.

 Quando rispetta i requisiti deniti nelle sezioni [3.4.6,](#page-68-0) [3.4.7](#page-70-0) e [3.4.8,](#page-71-1) il publisher deve pubblicare il contenuto in tutti i canali compatibili definiti nel progetto editoriale specificato. La pubblicazione è regolamentata dai requisiti presentati in sezione [3.4.9.](#page-71-0)

# <span id="page-68-0"></span>3.4.6 Requisiti sui contenuti multimediali ammissibili per la pubblicazione nell'area definita dal progetto editoriale: formati

Le seguenti linee guida sono rivolte al publisher, per produrre un contenuto conforme alle specifiche dei canali, affinché sia fruibile dal pubblico attraverso i dispositivi più diffusi.

#### Requisiti generali

Analogamente a quanto definito nei più deboli requisiti sui contenuti multimediali ammissibili per la consegna al publisher (sezione [3.4.3\)](#page-63-1), sono ammesse le seguenti tipologie di contenuto multimediale:

- audio;
- (audio)video;
- documento elettronico.

Nei paragrafi seguenti sono definiti separatamente i requisiti per ogni tipologia di contenuto, in relazione ai canali su cui può venire pubblicato.

#### Requisiti per i contenuti audio

Per ogni canale coinvolto i file audio devono soddisfare i seguenti requisiti:

- codec: MP3
- $\bullet\,$ canali audio: al massimo 2
- $\bullet$  campionamento audio: 44.1 kHz / 16 bit
- bitrate: VBR 32 64 kbps per canale
- formato metadati: ID3v2.3

Il volume dell'audio deve essere normalizzato.

# Requisiti per i contenuti (audio)video Per ogni canale coinvolto i file (audio)video devono soddisfare i seguenti requisiti: formato del contenitore multimediale: MP4  $\bullet$  codec video: H.264/AVC profilo Baseline risoluzione video verticale massima: 480 pixel risoluzione video orizzontale massima: 640 pixel bitrate video: inferiore a 2 Mbps formato metadati: MPEG-4 Part 14 (MP4) Il flusso audio, quando è presente, deve soddisfare i seguenti requisiti: • codec audio: AAC profilo Low Complexity  $\bullet\,$ canali audio: al massimo 2  $\bullet$  campionamento audio: 44.1 kHz / 16 bit bitrate audio: VBR 16 - 50 kbps per canale Il volume dell'eventuale flusso audio deve essere normalizzato.

#### Requisiti per i documenti

Per ogni canale coinvolto i file devono soddisfare i seguenti requisiti:

- formato documento: PDF versione 1.4 (Acrobat 5.0) o successivi
- formato metadati: Extensible Metadata Platform (XMP)

# <span id="page-70-0"></span>3.4.7 Requisiti sui contenuti multimediali ammissibili per la pubblicazione nell'area definita dal progetto editoriale: attributi e metadati

Le seguenti linee guida sono rivolte al publisher, per produrre un contenuto multimediale adeguatamente descritto e denito da metadati ed attributi.

Ogni contenuto prodotto autonomamente dal creativo può presentare dei metadati memorizzati all'interno del file multimediale che possono discordare dagli attributi a corredo del contenuto, eventualmente deniti dal creativo. Anché il contenuto sia pronto per la pubblicazione deve rispettare i seguenti requisiti:

- ogni attributo associato ad un contenuto deve essere replicato nel relativo metadato, secondo le regole di associazione tra attributi e metadati deniti nella tabella [3.10;](#page-70-0)
- $\bullet$  se è definito un metadato ma non l'attributo relativo, il publisher può compilare l'attributo usando quel metadato, nel caso in cui rispetti i requisiti espressi nella sezione [Attributi relativi al singolo contenuto;](#page-176-1)
- $\bullet\,$ se non è presente l'informazione "Titolo del contenuto" e/o "Data" né sotto forma di attributo né di metadato, allora entrambi devono essere definiti secondo le regole descritte nella sezione [Attributi relativi al singolo](#page-176-1) [contenuto;](#page-176-1)
- i metadati, i cui attributi relativi non sono stati compilati, devono essere vuoti.

Il logo associato al progetto editoriale, a cui il contenuto afferisce, deve essere incluso nel file attraverso i seguenti metadati:

- $\bullet$  tag "APIC" per i file audio MP3 con header ID3v2.3;
- $\bullet$  tag "COVR" per i file (audio)video MP4.

# <span id="page-71-1"></span>3.4.8 Template per un contenuto multimediale ammissibile per la pubblicazione nell'area definita dal progetto editoriale

Il file deve presentare una sigla di apertura e una sigla in chiusura con sottofondo audio secondo il template fornito. Un messaggio vocale deve specificare l'afferenza del contenuto all'ateneo e, opzionalmente, altri dettagli. Il sottofondo musicale deve essere attenuato in corrispondenza del messaggio vocale e l'intera sigla deve essere unita al contenuto in modo graduale (e.g. crossfading).

#### Template video

Il file deve presentare una sigla di apertura e una sigla in chiusura secondo il template fornito. Attraverso scritte in sovra-impressione o un messaggio vocale deve essere specificata l'afferenza del contenuto all'ateneo e, opzionalmente, altri dettagli. Il sottofondo musicale deve essere attenuato in corrispondenza del messaggio vocale e l'intera sigla deve essere unita al contenuto in modo graduale (e.g. crossfading).

Il video deve presentare un watermarking secondo il template fornito.

## <span id="page-71-0"></span>3.4.9 Requisiti per la pubblicazione nell'area definita dal progetto editoriale

Un'area di pubblicazione può contemplare spazi per la pubblicazione in differenti canali. Un contenuto viene pubblicato in un determinato canale se e solo se il canale è compreso nell'area di pubblicazione e se la tipologia di contenuto è supportata da tale canale.

Nei seguenti paragrafi sono analizzate, separatamente, le modalità di pubblicazione al variare del canale coinvolto.

#### Requisiti per la pubblicazione in iTunes U

iTunes U supporta la diffusione di tutte le tipologie di contenuti previsti dal servizio (audio, audio-video, documenti).

Il contenuto multimediale, nella fattispecie il file che lo rappresenta, deve essere fisicamente memorizzato nello spazio (*file-server*) specificato per l'area di pubblicazione corrente, denita attraverso la procedura [Creazione del progetto](#page-47-0) [editoriale.](#page-47-0) Deve, inoltre, rispettare la seguente nomenclatura:

- $\bullet$  il nome del file deve contenere esclusivamente parole inerenti agli attributi che caratterizzano il contenuto (e.g. titolo della lezione, autore) e necessariamente la data di registrazione o creazione del contenuto;
- l'estensione del file deve essere . $mp3$  per i contenuti audio, . $mp4$  per i contenuti audiovisivi, .pdf per i documenti.
Il feed RSS generato attraverso la procedura [Creazione del progetto editoriale](#page-47-0) deve essere modificato attraverso l'aggiunta del contenuto in un nuovo *item*, secondo il template [3.3.5.](#page-54-0)

#### Requisiti per la pubblicazione attraverso feed RSS standard

Un feed RSS supporta la diffusione di tutte le tipologie di contenuti previsti dal servizio (audio, audio-video, documenti).

Il contenuto multimediale, nella fattispecie il file che lo rappresenta, deve essere fisicamente memorizzato nello spazio (file-server) specificato per l'area di pubblicazione corrente, denita attraverso la procedura [Creazione del pro](#page-47-0)[getto editoriale.](#page-47-0) Deve, inoltre, rispettare la nomenclatura già specificata per la pubblicazione su iTunes U.

Il feed RSS generato attraverso la procedura [Creazione del progetto editoriale](#page-47-0) deve essere modificato attraverso l'aggiunta del contenuto in un nuovo *item*, secondo il template [3.3.6.](#page-56-0)

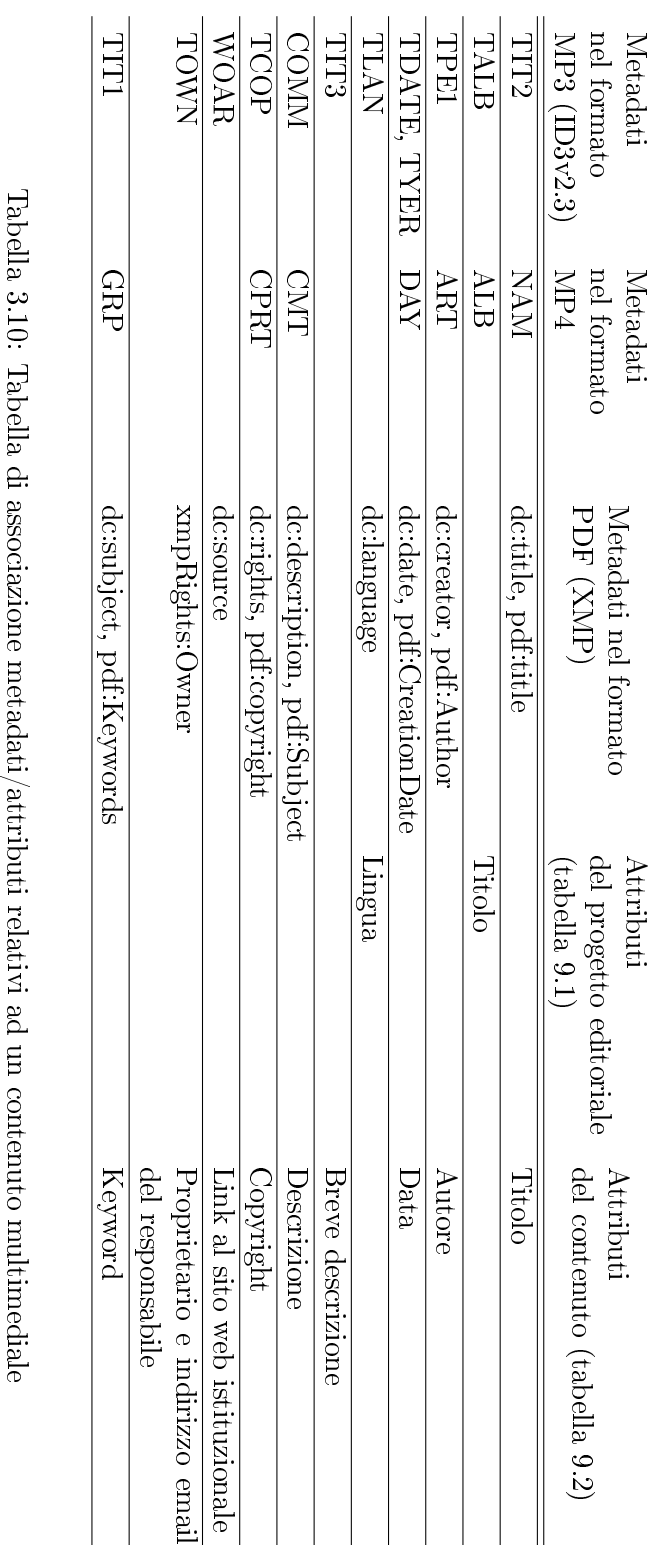

# 66 Analisi procedurale

## <span id="page-74-1"></span>3.5 Accreditamento dell'unità organizzativa

La procedura di accreditamento dell'unità organizzativa racchiude tutte quelle attività iniziali di raccordo tra il team di governo e gli organi di governo dell'unità organizzativa, al fine di coinvolgere l'unità in esame nel servizio di pubblicazione di contenuti di ateneo.

### Prerequisiti

[Nomina del team di governo](#page-103-0)

Tabella 3.11: Requisiti in ingresso per l'attivazione della procedura Accreditamento dell'unità organizzativa

L'organo di governo deve avere deliberato la volontà di adesione dell'unità organizzativa al servizio di pubblicazione.

#### Descrizione

L'input di questa procedura è rappresentato da una richiesta formale dell'unità organizzativa di aderire al servizio. Il team di governo, una volta ricevuta la richiesta, dovrà far pervenire all'organo di governo le [Istruzioni per l'accettazione](#page-74-0) [dell'unità organizzativa.](#page-74-0)

Ad avvenuta accettazione dell'unità organizzativa, il team di governo deve svolgere le attività riportate nelle [Istruzioni per l'accreditamento dell'unità](#page-75-0) [organizzativa](#page-75-0) al fine di portare a termine l'accreditamento.

A questo punto l'unità si può denire accreditata e l'organo di governo può attivare in questa sequenza le seguenti procedure:

- $\bullet$  "[Nomina del rappresentante](#page-79-0)" per individuare i rappresentanti di cui necessita;
- $\bullet$  "[Creazione di una linea editoriale](#page-41-0)" per definire le linee editoriali e le aree di pubblicazioni valide per tutti i creativi dell'unità.

#### <span id="page-74-0"></span>3.5.1 Istruzioni per l'accettazione dell'unità organizzativa

Le istruzioni sono rivolte al team di governo e all'organo di governo, nel momento in cui la richiesta dell'organo di governo perviene al team e questo deve procedere con l'accettazione della richiesta. Il team di governo, dopo aver ricevuto la richiesta, deve inoltrare all'organo di governo un package contenente:

- il contratto di sottoscrizione al servizio di pubblicazione;
- il manuale delle procedure e delle istruzioni di lavoro;
- un documento riportante tutte le attività che l'organo di governo deve compiere obbligatoriamente al fine di essere accreditato, ovvero:
	- $-$  definire la disponibilità di uno storage presso l'unità organizzativa adatto ad ospitare i contenuti multimediali pubblicati dai creativi afferenti all'unità;
	- fornire un'indicazione di massima della taglia dell'input (numero creativi coinvolti, volume dei contenuti da pubblicare);
	- fornire un'indicazione di massima del numero degli studenti che afferiscono all'unità e che potenzialmente potranno essere fruitori del servizio;
	- $-$  definire la lista di keyword affini ai contenuti generalmente prodotti all'interno dell'unità organizzativa;
	- individuare il personale tecnico che andrà ad assumere il ruolo di publisher.

L'organo di governo, dopo aver svolto le attività indicate nel documento e aver sottoscritto i documenti indicati nel package, deve consegnare tutto il materiale al team. A completamento di questa fase di accettazione, il team di governo è tenuto allo svolgimento di opportune verifiche al fine di controllare di possedere tutte le informazioni e i dati richiesti.

#### <span id="page-75-0"></span>3.5.2 Istruzioni per l'accreditamento dell'unità organizzativa

Le istruzioni sono rivolte al team di governo nel momento in cui l'accettazione dell'unità organizzativa è avvenuta e il team deve procedere al completamento dell'accreditamento. Le istruzioni che deve eseguire sono le seguenti:

- Il team di governo deve predisporre un'area di storage adatta ad ospitare i contenuti dell'unità, nel caso in questa non abbia fornito una disponibilità per la memorizzazione autonoma dei contenuti. Il dimensionamento dello storage dovrà tener conto della taglia dell'input fornita dall'unità così come del numero di utenti previsti;
- Il team di governo deve attivare istanze della procedura [Accreditamento](#page-77-0) [del publisher](#page-77-0) per tutti i nuovi publisher individuati dall'unità;
- Il team di governo deve fornire delle credenziali di lettura all'organo di governo che permettono di accedere a tutte le aree di pubblicazione facenti capo all'unità organizzativa;

 Il team di governo deve attivare un'istanza della procedura [Revisione delle](#page-97-0) [keyword ammesse](#page-97-0) per aggiungere alla lista di keyword corrente l'insieme individuato dall'unità organizzativa.

## <span id="page-77-0"></span>3.6 Accreditamento del publisher

La procedura di accreditamento del publisher racchiude tutte le attività che il team di governo è tenuto a svolgere al fine di formare con successo i potenziali publisher e di porli nelle condizioni di poter operare autonomamente. Il ruolo del publisher è centrale all'interno del servizio di pubblicazione di contenuti multimediali poiché svolge molti compiti e rappresenta per creativi e rappresentanti un punto di riferimento importante.

#### Prerequisiti

[Accreditamento dell'unità organizzativa](#page-74-1) [Nomina del team di governo](#page-103-0)

Tabella 3.12: Requisiti in ingresso per l'attivazione della procedura Accreditamento del publisher

#### Descrizione

Le attività di accreditamento del publisher devono essere tenute dal team di governo ed in via eccezionale possono essere tenute dal dirigente del servizio. Il ruolo del publisher deve essere affidato ad una persona che ricopre un ruolo tecnico all'interno dell'unità organizzativa presso la quale si vuole attivare o rinforzare il servizio di pubblicazione, in modo da sfruttare la conoscenza del contesto che questa persona già possiede.

Tale persona deve essere indicata al team di governo dall'unità organizzativa all'interno della procedura [Accreditamento dell'unità organizzativa](#page-74-1) se ciò avviene contestualmente all'avvio del servizio di pubblicazione presso l'unità, oppure deve essere cura del team di governo sollecitare l'unità organizzativa affinché si presti ad individuare nuovi potenziali publisher nel caso in cui il rapporto publisher/creativi sia divenuto nel tempo troppo elevato. Conseguentemente alla nomina, il futuro publisher è tenuto a partecipare con protto alle attività predisposte dal team di governo descritte nelle [Linee guida per la formazione del](#page-78-0) [publisher.](#page-78-0) Quanto appreso dal publisher deve essere obbligatoriamente verificato dal team di governo al fine di poter completare la fase di accreditamento e rilasciare al publisher le credenziali.

## <span id="page-78-0"></span>3.6.1 Linee guida per la formazione del publisher

Le seguenti linee guida sono scritte con l'intento di essere un supporto all'attività di programmazione della formazione dei futuri publisher.

- Il publisher deve prendere visione del materiale informativo e del manuale contenente tutte le procedure e le istruzioni di lavoro riguardo al servizio di pubblicazione.
- $\bullet$  Il team di governo deve predisporre un momento di verifica di apprendimento dei contenuti.
- Se la prova sarà superata con protto, il publisher dovrà essere sottoposto ad un periodo di prova. Durante questo periodo di prova, gli verranno rilasciate le credenziali e verrà seguito da un incarica del centro (tutor). Se al termine del periodo, il suo operato viene valutato positivamente dal tutor, l'accreditamento potrà dirsi concluso, altrimenti dovranno essere revocate le credenziali precedentemente rilasciate.

## <span id="page-79-0"></span>3.7 Nomina del rappresentante

La procedura di nomina del rappresentante racchiude tutte le attività che l'organo di governo dell'unità organizzativa è tenuto a compiere al fine di nominare uno o più portavoce delle politiche di comunicazione che l'unità intende perseguire. Per tale motivo è indispensabile, dunque, che il numero dei rappresentanti sia il minore possibile e fortemente correlato alle necessità organizzative dell'unità.

## Prerequisiti

[Accreditamento dell'unità organizzativa](#page-74-1) [Accreditamento del publisher](#page-77-0) [Nomina del team di governo](#page-103-0)

Tabella 3.13: Requisiti in ingresso per l'attivazione della procedura "Nomina del rappresentante

#### Descrizione

La nomina del rappresentante può essere compiuta esclusivamente dall'organo di governo dell'unità organizzativa e può avvenire contestualmente alle seguenti situazioni:

- attivazione del servizio di pubblicazione presso l'unità organizzativa. In tal caso l'istanza della procedura in questione deve essere avviata dopo aver concluso la procedura [Accreditamento dell'unità organizzativa;](#page-74-1)
- subentro di un rappresentante;
- aggiunta di un nuovo rappresentante per esigenze organizzative.

Con la nomina, il rappresentante acquisisce massima libertà di azione anche se dovrà sempre coordinarsi con l'unità organizzativa. Il nominativo del nuovo rappresentante deve essere comunicato al team di governo, il quale ha l'incarico di individuare un publisher all'interno dell'unità che sarà per il rappresentante l'unico punto di riferimento. La comunicazione al publisher del nuovo rappresentante è a cura del team di governo.

## <span id="page-80-0"></span>3.8 Attivazione account per il creativo

Ogni persona strutturata all'interno dell'ateneo è potenzialmente in grado di produrre un contenuto, può assumere il ruolo del creativo, se e solo se possiede un account all'interno del servizio di pubblicazione di contenuti multimediali. La procedura descritta in questa sezione racchiude, dunque, tutte le attività che il futuro creativo deve compiere per ottenere un account presso il servizio.

#### Prerequisiti

[Accreditamento dell'unità organizzativa](#page-74-1) [Accreditamento del publisher](#page-77-0) [Nomina del team di governo](#page-103-0)

Tabella 3.14: Requisiti in ingresso per l'attivazione della procedura "Attivazione" account per il creativo

#### Descrizione

La richiesta dell'account può essere eseguita dall'interessato oppure può avvenire in seguito all'attivazione di un'istanza della procedura [Creazione del progetto](#page-47-0) [editoriale](#page-47-0) da parte del rappresentante dell'unità. In questo secondo caso, il rappresentante ha il compito di creare dei progetti editoriali relativi a delle idee per le quali è stata disposta la pubblicazione da parte dell'organo di governo dell'unità organizzativa.

Nel primo caso è lo stesso creativo che richiede l'iscrizione al servizio, mentre nel secondo caso, è un passo obbligato che viene richiesto al creativo da parte della sua unità organizzativa. A sottoscrizione avvenuta, in questo ultimo caso, il creativo disporrà già delle credenziali di accesso alle aree di pubblicazione relative a tutti i progetti editoriali che sono stati creati a suo nome.

In entrambi i casi, il futuro creativo è tenuto alla sottoscrizione di un contratto tra lui è l'ateneo che lo informa circa i suoi diritti e doveri e lo obbliga a sottostare alle regole di pubblicazione vigenti presso la sua unità organizzativa. Tale contratto deve essere consegnato al team di governo per la validazione e l'accertamento del fatto che si tratti di una persona strutturata all'interno dell'unità organizzativa indicata e facente parte delle categorie abilitate alla pubblicazione di contenuti. Solamente con la validazione del contratto, il team di governo può rilasciare al creativo l'account e il nominativo del publisher a cui dovrà fare riferimento per la creazione di nuovi progetti editoriali e per la pubblicazione di contenuti.

## <span id="page-81-0"></span>3.9 Verifica dei contenuti pubblicati

Le attività coinvolte in questa procedura sono tese a garantire un livello qualitativo dei contenuti pubblicati e del servizio di pubblicazione dell'ateneo. L'operato di controllo è affidato principalmente alla figura dell'ispettore ma nulla vieta che anche i rappresentanti e gli organi di governo delle unità organizzative per le loro quote parti, applichino queste operazioni di verifica in virtù dei loro ruoli rispettivamente di rappresentanza e di governo.

## Prerequisiti

[Creazione di una linea editoriale](#page-41-0) [Creazione del progetto editoriale](#page-47-0) Gestione del flusso di pubblicazione [Accreditamento dell'unità organizzativa](#page-74-1) [Accreditamento del publisher](#page-77-0) [Nomina del rappresentante](#page-79-0) [Attivazione account per il creativo](#page-80-0) [Nomina dell'ispettore](#page-101-0) [Nomina del team di governo](#page-103-0)

Tabella 3.15: Requisiti in ingresso per l'attivazione della procedura "Verifica dei contenuti pubblicati

## Descrizione

Il controllo di verifica dei contenuti ha come finalità generali:

- l'accertamento dell'assenza di contenuti ritenuti non consoni e non in linea con gli obiettivi del progetto editoriale al quale risultano afferenti;
- l'accertamento dell'assenza di contenuti che violino le norme di proprietà intellettuale;
- l'accertamento dell'assenza di contenuti che esulino dall'ambiente accademico;
- il rilevamento di eventuali disservizi di qualsiasi natura e causa, nella presentazione e diffusione dei contenuti agli utenti finali.

Nello specifico, affinché l'attività di controllo rispetti tali obiettivi, l'ispettore, il rappresentante e l'organo di governo devono:

- poter accedere al documento "Progetto editoriale" sottoscritto dal creativo e dal publisher nel quale vengono riassunti gli estremi del progetto;
- $\bullet$  verificare se il progetto editoriale rispetti la linea editoriale scelta;
- verificare se all'interno del progetto vi siano dei contenuti discordanti con la descrizione del progetto editoriale oppure non rispettino la linea editoriale scelta;
- verificare se all'interno del progetto vi siano dei contenuti che violino la proprietà intellettuale di altre persone;
- verificare se all'interno del progetto vi siano dei contenuti che presentino un livello qualitativo non sufficiente a garantire la fruizione da parte degli utenti.

Ogni ispettore deve controllare tutte le aree di pubblicazione dell'unità organizzativa al quale è stato assegnato. Il rappresentante deve, invece, limitarsi alle aree di pubblicazione delle quali è il referente. L'organo di governo ovviamente ha il controllo di tutte le aree di pubblicazione dell'unità.

Il rilievo di anomalie deve essere riportato in un apposito documento e segnalato al team di governo. Il team di governo, in base alla segnalazione ricevuta e alla gravità, è tenuto all'applicazione di misure correttive appropriate. Ad esempio:

- Se il progetto editoriale non presenta una linea editoriale o un'area di pubblicazione appropriata:
	- il team di governo inoltra un richiamo scritto al publisher;
	- se la linea editoriale ed eventualmente anche l'area non risultassero essere appropriate, il team di governo innanzitutto rende invisibile agli utenti finali il progetto editoriale e i relativi contenuti, attraverso l'attivazione di un'istanza della procedura Modifica della visibilità [di un progetto editoriale.](#page-92-0) Successivamente il team di governo affida al publisher l'incarico di: creare un nuovo progetto editoriale con la linea editoriale e l'area appropriate, attraverso un'istanza della procedura [Creazione del progetto editoriale](#page-47-0) e spostare i contenuti nel nuovo progetto, attraverso istanze della procedura Modifica di un contenuto [pubblicato.](#page-84-0) Infine il team di governo elimina definitivamente il vecchio progetto editoriale, attraverso istanze della procedura [Eliminazione di](#page-91-0) [un progetto editoriale.](#page-91-0)
	- se l'area di pubblicazione non risultasse essere appropriata, il team di governo incarica il publisher di modificarla attraverso l'attivazione di un'istanza della procedura Modifica di un progetto editoriale.
- Se un contenuto non risulta appropriato rispetto alla descrizione del progetto o non rispetta la linea editoriale:
	- $\overline{\phantom{a}}$  il team di governo inoltra un richiamo scritto al creativo;
	- il team di governo, a seconda della gravità della situazione, rende il contenuto invisibile oppure procede con la sua rimozione attivando rispettivamente un'istanza della procedura Modifica della visibilità [di un contenuto pubblicato](#page-87-0) oppure un'istanza della procedura [Elimi](#page-86-0)[nazione di un contenuto pubblicato.](#page-86-0) Se il contenuto viene solamente reso invisibile perché non rispetta la linea editoriale, deve incaricare il publisher di apportare le opportune modiche attraverso l'attivazione di un'istanza della procedura Modifica di un contenuto pubblicato.
- Se il contenuto viola le proprietà intellettuali o non è pertinente con l'ambiente accademico:
	- il team di governo inoltra un richiamo scritto al creativo e valuta l'adozione di altre misure più gravose nei sui confronti;
	- il team di governo, a seconda della gravità della situazione, rende il contenuto invisibile oppure procede con la sua rimozione attivando rispettivamente un'istanza della procedura Modifica della visibi[lità di un contenuto pubblicato](#page-87-0) oppure un'istanza della procedura [Eliminazione di un contenuto pubblicato.](#page-86-0)

In ogni caso il team di governo, nell'applicare le misure correttive, deve sempre tenere in considerazione la reiterazione del comportamento negativo da parte del soggetto interessato.

## <span id="page-84-0"></span>3.10 Modifica di un contenuto pubblicato

La procedura è rivolta al creativo e al publisher che desiderano intervenire su un contenuto multimediale pubblicato. Nella fattispecie il publisher può intervenire autonomamente, nel rispetto delle nalità del servizio, oppure intervenire in seguito ad una richiesta da parte del team di governo.

#### Prerequisiti

[Creazione di una linea editoriale](#page-41-0) [Creazione del progetto editoriale](#page-47-0) Gestione del flusso di pubblicazione [Accreditamento dell'unità organizzativa](#page-74-1) [Accreditamento del publisher](#page-77-0) [Nomina del rappresentante](#page-79-0) [Attivazione account per il creativo](#page-80-0) [Modica della visibilità di un contenuto pubblicato](#page-87-0) [Nomina dell'ispettore](#page-101-0) [Nomina del team di governo](#page-103-0)

Tabella 3.16: Requisiti in ingresso per l'attivazione della procedura "Modifica di un contenuto pubblicato

Il contenuto, prima di subire ogni modifica, deve essere reso invisibile in tutti i canali in cui è stato pubblicato attraverso una istanza della procedura [Modica](#page-87-0) [della visibilità di un contenuto pubblicato.](#page-87-0)

#### Descrizione

In relazione ad un contenuto multimediale pubblicato, attraverso questa procedura è possibile:

- richiedere la modica di attributi, nella loro totalità, purché nel rispetto di quanto definito in sezione [Attributi relativi al singolo contenuto](#page-176-1) Si ricorda che una modifica degli attributi genera, per coerenza, anche un aggiornamento dei metadati inclusi nel file che rappresenta il contenuto multimediale.
- richiedere la modica del contenuto multimediale stesso, nella fattispecie del file che lo rappresenta;
- richiedere lo spostamento del contenuto multimediale in un altro progetto editoriale;

L'innesco di un'istanza di questa procedura da parte sia del creativo che del publisher per una delle finalità sopracitate, comporta la valutazione del contenuto modificato attraverso la procedura Gestione del flusso di pubblicazione. Se la valutazione darà risultato positivo, il contenuto modificato sarà pubblicato e fruibile dall'utente finale altrimenti verrà rigettato.

## <span id="page-86-0"></span>3.11 Eliminazione di un contenuto pubblicato

La procedura è rivolta al team di governo e al publisher che desiderano eliminare definitivamente un contenuto multimediale.

### Prerequisiti

[Creazione di una linea editoriale](#page-41-0) [Creazione del progetto editoriale](#page-47-0) Gestione del flusso di pubblicazione [Accreditamento dell'unità organizzativa](#page-74-1) [Accreditamento del publisher](#page-77-0) [Nomina del rappresentante](#page-79-0) [Attivazione account per il creativo](#page-80-0) Modifica della visibilità di un contenuto pubblicato [Nomina dell'ispettore](#page-101-0) [Nomina del team di governo](#page-103-0)

Tabella 3.17: Requisiti in ingresso per l'attivazione della procedura Eliminazione di un contenuto pubblicato

Il contenuto, per poter essere rimosso definitivamente, deve essere stato precedentemente reso invisibile da tutti i canali in cui è stato pubblicato attraverso un'istanza della procedura [Modica della visibilità di un contenuto pubblicato.](#page-87-0)

#### Descrizione

La rimozione definitiva di un contenuto in genere può avvenire in concomitanza ad una segnalazione di violazione della proprietà intellettuale oppure ad una segnalazione di non conformità all'attività accademica, ma anche semplicemente per richiesta espressa dal creativo o per scadenza della validità del contenuto stesso.

L'applicazione di tale richiesta si concretizza, da parte del team di governo o del publisher, nella rimozione del contenuto dal *file-server* e nell'eliminazione di tutti gli attributi associati memorizzati nel sistema.

# <span id="page-87-0"></span>3.12 Modifica della visibilità di un contenuto pubblicato

La procedura è rivolta al team di governo, al publisher che possono rendere visibile o invisibile - dal punto di vista dell'utente finale - un contenuto. L'utilità pratica di questa procedura è rendere invisibile un contenuto senza necessariamente eliminarlo, permettendo eventualmente un facile ripristino e una semplicazione nelle eventuali operazioni di modifica ed eliminazione.

## Prerequisiti

[Creazione di una linea editoriale](#page-41-0) [Creazione del progetto editoriale](#page-47-0) Gestione del flusso di pubblicazione [Accreditamento dell'unità organizzativa](#page-74-1) [Accreditamento del publisher](#page-77-0) [Nomina del rappresentante](#page-79-0) [Attivazione account per il creativo](#page-80-0) [Nomina dell'ispettore](#page-101-0) [Nomina del team di governo](#page-103-0)

Tabella 3.18: Requisiti in ingresso per l'attivazione della procedura "Modifica" della visibilità di un contenuto pubblicato

#### Descrizione

La volontà di rendere un contenuto invisibile può essere avanzata dal creativo proprietario del contenuto, dal publisher o dal team di governo. Diversamente la volontà di ripristinare la visibilità ad un contenuto invisibile, può essere avanzata solamente da parte del publisher o del team di governo.

I ruoli tuttavia preposti al completamento della procedura sono il publisher e il team di governo. Di norma le richieste avanzate dal creativo devono essere raccolte dal publisher di riferimento.

L'applicazione di tali modifiche di stato si concretizzano nella riconfigurazione dei canali e del *file-server* che eroga i contenuti, secondo le [Istruzioni per la](#page-88-0) modifica della visibilità di un contenuto pubblicato.

## <span id="page-88-0"></span>3.12.1 Istruzioni per la modifica della visibilità di un contenuto pubblicato

- Se la richiesta perviene da un creativo, il publisher deve verificare che disponga delle credenziali necessarie. Tipicamente un creativo riceve esclusivamente le credenziali per modificare i contenuti da lui pubblicati.
- Il publisher o il team di governo devono provvedere a rimuovere il contenuto dai canali in cui è pubblicato, nel rispetto dei [Requisiti per la pubblicazione](#page-71-0) nell'area definita dal progetto editoriale.
- Il publisher o il team di governo devono rendere pubblicamente inaccessibile il file, attualmente presente nel file-server previsto dal progetto editoriale, senza però eliminarlo ne compromettere gli attributi ad esso associati.

## <span id="page-89-0"></span>3.13 Modifica di un progetto editoriale

La procedura è rivolta al creativo e al publisher che desiderano modificare un progetto editoriale già approvato. Nella fattispecie il publisher può intervenire autonomamente, nel rispetto delle nalità del servizio, oppure intervenire in seguito ad una richiesta da parte del team di governo.

## Prerequisiti

[Creazione di una linea editoriale](#page-41-0) [Creazione del progetto editoriale](#page-47-0) [Accreditamento dell'unità organizzativa](#page-74-1) [Accreditamento del publisher](#page-77-0) [Nomina del rappresentante](#page-79-0) [Attivazione account per il creativo](#page-80-0) [Nomina dell'ispettore](#page-101-0) [Nomina del team di governo](#page-103-0)

Tabella 3.19: Requisiti in ingresso per l'attivazione della procedura "Modifica di un progetto editoriale

Il progetto editoriale, prima di subire ogni modifica, deve essere reso invisibile in tutti i canali previsti nell'area di pubblicazione, attraverso una istanza della procedura Modifica della visibilità di un progetto editoriale.

#### Descrizione

Attraverso questa procedura è possibile modificare il progetto editoriale, compatibilmente alla linea editoriale cui afferisce. Il rappresentante della linea editoriale ha la responsabilità di verificare la coerenza delle modifiche rispetto alla linea editoriale ed eventualmente fornire l'autorizzazione alle modifiche. In questa fase il rappresentante deve fare riferimento alle istruzioni a lui rivolte (sezione [3.13.1\)](#page-90-0).

Il publisher prende in carico le modiche autorizzate dal rappresentante e aggiorna di conseguenza il documento "Progetto editoriale", riconfigura il sistema ed eventualmente aggiorna i contenuti afferenti al progetto editoriale. Il publisher deve rispettare le istruzioni a lui rivolte, definite in sezione [3.13.2.](#page-90-1)

Si precisa che, ogniqualvolta vengono proposte delle modifiche, in attesa della loro approvazione il progetto rimane attivo e immutato. Ciò implica che, fino al completamento dell'iter di modifica, rimarrà attivo il vecchio progetto immutato. al fine di minimizzare il *downtime* degli utenti.

## <span id="page-90-0"></span>3.13.1 Istruzioni per l'approvazione delle modifiche ad un progetto editoriale

Le seguenti istruzioni sono rivolte al rappresentante responsabile del progetto editoriale che si desidera modificare.

- Il rappresentante deve verificare che l'utente che ha fatto richiesta di modifica disponga delle credenziali necessarie. Tipicamente un creativo riceve esclusivamente le credenziali per modificare i propri progetti editoriali.
- Il rappresentante deve verificare la coerenza delle modifiche rispetto alla linea editoriale, secondo le istruzioni presentate nella sezione [3.3.1](#page-49-0) della procedura [Creazione del progetto editoriale.](#page-47-0)
- Se le modifiche coinvolgono esclusivamente gli attributi considerati non critici elencati in seguito, può essere adottata una strategia di approvazione automatica delle modifiche. In tutti gli altri casi è richiesta un'attenta analisi da parte del rappresentante, affinché le modifiche non stravolgano gli obiettivi, le tematiche e le nalità contrattate con il creativo nella fase di definizione del progetto editoriale.

Modifiche non critiche:

- modifiche ai seguenti attributi relativi al progetto editoriale: "Autore" "Copyright", "Link al sito web istituzionale", "Categorie", "Keyword", "Lingua":
- $-$  modifiche ai seguenti attributi relativi a tutti i contenuti afferenti al progetto editoriale: "Autore", "Copyright", "Link al sito web istituzionale", "Categorie", "Keyword";
- $-$  modifiche ai parametri del logo;
- $-$  modifica alla scadenza del progetto editoriale.

#### <span id="page-90-1"></span>3.13.2 Istruzioni per le modifiche ad un progetto editoriale

Le seguenti istruzioni sono rivolte al publisher dopo aver ricevuto, da parte del rappresentante, l'autorizzazione a modificare un progetto editoriale.

- · Il publisher deve aggiornare il documento "Progetto editoriale", facen-do riferimento alle istruzioni definite nella sezione [3.3.1](#page-49-0) della procedura [Creazione del progetto editoriale.](#page-47-0)
- Il publisher deve aggiornare le collezioni di contenuti nell'area di pubblicazione definita nel progetto editoriale, secondo le Istruzioni per la confi[gurazione dell'area di pubblicazione.](#page-53-0)
- Il publisher deve aggiornare i metadati di tutti i contenuti afferenti al progetto editoriale, memorizzati fisicamente nel *file-server* definito nel progetto editoriale.

## <span id="page-91-0"></span>3.14 Eliminazione di un progetto editoriale

La procedura è rivolta al team di governo che desidera eliminare un progetto editoriale definitivamente.

#### Prerequisiti

[Creazione di una linea editoriale](#page-41-0) [Creazione del progetto editoriale](#page-47-0) [Accreditamento dell'unità organizzativa](#page-74-1) [Accreditamento del publisher](#page-77-0) [Nomina del rappresentante](#page-79-0) [Attivazione account per il creativo](#page-80-0) Modifica della visibilità di un progetto editoriale [Nomina dell'ispettore](#page-101-0) [Nomina del team di governo](#page-103-0)

Tabella 3.20: Requisiti in ingresso per l'attivazione della procedura "Eliminazione" di un progetto editoriale

Il progetto editoriale, prima di essere eliminato, deve essere reso invisibile in tutti i canali inclusi nell'area di pubblicazione attraverso un'istanza della procedura [Modica della visibilità di un progetto editoriale.](#page-92-0)

#### Descrizione

L'eliminazione di un progetto editoriale può avvenire solo per opera del team di governo e genera in cascata l'eliminazione di tutti i contenuti multimediali inclusi. Il team di governo deve dapprima rimuovere tutti i contenuti afferenti al progetto editoriale, istanziando la procedura [Eliminazione di un contenu](#page-86-0)[to pubblicato,](#page-86-0) e procedere con l'eliminazione del progetto dal *file-server* e del documento "Progetto editoriale".

## <span id="page-92-0"></span>3.15 Modica della visibilità di un progetto editoriale

La procedura è rivolta al team di governo, al publisher che possono rendere visibile o invisibile - dal punto di vista dell'utente finale - un progetto editoriale. L'utilità pratica di questa procedura è rendere invisibile un progetto editoriale senza necessariamente eliminarlo, permettendo eventualmente un facile ripristino e una semplificazione nelle eventuali operazioni di modifica ed eliminazione.

### Prerequisiti

[Creazione di una linea editoriale](#page-41-0) [Creazione del progetto editoriale](#page-47-0) [Accreditamento dell'unità organizzativa](#page-74-1) [Accreditamento del publisher](#page-77-0) [Nomina del rappresentante](#page-79-0) [Attivazione account per il creativo](#page-80-0) [Nomina dell'ispettore](#page-101-0) [Nomina del team di governo](#page-103-0)

Tabella 3.21: Requisiti in ingresso per l'attivazione della procedura "Modifica della visibilità di un progetto editoriale

#### Descrizione

La volontà di rendere invisibile un progetto editoriale può essere avanzata dal creativo proprietario del progetto, dal publisher o dal team di governo. Diversamente la volontà di ripristinare della visibilità ad un contenuto invisibile, può essere avanzata solo da parte del publisher o del team di governo. I ruoli tuttavia preposti al completamento della procedura sono il publisher e il team di governo. Di norma le richieste avanzate dai creativi devono essere raccolte dal publisher di riferimento.

La attuazione di tali modifiche si concretizzano nella riconfigurazione dei canali e del *file-server* che ospita i contenuti afferenti il progetto, secondo le Istruzioni per la modifica della visibilità di un progetto editoriale.

Questa operazione va gestita con cautela, perché può causare disservizio agli utenti nali. Ad esempio, se il canale prevede una sottoscrizione al progetto editoriale, questa operazione può causare l'annullamento dell'iscrizione.

## <span id="page-93-0"></span>3.15.1 Istruzioni per la modifica della visibilità di un progetto editoriale

Le seguenti istruzioni sono rivolte al publisher e al team di governo che si devono occupare di gestire la modifica della visibilità di un progetto editoriale.

- $\bullet$  Se la richiesta perviene da un creativo, il publisher deve verificare che disponga delle credenziali necessarie. Tipicamente un creativo riceve esclusivamente le credenziali per modificare i progetti editoriali a lui intestati.
- Il publisher o il team di governo devono provvedere a rimuovere le collezioni di contenuti dall'area di pubblicazione definita per il progetto editoriale, nel rispetto delle Istruzioni per la configurazione dell'area di pubblicazione.
- Il publisher o il team di governo devono rendere pubblicamente inaccessibili tutti i file che rappresentano i contenuti, attualmente presente nel *file-server* previsto dal progetto editoriale, senza però eliminarli ne compromettere gli attributi ad esso associati.
- Il publisher deve rendere invisibili a sua volta tutti i contenuti multimediali inclusi nel progetto, attraverso istanze della procedura Modifica della [visibilità di un contenuto pubblicato.](#page-87-0)

## 3.16 Modica di una linea editoriale

La procedura è rivolta al rappresentante e al team di governo che desiderano modificare una linea editoriale già approvata.

## Prerequisiti

[Creazione di una linea editoriale](#page-41-0) [Accreditamento dell'unità organizzativa](#page-74-1) [Accreditamento del publisher](#page-77-0) [Nomina del rappresentante](#page-79-0) [Attivazione account per il creativo](#page-80-0) [Sospensione di una linea editoriale](#page-96-0) [Nomina dell'ispettore](#page-101-0) [Nomina del team di governo](#page-103-0)

Tabella 3.22: Requisiti in ingresso per l'attivazione della procedura "Modifica di una linea editoriale

Prima di subire ogni modifica, la linea editoriale deve essere sospesa, ovvero temporaneamente rimossa dal documento "Linee guida per la definizione di un progetto editoriale, attraverso una istanza della procedura [Sospensione di una](#page-96-0) [linea editoriale.](#page-96-0)

#### Descrizione

Attraverso questa procedura è possibile modificare una linea editoriale già definita ed approvata.

Il rappresentante o il team di governo comunicano l'intenzione di modicare la linea editoriale al publisher, il quale formalizza le modifiche in una nuova revisione della linea editoriale, avendo cura di accertarsi che le modifiche non stravolgano gli obiettivi, le tematiche e le finalità contrattate inizialmente.

Il team di governo ha il compito di verificare ed autorizzare la nuova revisione della linea editoriale. In tal caso la linea editoriale - che precedentemente alle modifiche era stata sospesa - viene nuovamente pubblicata nel documento "Linee guida per la definizione di un progetto editoriale", attraverso una istanza della procedura [Sospensione di una linea editoriale.](#page-96-0)

I progetti editoriali attivi che afferiscono a questa linea editoriale non subiranno retroattivamente le modifiche effettuate attraverso questa procedura. Naturalmente, i futuri progetti editoriali che nasceranno dovranno rispettare la nuova revisione della linea editoriale.

## 3.17 Eliminazione di una linea editoriale

La procedura è rivolta al team di governo che desidera eliminare definitivamente una linea editoriale già approvata.

### Prerequisiti

[Creazione di una linea editoriale](#page-41-0) [Accreditamento dell'unità organizzativa](#page-74-1) [Accreditamento del publisher](#page-77-0) [Nomina del rappresentante](#page-79-0) [Attivazione account per il creativo](#page-80-0) [Sospensione di una linea editoriale](#page-96-0) [Nomina dell'ispettore](#page-101-0) [Nomina del team di governo](#page-103-0)

Tabella 3.23: Requisiti in ingresso per l'attivazione della procedura Eliminazione di una linea editoriale

Prima di subire l'eliminazione, la linea editoriale deve essere sospesa, ovvero temporaneamente rimossa dal documento "Linee guida per la definizione di un progetto editoriale, attraverso una istanza della procedura [Sospensione di una](#page-96-0) [linea editoriale.](#page-96-0)

#### Descrizione

Attraverso questa procedura è possibile eliminare una linea editoriale già definita ed approvata.

Il team di governo, in qualsiasi momento, può eliminare una linea editoriale, se questa è stata precedentemente sospesa attraverso una istanza della procedura [Sospensione di una linea editoriale.](#page-96-0) Il team di governo si limita a dismettere la linea editoriale, impedendo la nascita di nuovi progetti editoriali afferenti ad essa e sollevando dall'incarico l'attuale rappresentante responsabile.

Naturalmente i progetti editoriali precedentemente approvati che afferiscono a tale linea editoriale continueranno ad essere attivi fino alla loro naturale scadenza, se specificata. Si ricorda che un progetto editoriale può essere sospeso in qualsiasi momento attraverso istanze della procedura [Modica della visibilità di](#page-92-0) [un progetto editoriale.](#page-92-0)

## <span id="page-96-0"></span>3.18 Sospensione di una linea editoriale

La procedura è rivolta al rappresentante e al team di governo che desiderano sospendere temporaneamente una linea editoriale. È altresì rivolta al team di governo che desidera ripubblicare una linea editoriale sospesa.

L'utilità pratica di questa procedura è sospendere una linea editoriale senza necessariamente eliminarla, permettendo eventualmente un facile ripristino e una semplificazione nelle eventuali operazioni di modifica ed eliminazione.

#### Prerequisiti

[Creazione di una linea editoriale](#page-41-0) [Accreditamento dell'unità organizzativa](#page-74-1) [Accreditamento del publisher](#page-77-0) [Nomina del rappresentante](#page-79-0) [Attivazione account per il creativo](#page-80-0) [Nomina dell'ispettore](#page-101-0) [Nomina del team di governo](#page-103-0)

Tabella 3.24: Requisiti in ingresso per l'attivazione della procedura "Sospensione di una linea editoriale

#### Descrizione

La volontà di sospendere una linea editoriale può essere avanzata dal rappresentante responsabile di essa o dal team di governo. Diversamente la volontà di ripubblicare una linea editoriale, può essere avanzata solamente del team di governo.

I ruoli tuttavia preposti al completamento della procedura sono il publisher e il team di governo. Di norma le richieste avanzate dal rappresentante devono essere raccolte dal publisher di riferimento.

Se è richiesta la sospensione di una linea editoriale, il publisher o il team di governo devono provvedere ad eliminare la linea editoriale dal documento "Linee" guida per la definizione di un progetto editoriale". In questo modo si impedisce la nascita di nuovi progetti editoriali afferenti ad essa, lasciando inalterati i progetti editoriali attivi.

Se, invece, è richiesta la ripubblicazione di una linea editoriale, il publisher o il team di governo devono provvedere a ripristinare la linea editoriale nel documento "Linee guida per la definizione di un progetto editoriale".

## <span id="page-97-0"></span>3.19 Revisione delle keyword ammesse

La procedura comprende tutte quelle attività di competenza del team di governo che permettono ai rappresentanti e all'unità di governo di aggiungere, modificare o rimuovere keyword affini ai progetti editoriali e ai contenuti pubblicati da creativi afferenti alla propria unità organizzativa. L'insieme di keyword indicato dall'organo di governo o dai rappresentanti va a modicare l'insieme delle keyword valide in tutto l'ateneo, al fine di facilitare la classificazione dei contenuti e, di conseguenza, la ricerca e la proposta all'utente finale di informazioni pertinenti ai suoi interessi.

## Prerequisiti

[Accreditamento dell'unità organizzativa](#page-74-1) [Nomina del team di governo](#page-103-0)

Tabella 3.25: Requisiti in ingresso per l'attivazione della procedura "Revisione delle keyword ammesse

#### Descrizione

L'input della procedura è rappresentato dall'insieme di keyword che il rappresentante o l'organo di governo dell'unità organizzativa vuole aggiungere, modicare o rimuovere dall'insieme di keyword in uso nell'ateneo. Tipicamente tale procedura è attivata all'interno delle procedure [Accreditamento dell'unità](#page-74-1) [organizzativa](#page-74-1) e [Creazione di una linea editoriale.](#page-41-0) Nulla vieta comunque che il rappresentante o l'organo di governo possano attivarla in qualsiasi momento. L'insieme di keyword di interesse deve essere sottoposto all'attenzione del team di governo, il quale deve valutare ogni singola keyword tenendo in considerazione le [Linee guida per la revisione delle keyword ammesse.](#page-97-1) Solamente le keyword che avranno ottenuto l'approvazione andranno a modificare l'insieme correntemente in uso nell'ateneo.

#### <span id="page-97-1"></span>3.19.1 Linee guida per la revisione delle keyword ammesse

 $\bullet$  L'insieme delle keyword deve essere modificato cercando di mantenerlo sempre il più possibile compatto, non ambiguo ed esaustivo.

Maggiore è il numero di keyword che sono tra loro sinonimi e minore è l'ef cacia dell'associazione automatica di contenuti che tipicamente il canale fa basandosi sulle keyword.

 Il mantenimento dell'associazione tra le keyword e il rappresentante o unità organizzativa cui esse sono affini, facilita la gestione delle keyword in uso presso l'ateneo.

## 3.20 Richiesta di intervento correttivo

La procedura è destinata a tutti gli attori coinvolti nel servizio ed è istanziata ogniqualvolta un attore richiede un intervento correttivo che non può direttamente attuare attraverso le procedure per lui previste.

#### Prerequisiti

[Accreditamento dell'unità organizzativa](#page-74-1) [Accreditamento del publisher](#page-77-0) [Nomina del rappresentante](#page-79-0) [Attivazione account per il creativo](#page-80-0) [Nomina dell'ispettore](#page-101-0) [Nomina del team di governo](#page-103-0)

Tabella 3.26: Requisiti in ingresso per l'attivazione della procedura "Richiesta di intervento correttivo

#### Descrizione

<span id="page-99-0"></span>Ogni attore può rivestire diversi ruoli all'interno del servizio. In tabella [3.2](#page-37-0) sono riepilogate le procedure istanziabili da un attore al variare dei specifici ruoli che può assumere. Nell'uso ordinario del servizio possono però emergere non conformità che, per loro natura, possono richiedere interventi correttivi non direttamente attuabili dagli attori che le rilevano. In questi casi va istanziata la procedura definita in questa sezione.

Nella tabella [3.27](#page-99-0) viene esplicitato il responsabile dell'attuazione di eventuali interventi correttivi a seconda del soggetto che eettua la segnalazione di non conformità. Se neanche il responsabile ha le capacità per intervenire, può estendere la richiesta di intervento correttivo, a sua volta, segnalandola a chi di competenza, sempre nel rispetto della matrice delle responsabilità.

Per risolvere casi eccezionali non facilmente gestibili nemmeno adottando questa modalità, il direttore del servizio deve delegare ad un team ad hoc l'attuazione dell'intervento correttivo. Se, invece, la natura del problema è di tipo strutturale è necessario che il dirigente del servizio consideri l'ipotesi di riprogettazione di parte del servizio attraverso la costituzione di un team interfunzionale.

| $\begin{array}{c}\n\mathbb{R} \\ \text{Segnala}\n\end{array}$ | servizio<br>Dirigente del | governo<br>ë<br>Team | Publisher   | Creativo | Rappresentante u.o. | $\frac{0}{10}$<br>governo<br>Organo di | Ispettore |  |
|---------------------------------------------------------------|---------------------------|----------------------|-------------|----------|---------------------|----------------------------------------|-----------|--|
| Dirigente del servizio                                        |                           |                      |             |          |                     |                                        |           |  |
| Team di governo                                               | X                         |                      |             |          |                     |                                        |           |  |
| Publisher                                                     |                           | $\mathbf x$          |             |          |                     |                                        |           |  |
| Creativo                                                      |                           |                      | X           |          |                     |                                        |           |  |
| Rappresentante u.o.                                           |                           |                      | $\mathbf X$ |          |                     |                                        |           |  |
| Organo di governo u.o.                                        |                           |                      |             |          | X                   |                                        |           |  |
| Ispettore                                                     | X                         | X                    |             |          |                     |                                        |           |  |

Tabella 3.27: Matrice delle responsabilità per le richieste di intervento correttivo.

## <span id="page-101-0"></span>3.21 Nomina dell'ispettore

L'introduzione di una figura che svolga un'attività di controllo, ovvero l'ispettore, è fondamentale per assicurare il successo del servizio di pubblicazione e un determinato livello di qualità dei contenuti proposti agli utenti nali. La procedura racchiude, dunque, tutte le attività che devono essere svolte dal dirigente del servizio al fine di nominare un nuovo ispettore.

## Prerequisiti

Il ruolo di ispettore deve essere assunto da una persona che non rivesta già alcun altro ruolo - tra quelli previsti all'interno del servizio di pubblicazione - al fine di evitare la nascita di qualsiasi conflitto di interesse.

## Descrizione

L'individuazione e il successivo accreditamento degli ispettori è a carico esclusivo del dirigente del servizio al fine di garantire la massima indipendenza dell'operato e del giudizio dei futuri ispettori. Sempre per questi motivi i nominativi degli ispettori dovranno essere noti solamente al dirigente del servizio.

Il dirigente dopo aver individuato il candidato ispettore, deve prendersi carico anche del suo accreditamento, predisponendo le attività seguendo le [Linee](#page-101-1) [guida per la formazione dell'ispettore.](#page-101-1) Ad accreditamento terminato, l'ispettore deve essere assegnato ad un'unità organizzativa presso la quale dovrà operare secondo quanto descritto dalla procedura Verifica dei contenuti pubblicati. Tuttavia la programmazione, da parte del dirigente, di una rotazione degli ispettori assicurerebbe una maggiore garanzia di imparzialità nelle attività di controllo. Il dirigente del servizio è tenuto comunque a verificare periodicamente l'operato dell'ispettore, ovvero a controllare se le segnalazioni indicate sono corrette e rilevanti e se il suo operato non è in alcun modo viziato.

## <span id="page-101-1"></span>3.21.1 Linee guida per la formazione dell'ispettore

Le seguenti linee guida sono scritte con l'intento di essere un supporto all'attività di programmazione della formazione dei futuri rappresentanti.

- L'ispettore deve prendere visione del materiale informativo e del manuale contenente tutte le procedure e le istruzioni di lavoro riguardo al servizio di pubblicazione.
- L'ispettore deve prendere visione della carta dei servizi del servizio di pubblicazione, in particolar modo dei parametri di qualità che devono essere garantiti all'utente finale.
- $\bullet$  Il dirigente del servizio deve predisporre un momento di verifica dell'apprendimento dei contenuti.

 Se la prova teorica sarà superata con protto, l'ispettore dovrà essere sottoposto ad un periodo di prova. Durante questo periodo di prova, gli verranno rilasciate le credenziali di lettura di una determinata area di pubblicazione e verrà seguito da un tutor. Il tutor deve essere nominato dal dirigente del servizio e non deve rivestire contemporaneamente nessun altro ruolo all'interno del servizio, al fine di garantire la massima imparzialità. Se al termine del periodo, l'operato dell'ispettore viene valutato positivamente dal tutor, ovvero determina che le segnalazioni dell'ispettore sono corrette e rilevanti, l'accreditamento può dirsi concluso e l'ispettore dovrà essere assegnato ad un'unità organizzativa.

## <span id="page-103-0"></span>3.22 Nomina del team di governo

La procedura di nomina del team di governo è rivolta al dirigente del servizio e coinvolge tutte le attività atte ad individuare persone che andranno a costituire il team di governo.

## Descrizione

Il team di governo, al fine di saper affrontare con autorità e competenza situazioni di qualsiasi natura, deve essere costituito da persone con formazione eterogenea che abbiano il compito di amministrare il servizio di pubblicazione da punti di vista diversi (tecnico, legale, amministrativo). Il dirigente del servizio, pertanto, prima di nominare un membro del team deve individuare con precisione le mansioni di cui si dovrà occupare, al fine di selezionare un candidato con il profilo più adatto.

### 3.23 Modica della struttura di un canale

I canali, nella loro eterogeneità, possono gestire i progetti editoriali e di conseguenza i contenuti secondo una struttura che può differire significativamente l'uno dall'altro, tipicamente la struttura è gerarchica su uno o più livelli. La strutturazione del canale viene fatta una tantum al momento della progettazione del servizio ma, nel caso risulti inadeguata, può essere modificata attraverso l'attivazione di questa procedura da parte del team di governo.

#### Prerequisiti

[Nomina del team di governo](#page-103-0)

Tabella 3.28: Requisiti in ingresso per l'attivazione della procedura "Modifica della struttura di un canale

#### Descrizione

<span id="page-104-0"></span>La procedura può essere attivata dal team di governo, il quale può agire per propria iniziativa oppure può agire in seguito ad un'esplicita richiesta di modica della struttura da parte di un rappresentante. In figura [3.5](#page-104-0) è rappresentata la procedura evidenziando ruoli e rispettive attività.

Il team di governo formalizza le variazioni richieste e nomina un team tecnico ad hoc con il compito di valutare l'impatto delle modifiche al resto del sistema. Il team tecnico produce una analisi di fattibilità dell'intervento, evidenziando le potenziali incoerenze che potrebbero emergere con le linee e progetti editoriali precedentemente approvati e proponendo eventuali modiche alle linee editoriali approvate e le eventuali ricollocazioni dei progetti editoriali coinvolti.

In seguito il team di governo valida l'intervento di modifica e delega il team tecnico di renderlo operativo. Il team tecnico dovrà rispettare i requisiti presentati nelle sezioni [3.2,](#page-41-0) [3.3.](#page-47-0)

L'istanza della procedura termina con la modifica della struttura dei canali, della relativa documentazione e l'eventuale modifica delle linee e progetti editoriali coinvolti dalle modifiche.

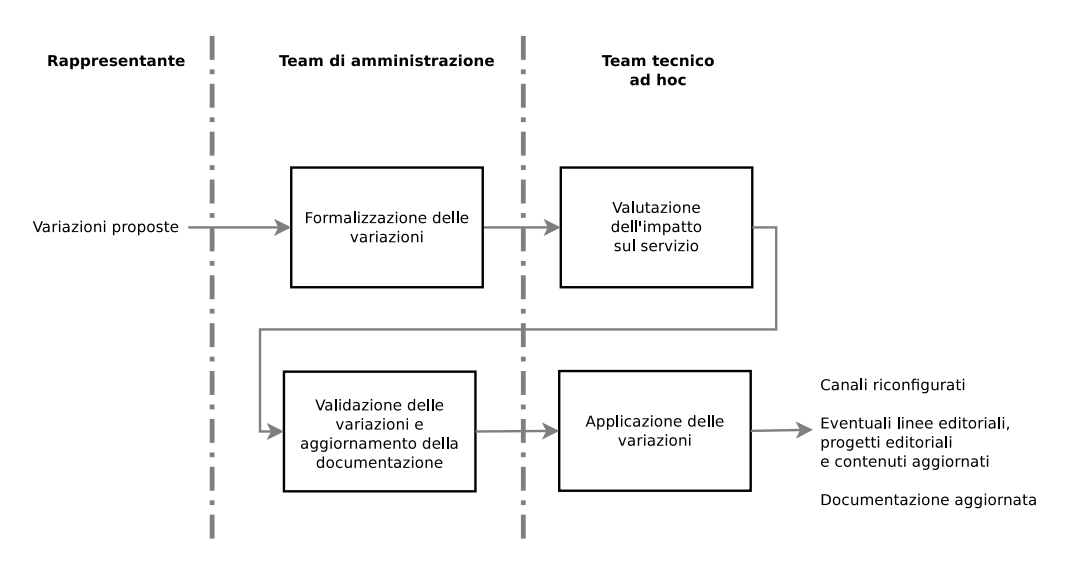

Figura 3.5: Procedura per la modifica della struttura di un canale: macroattività e responsabilità.

## 3.24 Attivazione nuovo canale

La procedura regolamenta le attività previste nel momento in cui il dirigente del servizio raccoglie l'intenzione di introdurre il supporto di un nuovo canale per la diffusione di contenuti multimediali.

### Prerequisiti

[Nomina del team di governo](#page-103-0)

Tabella 3.29: Requisiti in ingresso per l'attivazione della procedura "Attivazione nuovo canale

Il canale, inoltre, deve essere compatibile con le finalità d'uso del servizio e il team amministrativo, incaricato dal dirigente del servizio, deve aver valutato la fattibilità dell'attivazione del nuovo canale e aver formalizzato l'accordo preliminare con il gestore del canale.

#### Descrizione

Tale procedura genera una parziale riprogettazione del servizio. Un team funzionale nominato dal team di governo, su richiesta del dirigente del servizio, è incaricato dell'attività di riprogettazione in cui, date le istruzioni di lavoro e l'infrastruttura tecnica esistente, deve provvedere a:

- aggiornare i requisiti sui contenuti multimediali in riferimento al nuovo canale (sezioni [3.4.3,](#page-63-0) [3.4.4,](#page-67-0) [3.4.6](#page-68-0) e [3.4.7\)](#page-70-0);
- aggiornare le istruzioni di lavoro nella misura necessaria a rispettare i nuovi requisiti (sezioni [3.4.1,](#page-62-0) [3.4.5\)](#page-67-1);
- aggiornare i requisiti per la pubblicazione (e.g. specifiche tecniche pubblicazione e diffusione di contenuti) (sezione  $3.4.9$ );
- aggiornare istruzioni di lavoro e linee guida per la definizione di una linea editoriale, in riferimento al nuovo canale (sezione [3.2.1,](#page-43-0) [3.2.2\)](#page-44-0);
- aggiornare le istruzioni di lavoro relative alla configurazione dell'area di pubblicazione (sezione [3.3.4\)](#page-53-0), creando dei template se necessario;

Al termine di questa attività la responsabilità passa ad un team tecnico che si occupa di riprogettare le componenti software e hardware affinché le specifiche sopra definite siano rispettate e per rendere il nuovo canale usufruibile dagli utenti del servizio. Al termine di questa fase il nuovo canale viene abilitato e viene messo a disposizione delle unità organizzative il package informativo aggiornato. Ogni unità organizzativa, per mezzo dei sui rappresentanti, può valutare l'introduzione del nuovo canale all'interno delle linee editoriali. In tal caso i publisher possono proporre ai singoli creativi la modica dei progetti editoriali esistenti, estendendo l'area di pubblicazione con il nuovo canale, qualora lo ritengano opportuno.
# Capitolo 4

# Considerazioni sulle procedure

Nel corso degli anni, agevolati dalla rapida evoluzione tecnologica, sono stati sviluppati decine di formati per gestire i contenuti multimediali; sono nati sia in ottica evolutiva, al fine di migliorare formati precedenti, sia per soddisfare nuovi bisogni. Ne emerge un quadro frammentato, con diffusione di alcuni formati a volte limitato ad alcune piattaforme e formati talvolta dismessi dalla maggior parte degli utenti, ma ancora utilizzati in alcune nicchie del mercato.

Risulta chiaro che non è possibile, e in pratica inutilmente complesso, garantire supporto per un numero troppo elevato di formati e combinazioni di essi, quindi il servizio di pubblicazione è stato vincolato solamente al supporto dei formati più diffusi secondo opportune considerazioni presentate nelle prossime sezioni.

Tale capitolo è dedicato, dunque, a supportare, con specifiche analisi e considerazioni, le scelte in merito ai formati dei contenuti multimediali, presentate all'interno delle istruzioni di lavoro della procedura Gestione del flusso di [pubblicazione.](#page-60-0)

## <span id="page-108-1"></span>4.1 Canali dei formati supportati dai dispositivi lato utente

L'obiettivo della seguente analisi è quello di riportare informazioni a riguardo dei formati multimediali supportati dai dispositivi lato utente maggiormente utilizzati (vedi sezione [2.2.2\)](#page-20-0).

## <span id="page-108-0"></span>4.1.1 Audio

In tabella [4.1](#page-108-0) sono riportati i formati audio supportati dai dispositivi lato utente.

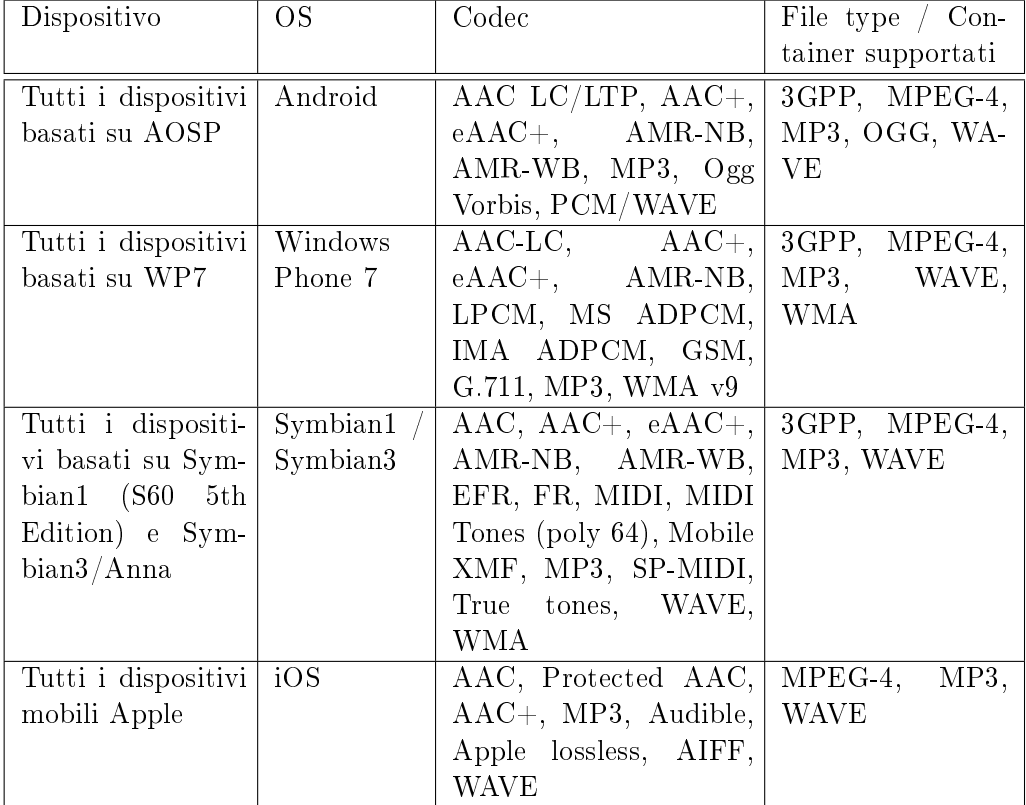

Tabella 4.1: Formati audio supportati dai dispositivi maggiormente utilizzati lato utente.

## <span id="page-110-0"></span>4.1.2 Video

In tabella [4.2](#page-110-0) sono riportati i formati video supportati dai dispositivi lato utente.

Un maggiore dettaglio si può ricercare nei documenti ufficiali, inclusi specifici limiti meno vincolanti quali bitrate, frequenza di campionamento e canali [\[8\]](#page-192-0), [\[9\]](#page-192-1), [\[10\]](#page-192-2), [\[11\]](#page-193-0), [\[12\]](#page-193-1).

## <span id="page-110-1"></span>4.1.3 Documenti

In tabella [4.3](#page-110-1) sono riportati i formati di documenti supportati dai dispositivi lato utente.

Si noti che per la lettura dei documenti PDF è disponibile Adobe Reader installabile dall'utente in tutte le piattaforme mobili sopraccitate che non lo supportano nativamente.

## 4.1.4 Conclusioni

Riepilogando i formati audio universalmente supportati dai dispositivi considerati risultano essere:

- $\bullet$  MP3;
- AAC (in container MPEG-4).

I formati audiovideo universalmente supportati risultano essere, invece, H.264 / MPEG-4 Part 10 e MPEG-4 Part 2, tuttavia a seconda del dispositivo emergono vincoli sui profili di codifica e sul grado di compressione; una scelta conservativa universalmente supportata dai dispositivi considerati suggerisce i seguenti formati audiovideo:

- $\bullet$  H.264/MPEG-4 Part 10 Level 3.0 Baseline Profile con flusso audio AAC-LC;
- $\bullet$  MPEG-4 Part 2 *Simple Profile* (con flusso audio AAC-LC).

I formati dei documenti supportati nativamente dai vari dispositivi sono limitati perché si tende a lasciare all'utente la possibilità di installare nel proprio dispositivo mobile i programmi per supportare formati di documento specici. Nella fattispecie Adobe offre il proprio Adobe Reader installabile gratuitamente su tutte le piattaforme sopracitate che non gestiscono i PDF nativamente.

Nonostante il numero rilevante di piattaforme considerate emerge esistere un sottoinsieme di formati supportati da tutti i dispositivi, tuttavia va posta ulteriore attenzione riguardo alcune restrizioni vincolanti che alcuni dispositivi pongono sulla codifica dei contenuti audiovideo.

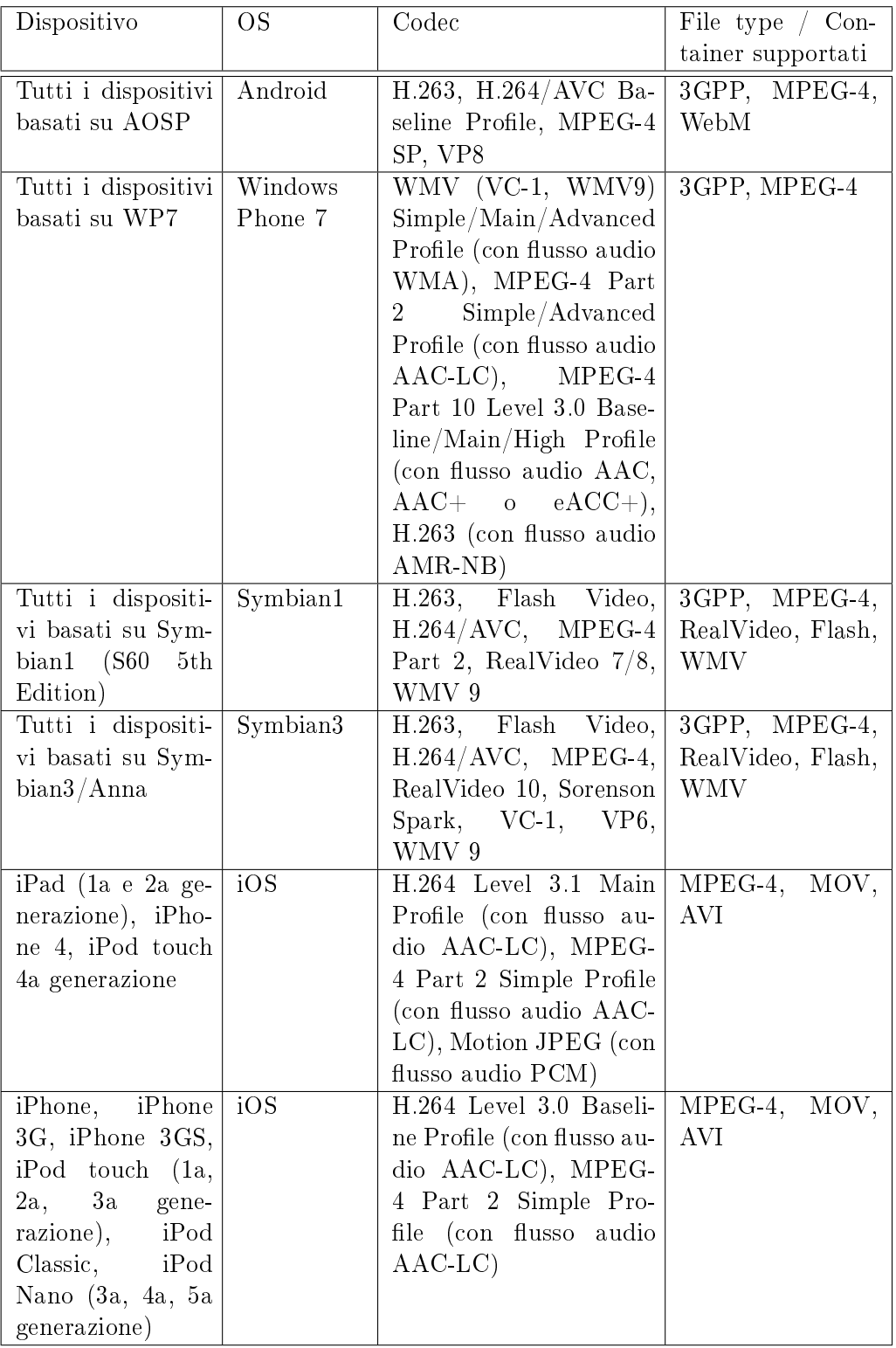

Tabella 4.2: Formati video supportati dai dispositivi maggiormente utilizzati lato utente.

| Dispositivo         | ΟS                  | Formati                  |
|---------------------|---------------------|--------------------------|
| Tutti i dispositivi | Android             | $N/D$ in AOSP            |
| basati su AOSP      |                     |                          |
| Tutti i dispositivi | Windows Phone 7     | Microsoft Office Mobile  |
| basati su WP7       |                     |                          |
| Tutti i dispositi-  | Symbian1 / Symbian3 | Microsoft Office Mobile, |
| vi basati su Sym-   |                     | PDF                      |
| $bian1$ (S60 5th    |                     |                          |
| Edition) e Sym-     |                     |                          |
| bian3/Anna          |                     |                          |
| Tutti i dispositivi | iOS                 | ePub, PDF                |
| mobili Apple        |                     |                          |

Tabella 4.3: Tipologia di documenti supportati dai dispositivi maggiormente utilizzati lato utente.

## <span id="page-113-0"></span>4.2 Analisi dei formati richiesti dai canali di pubblicazione

L'analisi presentata in questa sezione ha lo scopo di mettere in evidenza quali sono i requisiti sui formati dei contenuti multimediali da pubblicare, sempre se ve ne siano, espressi dai canali adottati nel servizio "Universa": iTunes U e feed RSS.

L'intersezione tra questi risultati e quelli del paragrafo precedente andranno a costituire l'insieme dei formati supportati dal servizio, ovvero dei formati accettati dai [Requisiti sui contenuti multimediali ammissibili per la pubblicazio](#page-68-0)[ne nell'area denita dal progetto editoriale: formati](#page-68-0) all'interno della procedura Gestione del flusso di pubblicazione.

## 4.2.1 Formati supportati da iTunes U

iTunes U supporta la distribuzione di file compressi audio e video e documenti. I formati disponibili in iTunes U [\[13\]](#page-193-2) sono:

audio:

$$
- \text{ AAC};
$$

- $MP3$
- video:
	- $-$  MPEG-4 Part 10 (H.264/AVC);
	- $-$  MPEG-4 Part 2.
- documenti:
	- $-$  PDF;
	- $-eP$ ub (electronic Publication).

Inoltre, tutti i formati citati supportano i metadati; nel contesto di iTunes U i metadati si devono ritenere utili ed indispensabili in quanto:

- iTunes e iPod utilizzano i metadati per proporre i contenuti agli utenti;
- permettono la navigazione e la ricerca in iTunes Store in modo molto più efficiente e utile all'utenza;
- supportano e rinforzano il contenuto soprattutto in un contesto educativo perché incontrano le necessità di quegli studenti che apprendono meglio leggendo piuttosto che ascoltando.

## 4.2.2 Formati supportati dai feed RSS

Grazie all'apertura e alla flessibilità delle specifiche RSS, non ci sono significativi vincoli nella tipologia e nei formati dei contenuti pubblicati.

# 4.3 Definizione tecnica dei formati dei contenuti accettati nel flusso di pubblicazione

L'obiettivo della presente indagine è quello di giustificare il subset di formati multimediali accettati in input dai [Requisiti sui contenuti multimediali ammissi](#page-63-0)[bili per la consegna al publisher: formati](#page-63-0) contenuti nelle istruzioni di lavoro della procedura [Gestione del usso di pubblicazione.](#page-60-0) I parametri che verranno presi in condisiderazione per l'analisi sono: grado di diffusione, utilità nel garantire un supporto multipiattaforma, livello di qualità.

## 4.3.1 Contenuti audio

I più diffusi strumenti di registrazione audio, da una sintetica analisi esplorativa di mercato, supportano almeno uno tra i due più comuni formati lossy: Advanced Audio Coding (AAC) e MP3. Alcuni registratori digitali prosumer registrano nel formato lossless Linear PCM fino ad un campionamento di  $96kHz/24$  bit.

Si ritiene opportuno, dunque, supportare almeno i formati:

- $\bullet$  MP3
- $\bullet$  AAC
- LPCM

Per tutti questi formati, per generalità, è opportuno gestire in ingresso contenuti audio con frequenza di campionamento fino a 96 kHz e risoluzione fino a 24 bit.

## 4.3.2 Contenuti video

I formati video sono quelli che presentano maggior eterogeneità, quindi al fine di contemplare un sottoinsieme rappresentativo di formati video che il servizio deve supportare in input, in tale paragrafo è presente un'indagine esplorativa riguardo i formati di registrazione di comuni videocamere digitali disponibili sul mercato. I contenuti audiovisivi sono codificati in una struttura definita da un formato contenitore (*media container*), il quale può contenere flussi audio, flussi video; nella prossima sezione saranno analizzati separatamente.

## Formato del contenitore multimediale

Molte videocamere digitali economiche tape-less usano un contenitore multimediale Audio Video Interleave (AVI) oppure, le più recenti, MPEG-4 Part 14 (MP4).

I prodotti di fascia più elevata, come quelli che aderiscono agli standard DV, HDV e AVCHD utilizzano i contenitori DV o MPEG transport stream (TS, M2TS, MOD e TOD).

Un altro contenitore molto diffuso è, infine, *Quick Time Media Format* (MOV).

## Formato del flusso video

Molte videocamere digitali economiche registrano video compresso in MPEG-4 Part 2, Motion JPEG (MJPEG) o, le più recenti, MPEG-4 Part 10 (H.264/AVC); le videocamere di fascia medio/alta usano, oltre a questi, i formati DV oppure MPEG-2 Part 2 (H.262).

## Formato del flusso audio

Tra i formati audio più diffusi tra le videocamere non professionali ci sono principalmente AAC e MP3. Le videocamere DV registrano audio nel formato Linear PCM stereo 48 kHz/16-bit, le videocamere HDV registrano audio PCM o MPEG-1 Audio Layer II (MP2) stereo 48 kHz/16-bit, infine i dispositivi AVCHD registrano nel formato PCM o AC3.

Riteniamo quindi opportuno fornire supporto per i formati:

- Media container: AVI, MP4, DV, derivati di MPEG transport stream, MOV;
- Flusso video: MPEG-4 Part 2, MJPEG, MPEG-4 Part 10 (H.264/AVC), DV, MPEG-2 Part 2 (H.262);
- Flusso audio: AAC, MP3, LPCM, PCM, MP2, AC3.

## 4.3.3 Documenti

Esistono vari formati utilizzati per distribuire documenti didattici, complessivamente però il più utilizzato e adatto ad esser distribuito nel servizio multipiattaforma in via di denizione è il formato PDF.

# 4.4 Definizione formale e tecnica dei formati dei contenuti pubblicati

L'obiettivo della presente indagine è quello di giustificare, dal punto di vista formale e tecnico, i formati multimediali con i quali i contenuti saranno pubblicati sui canali di pubblicazione presi in considerazione, ovvero iTunes U e feed RSS. L'indicazione di tali formati è riportata all'interno dei [Requisiti sui contenuti](#page-68-0) [multimediali ammissibili per la pubblicazione nell'area denita dal progetto edi](#page-68-0)[toriale: formati](#page-68-0) contenuti nelle istruzioni di lavoro della procedura [Gestione del](#page-60-0) fl[usso di pubblicazione.](#page-60-0)

## 4.4.1 Definizione formale

Dal punto di vista formale devono essere specificate delle caratteristiche che i contenuti devono avere al fine di essere identificabili in modo inequivocabile da parte dell'utente, devono prevedere accorgimenti al fine di poterne accertare la paternità da parte dell'ateneo e per garantire che contenuto sia confezionato con un livello adeguato di qualità.

## Contenuti audio

I contenuti audio devono includere dei metadati al fine di semplificarne l'identicazione, la catalogazione e la ricerca.

Ogni contenuto audio deve prevedere una sigla di apertura, composta da un eventuale breve jingle e/o un messaggio vocale evocativo che contraddistingua l'ateneo in modo efficace ed accattivante.

Un messaggio vocale nella sigla può introdurre il contenuto multimediale identificando il seminario/corso cui afferisce e la data di registrazione. Tuttavia l'inserimento deve essere opzionale in quanto al crescere dei contenuti pubblicati l'onere per la registrazione diventerebbe rilevante.

La sigla iniziale deve essere unita al contenuto in modo graduale per offrire un'esperienza sonora pulita attraverso tecniche di miscelazione audio quali il crossfading. Il volume del contenuto deve essere normalizzato ed eventualmente potrà in futuro essere valutata l'introduzione di ltri non troppo invasivi per attenuare il rumore di fondo. Il contenuto audio deve terminare con una breve sigla che ne delimiti la conclusione, anche in questo caso unita al contenuto in modo graduale.

## Contenuti video

I contenuti audio, analogamente a quelli video, devono includere dei metadati. Ogni contenuto video deve prevedere una sigla di apertura che può essere costituita dallo stesso breve jingle proposto per i contenuti audio, unito ad una sigla grafica istituzionale con in sovraimpressione il nome del seminario/corso, il nome del docente e la data della registrazione.

I testi in sovraimpressione saranno generati automaticamente e la sigla va unita al contenuto attraverso una miscelazione con tecniche quali il crossfading video. Allo stesso modo va unita la sigla finale che serve a delimitare il video e che non prevede testi in sovraimpressione personalizzati in base al contenuto.

Il volume del contenuto audiovisivo deve essere normalizzato ed eventualmente potrà in futuro essere valutata l'introduzione di ltri non troppo invasivi per attenuare il rumore di fondo nella traccia audio.

La traccia video deve prevedere la possibilità di applicare un watermarking per tutta la durata del video al fine di permettere di difendere la proprietà intellettuale del contenuto e dimostrare in modo incontrovertibile la paternità del video e di ogni singolo fotogramma. Esistono differenti tipologie di watermarking: dal più semplice logo in sovraimpressione, alle più sofisticate tecniche non intrusive, che aggiungono al video una componente codificata che appare come rumore pseudo casuale praticamente invisibile, statisticamente non intrusivo ma robusto a manipolazioni come presentato da Hartung e Kutter [\[14\]](#page-193-3). L'utilizzo di queste tecniche prevede il definire di procedure per l'aggiunta del *watermark* al video e procedure per verificare se un determinato video contiene il watermark.

Inizialmente queste tecniche erano più efficaci in video non compressi tuttavia sono stati presentati metodi robusti per aggiungere watermarking non manipolabili anche a video compressi con H.264/AVC [\[15\]](#page-193-4).

Si ritiene opportuno in prima istanza applicare un watermarking semplice, ad esempio un logo in sovraimpressione in un angolo del video, ed eventualmente valutare ed introdurre metodi di watermarking non intrusivi in un secondo tempo.

#### Documenti

I documenti che saranno diffusi attraverso la nuova piattaforma devono includere dei metadati analogamente ai contenuti audio/video.

I documenti pubblicati dovranno essere automaticamente firmati con un certificato digitale al fine di garantirne la paternità e certificarne la provenienza. Si ritiene inopportuno applicare il watermarking ad ogni pagina del documento in quando troppo invasivo.

Non è fatta menzione sul fattore di forma dei PDF, sul quale non c'è alcuna limitazione.

## 4.4.2 Definizione tecnica

I dispositivi, per loro natura, hanno requisti tecnici sui formati più stringenti rispetto ai requisiti tecnici imposti dai canali, come è emerso dalle analisi nelle sezioni [4.1](#page-108-1) e [4.2.](#page-113-0) Nelle prossime sezioni saranno valutati i formati più adatti per ogni tipologia di contenuto, coerentemente con i requisiti funzionali e formali, e intersecando i risultati ottenuti dalle indagini condotte sui dispositivi e i canali di pubblicazione.

#### Contenuti audio

## Formato

Tutti i dispositivi e i canali analizzati supportano i due più diffusi formati audio con compressione lossy: MP3 e Advanced Audio Coding (AAC).

AAC è l'attuale stato dell'arte: offre migliore qualità a parità di taglia del contenuto e quindi permette una compressione audio maggiore. MP3 è un formato più vecchio, meno efficiente, tuttavia gode di grande popolarità ed è il più utilizzato tra le applicazioni general purpose offrendo comunque un buon livello di compressione e qualità.

Si ritiene opportuno distribuire i contenuti audio in formato MP3 in modo da raggiungere il bacino d'utenza più ampio possibile seppur questa scelta implichi un modesto aumento della taglia media dei contenuti audio, che per loro natura è comunque limitata. Inoltre si ricorda che in Windows XP, uno dei sistemi operativi attualmente più diffusi, è necessario installare opportuni codec per leggere i contenuti AAC, a differenza del formato MP3 che è fruibile direttamente. Da una breve indagine esplorativa emerge che la quasi totalità dei lettori multimediali portatili presenti sul mercato supporta il formato MP3, ma la maggior parte dei lettori economici non supporta il formato AAC.

## Frequenza e risoluzione di campionamento

La frequenza di campionamento definisce il numero di volte al secondo con cui il segnale audio originale viene digitalizzato, quindi ne influenza direttamente la qualità. Ad esempio, la frequenza di campionamento usata nelle comunicazioni telefoniche è 8kHz, nei CD musicali è 44.1 kHz, quella usata nei DVD è 48 kHz. Per veicolare l'audio parlato sarebbe sufficiente un campionamento a 22 kHz, tuttavia l'audio apparirebbe piatto e sordo; per generalità si consiglia di campionare a 44.1 kHz, così come consiglia YouTube e il standard de facto della maggior parte delle applicazioni. iTunes U consiglia addirittura di campionare a 48 kHz. La risoluzione di campionamento è, come di consueto per applicazioni standard, 16 bit.

#### Canali

Date le finalità del servizio che si sta definendo è piuttosto inutile e dispendioso fornire audio attraverso 2 canali (stereo), si ritiene sufficiente usare una codifica monofonica ma nulla vieta l'uso di entrambi i canali.

### Bitrate

Il bitrate, ovvero la dimensione del file audio per ogni unità di tempo, è un parametro della compressione che influisce direttamente sulla dimensione finale del contenuto e sulla qualità.

Si consiglia di codificare usando un bitrate variabile (VBR) in un intervallo compreso tra i 32 kbps e i 64 kbps per canale.

#### Metadati

ID3 è il formato standard de facto per includere metadati nei file audio MP3 del quale esistono due versioni distinte: ID3v1 e ID3v2, la seconda, più recente, è ormai l'unica utilizzata. Esistono a loro volta 3 sottoversioni di ID3v2: ID3v2.2 è la prima versione ora considerata obsoleta, ID3v2.3 è quella più largamente utilizzata e ID3v2.4 è l'ultima versione che introduce la possibilità di utilizzare nuove codifiche.

Quest'ultima, nonostante sia stata pubblicata nel 2000, tarda a venire supportata: Windows 7/Windows Media Player 12 ad esempio gestiscono ID3 solo fino alla versione ID3v2.3.

Per ovvie ragioni i contenuti pubblicati dovranno includere metadati nel formato  $ID3v2.3$ .

### Contenuti video

<span id="page-119-0"></span>I contenuti audiovisivi sono codificati in una struttura definita da un formato contenitore, il quale come rappresentato in fig. [4.1](#page-119-0) può contenere flussi audio, flussi video, metadati e altre informazioni quali ad esempio sottotitoli.

Sarà quindi trattata la scelta dei formati più opportuni separatamente per: contenitore multimediale, flusso audio e flusso video.

## Formato del contenitore multimediale

Il container format universalmente compatibile con i riproduttori multimediali e gestori di contenuti presentati nella sezione [4.1](#page-108-1) è emerso essere MPEG-4 Part 14, chiamato comunemente MP4.

È un contenitore multimediale essibile, nato dalla standardizzazione del formato Quicktime (MOV) e dalla estensione del formato base ISO MPEG-4 Part 12. MP4 può incapsulare al suo interno flussi video e audio con tutte le codifiche più diffuse (registrati dalla MP4 Registration authority), nonché contenuti supplementari quali tracce di sottotitoli, divisioni in capitoli e metadati. Il formato si presenta pienamente aderente ai requisiti grazie anche alla possibilità di includere metadati, espressi sia nello standard del formato sia nel formato Extensible Metadata Platform (XMP). Non ci sono ragioni per non consigliarne l'adozione.

## Formato del flusso video

Dall'analisi delle limitazioni sulle codifiche video emergono due formati universalmente supportati dai vari dispositivi e dai canali: MPEG-4 Part 10 (noto

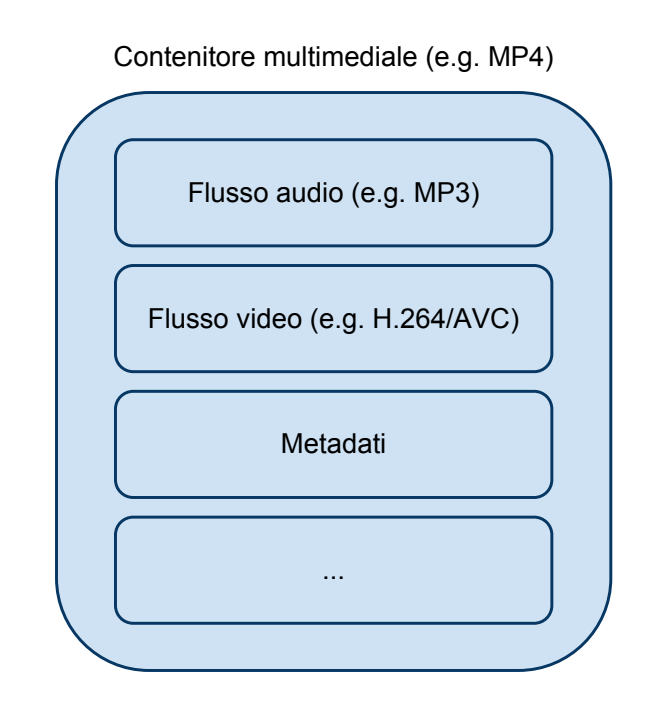

Figura 4.1: Rappresentazione di un media container

come H.264/MPEG-4 AVC) e MPEG-4 Part 2 (di cui, ad esempio, il codec DivX ne è una implementazione).

MPEG-4 Part 2 è stato sviluppato dal Moving Picture Experts Group (MPEG) ed è stato standardizzato nel 1999 mentre H.264 è più recente, risultato di sforzi congiunti del Video Coding Experts Group (VCEG), che è un gruppo di lavoro dell'International Telecommunication Union (ITU-T) e del MPEG che hanno portato a termine la standardizzazione nel 2003.

MPEG-4 Part 2 è caratterizzato da una grande flessibilità, fattore che ha limitato l'interoperabilità, mentre H.264 è caratterizzato soprattutto per l'efficienza e l'adabilità [\[16\]](#page-193-5). Studi comparativi focalizzati su questi due standard, usando metriche oggettive per la valutazione della qualità video come peak signal-tonoise ratio (PSNR) e video quality model (VQM), comprovano che H.264 è signicativamente superiore al più vecchio MPEG-4 Part 2 sia in test oggettivi che soggettivi di qualità video [\[17\]](#page-193-6). Si ritiene quindi opportuno utilizzare il formato video H.264.

Per ogni dispositivo esistono specifiche limitazioni sottoforma di profili di codifica/decodifica, risoluzione video e bitrate, che saranno analizzati nei prossimi paragrafi.

#### I profili di codifica/decodifica

Più complesse sono le tecniche di codica, maggiore è il livello di compressione raggiunto a parità di qualità, ma maggiore è anche la complessità della decodifica. Spesso i dispositivi mobili hanno risorse limitate, per questa ragione è stato introdotto il concetto di prolo per denire un limite inferiore alla risorse necessarie per decodificare quel contenuto da parte del dispositivo.

Nella prima versione dello standard H.264 sono definiti 3 profili, in ordine di complessità crescente: Baseline, Main, Extended. Ognuno di questi proli estende il precedente conservandone la compatibilità, ovvero un dispositivo che supporta il profilo Main supporta anche il Baseline ma non l'Extended.

Nella tabella [4.2](#page-110-0) si può osservare come le precedenti versioni di iPod e iPhone, supportino solo il profilo di codifica Baseline mentre tutti i recenti prodotti Apple, Windows Phone 7 e i dispositivi più potenti (come i normali PC) supportino almeno il profilo  $Main$ .

Android, dovendo supportare dispositivi con una variabilità più ampia delle caratteristiche tecniche, si limita a contemplare nelle specifiche il supporto al profilo Baseline, anche se di fatto i singoli dispositivi possono avere funzionalità superiori. Il profilo proposto è, di conseguenza, il Baseline.

#### La risoluzione video

La risoluzione video definisce il limite superiore alla qualità e alla definizione

che può raggiungere un filmato e per questo ha un grande impatto sul bitrate del flusso video e quindi sulla taglia complessiva del contenuto multimediale.

A questo proposito può essere valutata l'opportunità di fornire lo stesso contenuto video, attraverso più file con risoluzioni video differenti, per soddisfare le esigenze di diversi target.

La risoluzione consigliata da iTunes U è 640x480 pixel, la quale è supportata da tutti i dispositivi analizzati. Generalmente i contenuti didattici trasmessi tramite podcast dagli atenei analizzati in sezione [2.2.1,](#page-14-0) pubblicano i contenuti in questa risoluzione.

iTunes U e dispositivi Apple recenti supportano anche l'alta denizione 720p, tuttavia risoluzioni video più elevate di 640x480 pixel non sono supportate da tutti i dispositivi trattati in sezione [4.1.](#page-108-1)

Si consiglia la risoluzione di 640x480 pixel in quanto risulta essere anche un buon compromesso tra definizione dell'immagine e taglia del filmato. Per fruire dei contenuti da dispositivi mobili con schermi piccoli, una risoluzione inferiore può dare comunque risultati qualitativamente apprezzabili, motivo per cui, in un secondo momento, si può valutare l'introduzione di un secondo formato video a minore risoluzione per soddisfare meglio le esigenze degli utenti in mobilità. Si sconsiglia però di introdurre fin da subito più versioni dello stesso file perché è più oneroso da gestire e anche perché gli schermi dei nuovi dispositivi mobili sono sempre più definiti.

## Il framerate

Il sistema televisivo PAL comunemente utilizzato prima dell'introduzione dello standard digitale prevede una frequenza di fotogrammi di 25 fps così come di conseguenza i DVD Video europei, il formato video americano NTSC utilizza 30 fps mentre in ambito cinematografico si utilizza un framerate di 24 fps. Tutti i dispositivi e canali trattati supportano fino a 30 fps.

È consigliato mantenere il framerate uguale a quello della sorgente con cui è stato ripreso il video in quanto l'aumento della frequenza di campionamento può causare la visualizzazione di artefatti ed effetto judder, ad esempio.

#### Il bitrate

Apple e Microsoft sono gli unici, tra quelli presentati nella sezione [4.1,](#page-108-1) a definire nelle proprie specifiche un bitrate massimo per i flussi video.

ll bitrate massimo più stringente nelle speciche Apple è pari a 2.5 Mbps massimi, nel caso di video codificato con H.264. Secondo le specifiche Microsoft, per i dispositivi Windows Phone 7, il bitrate massimo medio deve essere pari a 2 Mbps, con 27 Mbps massimi di picco. Questo limite non è particolarmente vincolante dato che l'obiettivo del progetto è distribuire i contenuti via Internet e il bitrate pari a 2 Mbps è più che sufficiente per questo scopo: un'ora di video a 2 Mbps

produrrebbe un contenuto (audio escluso) di 900 MB, mentre i contenuti che saranno distribuiti dovranno avere bitrate signicativamente inferiore per facilitare il download da parte degli utenti. In questa sede non si vuole denire quale valore di bitrate sarebbe meglio adottare, in quanto la scelta ottimale sarebbe soggetta a molti fattori, ad esempio alle caratteristiche delle riprese video: se il filmato è girato a telecamera fissa, a parità di qualità, il bitrate è molto inferiore di un filmato dinamico. Per ovviare a queste difficoltà di valutazione, la maggior parte dei programmi che effettuano la codifica video introducono degli indici per ssare un livello di qualità video desiderato, occupandosi automaticamente di calcolare il bitrate necessario per raggiungere tale qualità.

Si valuteranno empiricamente tali indicatori scegliendo un compromesso tra la qualità percepita e il livello di compressione video, ricordandosi di limitare conservativamente, in fase di codifica, il bitrate di picco a 2.5 Mbps, in modo da soddisfare le specifiche dei riproduttori Apple.

A fini indicativi, da verifiche pratiche di codifica, un video con le caratteristiche suddette ha una qualità più che sufficiente con un bitrate medio compreso tra 250 kbps - 800 kbps.

### Formato del flusso audio

In relazione al flusso audio incluso nei contenuti audiovisivi, la scelta dei formati si limita alle limitate compatibilità con i dispositivi. Seppur tutti i dispositivi considerati supportino sia MP3 che AAC per i contenuti esclusivamente audio, molti dispositivi richiedono che il flusso audio incluso nei contenuti audiovisivi sia nel formato AAC. Dalla tabella [4.2](#page-110-0) emerge che i dispositivi Apple supportano il formato AAC (solo con il profilo Low Complexity) e i dispositivi Microsoft supportino AAC, AAC+ o eACC+.

Affinché sia garantita compatibilità da parte di tutti i dispositivi, il flusso audio deve essere nel formato AAC con profilo Low Complexity.

In riferimento alla considerazioni fatte nella sezione precedente, è indicato codificare l'audio con al massimo 2 canali e con un campionamento 44.1 kHz / 16 bit. Grazie all'efficienza di AAC è possibile codificare con questi parametri usando un bitrate variabile compreso tra 16 kbps e i 50 kbps per canale, ottenendo buoni risultati.

#### Documenti

Il formato universale per la diffusione di documenti, nonché l'unico supportato da iTunes U è il Portable Document Format (PDF).

Risponde pienamente ai requisiti in quanto creato da Adobe nel 1993 per rappresentare documenti in modo indipendente dal software applicativo, hardware o sistema operativo [\[18\]](#page-193-7). Il formato è rimasto proprietario fino al 2008, anno in cui è stato reso aperto e pubblicato dall'International Organization for Standardization come ISO 32000-1:2008, il quale equivale a PDF 1.7.

Il formato PDF supporta inoltre annotazioni, evidenziature, sottolineature e altre funzionalità molto utili per gli studenti, che possono così interagire con il materiale didattico senza necessariamente stamparlo. Va specificato che queste funzionalità, seppur offerte dallo standard PDF, sono accessibili solo se il lettore le gestisce (e.g. Adobe Acrobat, il lettore standard di Mac OS X, Foxit Reader, iAnnotate PDF per iPad, RepliGo Reader per Android).

Il formato PDF offre inoltre il supporto integrato a tecniche di *digital-right*management, tuttavia le protezioni offerte sono piuttosto deboli e ci sentiamo di sconsigliarne l'applicazione in quanto ne limiterebbe l'usabilità in molte piattaforme.

## Metadati

Il formato dei metadati supportato dal formato PDF è lo standard Extensible Metadata Platform (XMP).

## Conclusioni

Riassumendo i formati individuati sono:

- Contenuti audio:
	- $-$  codec: MP3
	- canali audio: al massimo 2
	- $-$  campionamento audio: 44.1 kHz / 16 bit
	- bitrate: VBR 32 64 kbps per canale
	- formato metadati: ID3v2.3
- Contenuti audiovisivi:
	- $-$  formato contenitore multimediale: MP4
	- $-$  codec video: H.264/AVC profilo Baseline
	- risoluzione video verticale massima: 480 pixel
	- risoluzione video orizzontale massima: 640 pixel
	- bitrate video: inferiore a 2 Mbps
	- codec audio: AAC profilo Low Complexity
	- canali audio: al massimo 2
	- $-$  campionamento audio: 44.1 kHz / 16 bit
	- bitrate audio: VBR 16 50 kbps per canale
	- formato metadati: MPEG-4 Part 14 (MP4)
- Documenti:
- formato: PDF 1.4 e successivi
- $-$  formato metadati: XMP

# Capitolo 5

# Analisi funzionale

Nei precedenti capitoli, attraverso l'analisi procedurale e le istruzioni di lavoro, sono stati formalizzati i requisiti di funzionamento e gli obiettivi operativi. In questo capitolo, a partire da questi, sono analizzate ad alto livello le principali funzioni che consentono l'ordinaria operatività al servizio di diffusione di contenuti multimediali.

La maggior parte delle funzioni del servizio agiscono sulle seguenti tre risorse principali: la linea editoriale, il progetto editoriale e il contenuto multimediale. Ogni funzione può manipolare una o più risorse, eventualmente modificandone lo stato; per tale ragione le principali funzioni sono presentate nelle seguenti sezioni in relazione al ciclo di vita delle risorse sopraccitate. Infine viene presentata la matrice delle responsabilità che denisce, per ogni funzione analizzata, gli incarichi secondo la classificazione in ruoli già adottata nei capitoli precedenti.

## 5.1 La linea editoriale

-

Attraverso una linea editoriale, si ricorda, un rappresentante formalizza le linee guida per la denizione di nuovi progetti editoriali: l'indicazione di una precisa linea editoriale permette ad un'idea astratta del creativo di evolversi e di diventare un progetto editoriale concreto.

## <span id="page-126-0"></span>5.1.1 Ciclo di vita

In relazione all'analisi procedurale portata a termine nel capitolo [3,](#page-34-0) la linea editoriale può assumere 6 diversi stati: submitted, rejected, ready, published, invisible,  $deleted.$  Il ciclo di vita della linea editoriale è rappresentato graficamente nella figura  $5.1$ .

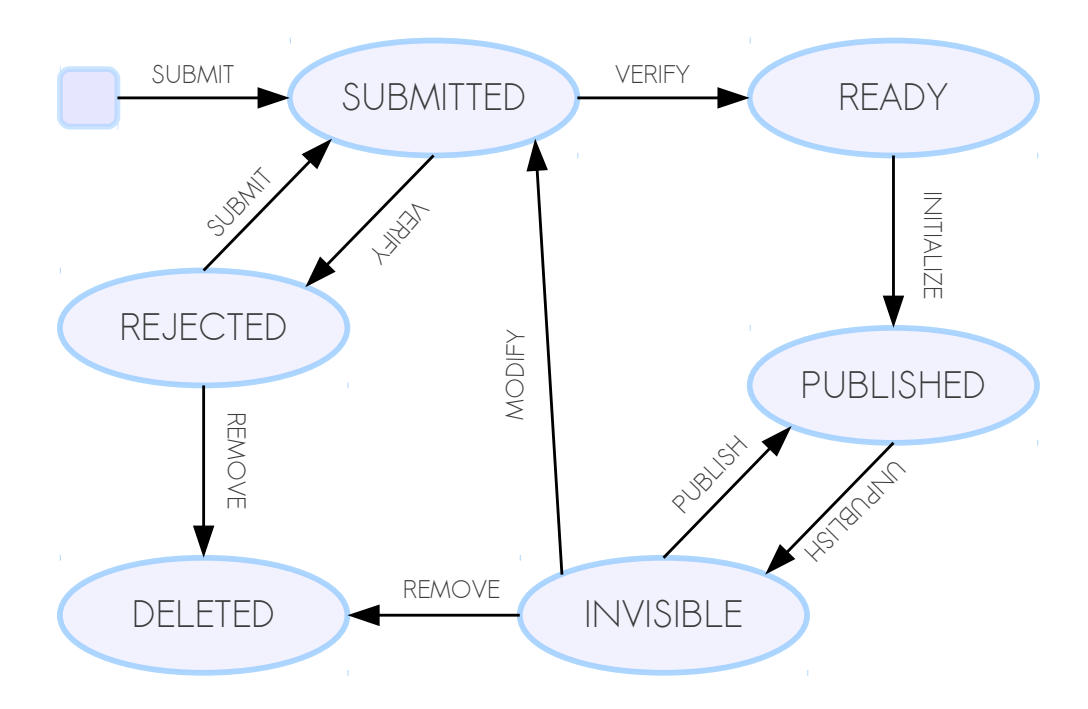

Figura 5.1: Rappresentazione del ciclo di vita della risorsa "linea editoriale", evidenziando le principali funzioni che agiscono su di essa.

## 5.1.2 Funzioni principali

Nei seguenti paragrafi sono illustrate sinteticamente le principali funzioni che agiscono sulla risorsa "linea editoriale".

## Submit

La funzione *submit* permette di consegnare al sistema di pubblicazione la proposta di una linea editoriale.

La funzione ha come ingresso la proposta di una linea editoriale e come uscita la bozza di una linea editoriale memorizzata nel sistema nello stato submitted. Le proposta può originare da una nuova richiesta o può essere la correzione una linea editoriale respinta in precedenza (stato rejected).

La linea editoriale proposta sarà caratterizzata da:

- $\bullet$  i parametri obbligatori richiesti nel Template per la definizione di una linea [editoriale;](#page-44-0)
- gli eventuali parametri facoltativi contemplati nel [Template per la deni](#page-44-0)[zione di una linea editoriale.](#page-44-0)

## Verify

La funzione verify permette di valutare se la linea editoriale proposta è lecita ed ammissibile per la pubblicazione.

La funzione riceve in ingresso una proposta di linea editoriale nello stato submitted e produce una linea editoriale approvata (memorizzata nel sistema nello stato ready) o rifiutata (memorizzata nel sistema nello stato rejected).

La funzione sarà articolata con due tipologie di verifiche:

- una verifica di coerenza: la linea editoriale e l'area di pubblicazione proposte devono essere appropriate e coerenti con le finalità del servizio, nel rispetto delle [Istruzioni per la denizione della linea editoriale;](#page-43-0)
- · la linea editoriale deve rispettare le Linee guida per la definizione della [linea editoriale](#page-44-1) e i parametri devono essere compilati secondo il [Template:](#page-44-0) [Linea editoriale.](#page-44-0)

Nel caso in cui entrambe le veriche diano esito positivo, la linea editoriale viene memorizzata nel sistema con lo stato ready, altrimenti nello stato rejected.

## Initialize

La funzione *initialize* permette di predisporre il sistema al fine di pubblicare una linea editoriale e permetterne l'utilizzo all'interno del servizio di pubblicazione.

La funzione riceve in ingresso una di linea editoriale approvata (nello stato rea $dy$ ) e produce una linea editoriale pubblicata (nello stato *published*).

La funzione deve inizializzare e predisporre lo spazio fisico all'interno del fileserver definito e assegnato alla linea editoriale. Tale spazio, ricordando quanto specificato nella sezione [Istruzioni per la predisposizione del sistema,](#page-44-2) può essere interno all'unità organizzativa o centralizzato. Una volta che tali operazioni sono completate, la linea editoriale viene memorizzata nel sistema con lo stato published.

La modifica dello stato deve scatenare un aggiornamento della lista di linee editoriali disponibili per la caratterizzazione di un progetto editoriale (aggiornamento del documento "Linee guida per la definizione di un progetto editoriale") all'interno della procedura [Creazione del progetto editoriale](#page-47-0) e deve notificare al rappresentante l'avvenuta pubblicazione della linea e il rilascio delle credenziali associate.

## Unpublish

La funzione *unpublish* permette di sospendere una linea editoriale precedentemente pubblicata, ovvero di renderla non più associabile ad un nuovo progetto editoriale attraverso la procedura [Creazione del progetto editoriale.](#page-47-0)

La funzione riceve in ingresso una linea editoriale pubblicata (nello stato published) e produce una linea editoriale formalmente inalterata ma sospesa dall'utilizzo (nello stato invisible).

L'invocazione di tale funzione provoca la rimozione della linea editoriale del documento "Linee guida per la definizione di un progetto editoriale", ovvero della lista delle linee editoriali associabili ad un progetto editoriale, tuttavia si ricorda i progetti editoriali che afferiscono alla linea editoriale sospesa non subiranno alcuna modifica e resteranno attivi.

#### Publish

La funzione *publish* permette la ripubblicazione di una linea editoriale precedentemente resa invisibile, riabilitando tale linea editoriale e, quindi, consentendo nuovamente la creazione di nuovi progetti editoriali ad essa associati. La funzione riceve in ingresso una linea editoriale nello stato *invisible* e produce una linea editoriale formalmente inalterata ma nello stato published.

L'invocazione di tale funzione provoca il ripristino della linea editoriale nel documento "Linee guida per la definizione di un progetto editoriale".

### Modify

La funzione  $\textit{modify}$  permette di modificare qualsiasi parametro che caratterizza la linea editoriale.

La funzione riceve in ingresso una linea editoriale nello stato *invisible* e produce una linea editoriale - aggiornata con le modifiche proposte - nello stato *submitted*.

L'invocazione di tale funzione può provocare:

- · l'aggiornamento di parametri già precedentemente definiti per la linea editoriale secondo il Template per la definizione di una linea editoriale;
- $\bullet$  la definizione di parametri facoltativi, precedentemente non compilati, nel rispetto del [Template per la denizione di una linea editoriale.](#page-44-0)

Lo stato viene aggiornato a *submitted* da cui, si ricorda, subirà la funzione verify.

#### Remove

La funzione remove permette di eliminare definitivamente una linea editoriale. La funzione riceve in ingresso una linea editoriale nello stato invisible oppure nello stato rejected e produce una linea editoriale nello stato deleted, definitivamente inutilizzabile all'interno del servizio di diffusione di contenuti multimediali. La rimozione di una linea editoriale causa la rimozione degli eventuali progetti editoriali esistenti che afferiscono ad essa.

## <span id="page-130-0"></span>5.1.3 Responsabilità

Ogni funzione che manipola una linea editoriale può produrre un impatto signi ficativo nell'operatività del servizio, in quanto le modifiche possono influenzare i progetti editoriali derivati dalla linea editoriale oggetto delle modifiche e, indirettamente, i contenuti multimediali già pubblicati o che verranno pubblicati. Per tale ragione l'esecuzione di ogni funzione sottintende precise responsabilità che sono sintetizzate nella tabella [5.1.](#page-130-0)

Si ricorda che le responsabilità presentate in tabella derivano dai requisiti e dall'analisi procedurale svolta nei capitoli precedenti, in principal modo delle procedure: [Creazione di una linea editoriale,](#page-41-0) [Modica di una linea editoriale,](#page-94-0) [Sospensione di una linea editoriale,](#page-96-0) [Eliminazione di una linea editoriale.](#page-95-0)

## 5.2 Il progetto editoriale

Il progetto editoriale, si ricorda, è una collezione di contenuti multimediali omogenei tra loro. Il progetto nasce da un'idea editoriale avanzata da un creativo ed è caratterizzato da una precisa linea editoriale.

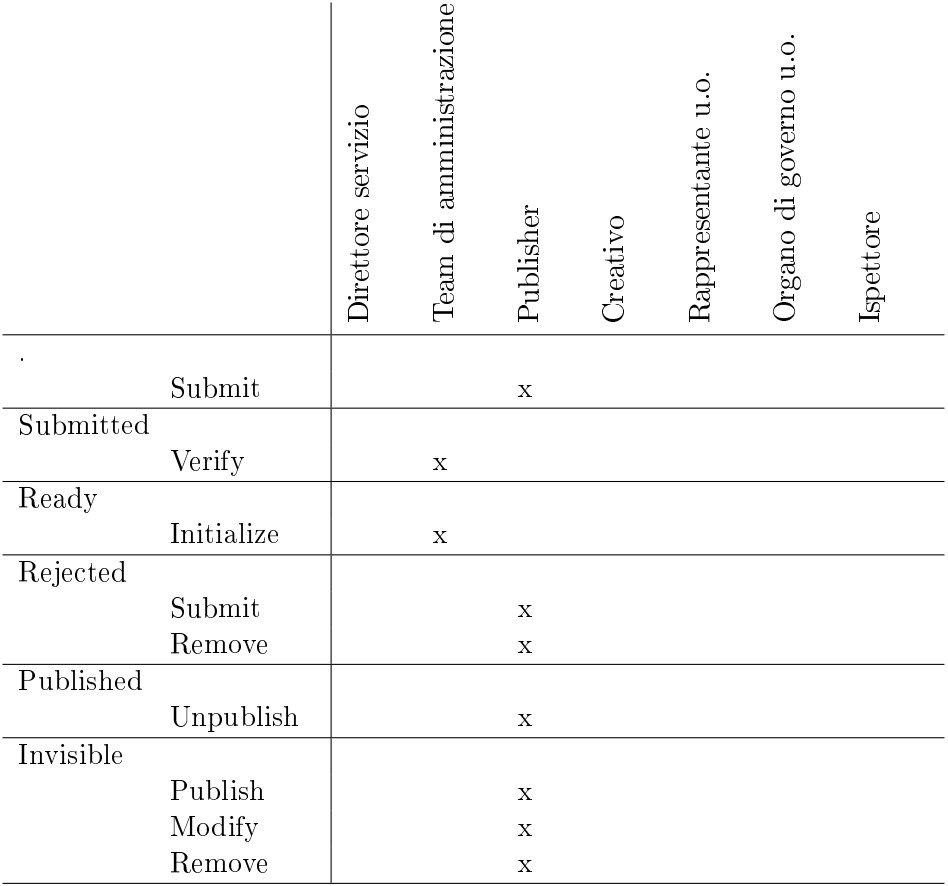

Tabella 5.1: Responsabilità sulle singole funzioni che coinvolgono la risorsa "linea" editoriale".

## <span id="page-131-0"></span>5.2.1 Ciclo di vita

In relazione all'analisi procedurale portata a termine nel capitolo [3,](#page-34-0) il progetto editoriale può assumere i 13 diversi stati rappresentati graficamente nel ciclo di vita del progetto editoriale in figura [5.2.](#page-131-0)

## 5.2.2 Funzioni principali

Nei seguenti paragrafi sono illustrate sinteticamente le principali funzioni che agiscono sulla risorsa "progetto editoriale".

## Submit

La funzione *submit* permette di sottoporre alla valutazione del rappresentante un nuovo progetto editoriale.

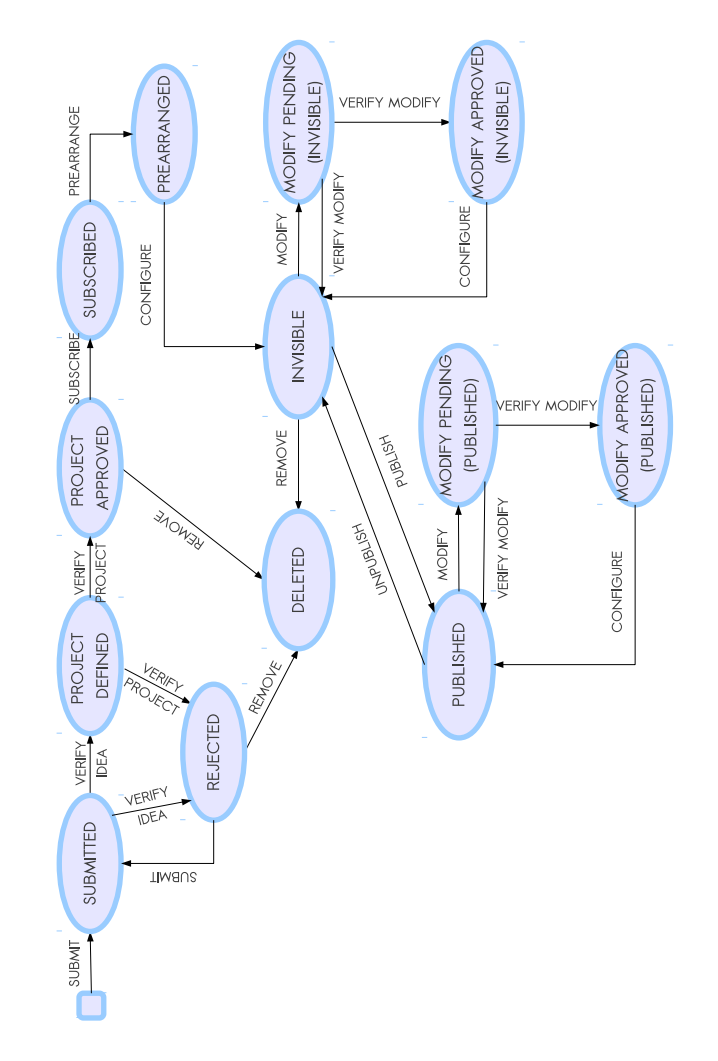

Figura 5.2: Rappresentazione del ciclo di vita della risorsa "progetto editoriale", evidenziando le principali funzioni che intervengono su di essa.

La funzione ha come ingresso la proposta di un progetto editoriale e come uscita la bozza di un progetto editoriale memorizzato nel sistema nello stato submitted.

Il progetto editoriale proposto sarà caratterizzato da:

- · i parametri obbligatori richiesti nel Template per la definizione di un [progetto editoriale;](#page-51-0)
- gli eventuali parametri facoltativi contemplati nel [Template per la deni](#page-51-0)[zione di un progetto editoriale.](#page-51-0)

## Verify idea

La funzione verify idea permette di verificare - dal punto di vista formale - la proposta di un nuovo progetto editoriale. Stabilisce, quindi, se il nuovo progetto editoriale rispetta i vincoli imposti dal [Template: Progetto editoriale,](#page-51-0) ovvero se sono stati inseriti tutti i parametri obbligatori richiesti e se sono stati inseriti correttamente tutti i parametri compilati.

La funzione riceve in ingresso una proposta di progetto editoriale nello stato submitted e produce un progetto editoriale formalmente approvato (memorizzata nel sistema nello stato *project defined*) o rifiutato (memorizzata nel sistema nello stato rejected).

## Verify project

La funzione verify project permette di verificare  $\overline{\ }$ - dal punto di vista logico la proposta di un nuovo progetto editoriale.

La funzione riceve in ingresso una proposta di progetto editoriale pre-approvata (nello stato *project defined*) e produce un progetto editoriale definitivamente approvato (memorizzata nel sistema nello stato project approved) corredato da contratti e liberatorie che l'autore del progetto editoriale è tenuto a sottoscrivere. Se, invece, la verifica non ha esito positivo la funzione produce in uscita il progetto rifiutato (memorizzata nel sistema nello stato rejected).

Il processo di verifica logica consiste nel verificare che il progetto rispetti le Istruzioni per la definizione della linea editoriale e consente, eventualmente, di modicare la proposta di progetto editoriale apportando tutte le revisioni opportune. Tipicamente consiste nel verificare che il progetto sia coerente con la linea editoriale e i contenuti previsti siano appropriati.

#### Subscribe

La funzione *subscribe* permette, a chi ha proposto il progetto editoriale, di aderire al servizio, avendo sottoscritto la documentazione necessaria a corredo del progetto.

La funzione, quindi, riceve in ingresso un progetto approvato (nello stato pro $ject$  approved) corredato del contratto e delle liberatorie firmate e, se risultano prive di vizi, la funzione produce un progetto sottoscritto (nello stato subscribed).

## Prearrange

La funzione *prearrange* permette di effettuare tutte le predisposizioni necessarie - dal punto di vista amministrativo - affinché il progetto editoriale possa in seguito ospitare nuovi contenuti multimediali.

La funzione riceve in ingresso un progetto editoriale sottoscritto (nello stato *sub*scribed) e produce un progetto editoriale predisposto (nello stato prearranged).

La funzione deve aggiornare il sistema secondo le [Istruzioni per la predi](#page-51-1)[sposizione del sistema.](#page-51-1) Tipicamente si tratta di predisporre lo spazio fisico che dovrà ospitare i contenuti multimediali, nel rispetto di quanto indicato nella linea editoriale, e rilasciare le credenziali per la pubblicazione a chi di dovere.

#### Configure

La funzione *configure* permette di configurare il servizio - dal punto di vista sistemistico - in considerazione del progetto editoriale approvato e nel rispetto dei vincoli tecnici previsti per il regolare funzionamento del servizio.

La funzione riceve in ingresso un progetto editoriale in uno degli stati: *prearran*ged, modifies approved (published) o modifies approved (invisible) e produce un sistema configurato e un progetto editoriale visibile agli utenti finali (nello stato published) o invisibile (nello stato invisible).

La funzione deve configurare il sistema secondo le Istruzioni per la configura[zione dell'area di pubblicazione,](#page-53-0) tipicamente predisponendo ciò che è necessario affinché vengano prodotti i feed RSS necessari per popolare i canali coinvolti.

La funzione opera in tre modi diversi a seconda dello stato del progetto in ingresso: se il progetto in ingresso è nello stato prearranged, la funzione deve con figurare il sistema secondo quanto definito nel documento "Progetto editoriale" precedentemente prodotto dall'autore attraverso le [Istruzioni per la denizione](#page-49-0) [del progetto editoriale;](#page-49-0) in tal caso la funzione termina producendo un progetto invisibile (nello stato invisible).

Se il progetto in ingresso, invece, è pubblicato ma dispone di modifiche approvate che necessitano di una riconfigurazione (stato modifies approved (published)) allora la funzione riconfigura il sistema e produce un progetto editoriale aggiornato e pubblicato (nello stato published) nel rispetto delle [Istruzioni per le modiche](#page-90-0) [ad un progetto editoriale.](#page-90-0)

Infine, se il progetto in ingresso è invisibile e dispone di modifiche approvate che necessitano di una riconfigurazione (stato modifies approved (invisible)) allora la funzione riconfigura il sistema e produce un progetto editoriale aggiornato ed invisibile (nello stato invisible) nel rispetto delle [Istruzioni per le modiche ad](#page-90-0) [un progetto editoriale.](#page-90-0)

## Publish

La funzione *publish* permette la pubblicazione (o ripubblicazione) di un progetto editoriale precedentemente invisibile, rendendo quindi possibile agli utenti finali l'accesso al progetto editoriale, quindi di fatto, ai contenuti multimediali ad esso afferenti.

La funzione riceve in ingresso un progetto editoriale nello stato *invisible* e produce un progetto editoriale formalmente inalterato ma nello stato published.

La funzione deve riconfigurare il sistema secondo le Istruzioni per la modifica [della visibilità di un progetto editoriale.](#page-93-0) L'invocazione di tale funzione abilita l'accesso da parte degli utenti finali al progetto editoriale e ai singoli contenuti facenti parte di esso.

## Unpublish

La funzione *unpublish* permette di rendere invisibile un progetto editoriale precedentemente pubblicato, ovvero di renderlo non più raggiungibile dagli utenti nali fruitori del servizio.

La funzione riceve in ingresso un progetto editoriale pubblicato (nello stato published) e produce un progetto formalmente inalterata ma sospesa dall'utilizzo  $(n$ ello stato *invisible*).

La funzione deve riconfigurare il sistema secondo le Istruzioni per la modifica [della visibilità di un progetto editoriale.](#page-93-0) L'invocazione di tale funzione provoca il blocco dell'accesso al progetto editoriale da parte degli utenti nali, tipicamente impedendo l'accesso al feed RSS, e impedisce l'accesso ai singoli contenuti facenti parte del progetto editoriale.

Si ricorda che è possibile pubblicare nuovi contenuti in un progetto editoriale invisibile, tuttavia tali contenuti non saranno visibili agli utenti finali.

## Modify

La funzione  $\text{modify}$  permette di sottoporre delle proposte di modifica ad un progetto editoriale. Si ricorda che tali proposte necessitano una verifica prima di diventare operative.

La funzione riceve in ingresso un progetto editoriale nello stato *invisible* o published e produce un progetto editoriale formalmente inalterato ma nello stato modify pending (invisible) o modify pending (published).

## Verify modify

La funzione verify modify permette di approvare delle modifiche precedentemente proposte al progetto editoriale.

La funzione riceve in ingresso un progetto editoriale con modiche pendenti nello stato modify pending (invisible) o modify pending (published) - e produce un progetto editoriale in uno stato tra i seguenti: modify approved (invisible), modify approved (published), invisible, published.

La funzione verifica le modifiche pendenti nel rispetto delle [Istruzioni per](#page-90-1) l'approvazione delle modifiche ad un progetto editoriale. Se la verifica ha esito positivo la funzione restituisce il progetto editoriale nello stato modify appro*ved (invisible)* (se il progetto in ingresso aveva stato modify pending (invisible)) oppure nello stato modify approved (published) (se il progetto in ingresso aveva stato modify pending (published)).

Se la verifica ha esito negativo le modifiche vengono rifiutate e viene ripristinato il normale stato del progetto editoriale, cioè la funzione restituisce un progetto editoriale privo delle modifiche proposte nello stato *published* se il progetto era in tale stato prima della proposta di modifica, o un progetto nello stato *invisible* altrimenti.

## Remove

La funzione *remove* permette di eliminare definitivamente un progetto editoriale.

La funzione riceve in ingresso un progetto editoriale in uno degli stati: project approved, invisible o rejected e produce un progetto editoriale nello stato deleted, definitivamente inutilizzabile all'interno del servizio di diffusione di contenuti multimediali.

La rimozione di un progetto editoriale causa la rimozione degli eventuali contenuti pubblicati attraverso esso.

#### <span id="page-136-0"></span>5.2.3 Responsabilità

Il progetto editoriale è il mezzo che congiunge direttamente chi produce contenuti multimediali e chi li fruisce. Ogni funzione che manipola un progetto editoriale può produrre un impatto rilevante sulla qualità dell'offerta e sull'immagine dell'intero fornitore di servizi. Variazioni al progetto, inoltre, possono indurre modifiche a tutti i contenuti multimediali pubblicati attraverso di esso. Per tale ragione l'esecuzione di ogni funzione sottintende precise responsabilità che sono sintetizzate nella tabella [5.2.](#page-136-0)

Si ricorda che le responsabilità presentate in tabella derivano dai requisiti e dall'analisi procedurale svolta nei capitoli precedenti, in principal modo delle procedure: [Creazione del progetto editoriale,](#page-47-0) [Modica di un progetto editoriale,](#page-89-0)

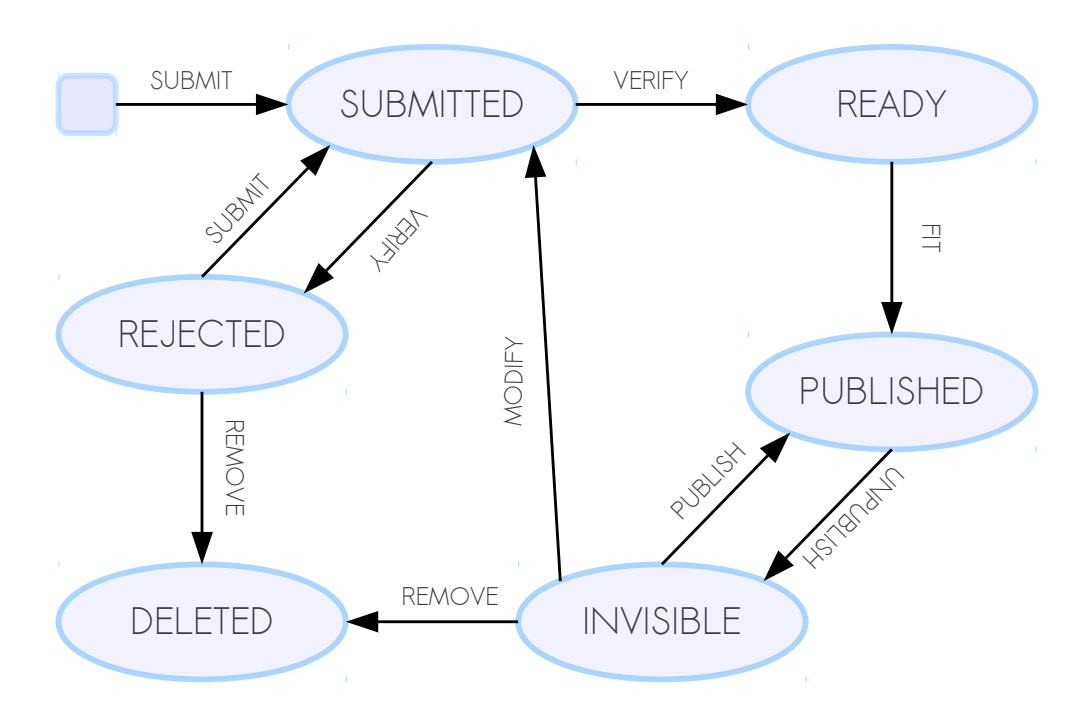

Figura 5.3: Rappresentazione del ciclo di vita della risorsa "contenuto" multimediale", evidenziando le principali funzioni che agiscono su di essa.

[Modica della visibilità di un progetto editoriale,](#page-92-0) [Eliminazione di un progetto](#page-91-0) [editoriale.](#page-91-0)

## 5.3 Il contenuto multimediale

-

Il contenuto multimediale, si ricorda, è una qualsiasi risorsa ammessa dal servizio di pubblicazione e diffusa all'utente finale attraverso i vari canali.

## <span id="page-137-0"></span>5.3.1 Ciclo di vita

In relazione all'analisi procedurale portata a termine nel capitolo [3,](#page-34-0) il contenuto multimediale può assumere 6 diversi stati: submitted, rejected, ready, published, invisible, deleted. Il ciclo di vita del contenuto è rappresentato graficamente nella figura [5.3.](#page-137-0)

## 5.3.2 Funzioni principali

Nei seguenti paragrafi sono illustrate sinteticamente le principali funzioni che agiscono sulla risorsa "contenuto multimediale".

#### Submit

La funzione *submit* permette di consegnare al sistema di pubblicazione un contenuto multimediale candidato alla successiva diffusione secondo le modalità definite in un preesistente progetto editoriale.

La funzione ha come ingresso un *file* multimediale e un insieme di informazioni a corredo di esso, mentre ha come uscita un contenuto multimediale grezzo memorizzato nel sistema nello stato submitted. Le proposta può originare da una nuova richiesta o può essere la revisione di un contenuto respinto in precedenza (stato rejected).

Il contenuto multimediale sarà caratterizzato da:

- $\bullet$  un *file* multimediale delle tipologie ammesse dal servizio (audio, (audio)video, documento elettronico);
- $\bullet$  il progetto editoriale nel quale il contenuto deve confluire;
- (opzionale) attributi che deniscono il contenuto multimediale, tra quelli elencati in tabella [9.2.](#page-176-0)

Il file multimediale dovrebbe essere stato confezionato dall'autore nel rispetto delle [Istruzioni per la produzione di contenuti multimediali.](#page-62-0) Se l'attributo "Data" o "Titolo del contenuto" non sono definiti, il sistema deve assegnare il valore di default secondo le regole denite nella sezione [Attributi relativi al singolo](#page-176-0) [contenuto.](#page-176-0) Vengono letti i metadati inclusi nel file ed eventualmente - secondo l'associazione denita nella tabella [3.10](#page-70-0) - vengono usati per compilare gli attributi ancora non ancora deniti. La funzione produce un contenuto multimediale memorizzato nel sistema nello stato submitted, con tutti gli attributi - compilati dall'utente e dedotti - e l'indirizzo del *file* nel nodo in cui è stato ricevuto.

## Verify

La funzione *verify* permette di verificare che un contenuto rispetti i requisiti richiesti per la pubblicazione.

La funzione ha come ingresso un contenuto grezzo (nello stato submitted) e produce un contenuto approvato (memorizzata nel sistema nello stato ready) o rifiutato (memorizzata nel sistema nello stato rejected).

La funzione sarà articolata con due tipologie di verifiche:

- $\bullet$  il *file* devono rispettare le [Requisiti sui contenuti multimediali ammissibili](#page-63-0) [per la consegna al publisher: formati;](#page-63-0)
- gli attributi devono rispettare le [Requisiti sui contenuti multimediali am](#page-67-0)[missibili per la consegna al publisher: attributi.](#page-67-0)

Se la verifica ha esito positivo allora la funzione produce un contenuto approvato (nello stato ready), altrimenti un contenuto rifiutato (nello stato rejected). In tal caso vengono evidenziate le motivazioni che hanno causato il fallimento della verifica e viene notificato l'utente che ha proposto il contenuto.

## Fit

La funzione  $\boldsymbol{f}$ t effettua tutti gli adattamenti formali necessari affinché un contenuto ammissibile diventi un contenuto professionalmente accettabile e lo pubblica nei canali.

La funzione ha come ingresso un contenuto verificato (nello stato  $ready)$  e produce un contenuto adattato e pubblicato (memorizzata nel sistema nello stato published).

Il contenuto deve essere visivamente conforme al template [Template per un](#page-71-0) [contenuto multimediale ammissibile per la pubblicazione nell'area denita dal](#page-71-0) [progetto editoriale.](#page-71-0) Se così non fosse viene adattato nella misura necessaria. Contestualmente il contenuto deve essere transcodificato nel formato adatto nel rispetto de [Requisiti sui contenuti multimediali ammissibili per la pubblicazione](#page-68-0) nell'area definita dal progetto editoriale: formati. Infine gli attributi associati al contenuto vengono replicati nei relativi metadati, secondo le regole di asso-ciazione definite in tabella [3.10.](#page-70-0) Altri metadati non esplicitamente menzionati nella tabella devono essere resi vuoti.

Il contenuto multimediale è quindi considerato conforme alla pubblicazione e viene quindi migrato nella locazione predisposta per il progetto editoriale e ri-nominato secondo la nomenclatura definita in sezione [3.4.9.](#page-71-1)

Viene, infine, aggiornata l'area di pubblicazione definita nel progetto editoriale: se l'area contempla iTunes U deve essere aggiunto un nuovo item nel feed RSS utilizzato per popolare i contenuti su iTunes U, secondo le istruzioni [3.3.5.](#page-54-0) Analogamente se l'area contempla la diffusione attraverso feed RSS 2.0, deve essere aggiunto un item nel feed RSS utilizzabile tramite aggregatore standard RSS 2.0, secondo le istruzioni [3.3.6.](#page-56-0) La funzione produce, quindi, un contenuto pubblicato (nello stato published).

## Unpublish

La funzione *unpublish* permette di cancellare la pubblicazione del contenuto da tutti i canali coinvolti, rendendo il contenuto irraggiungibile agli utenti finali. La funzione riceve in ingresso una contenuto pubblicato (nello stato *published*) e produce un contenuto formalmente inalterato ma sospesa dall'utilizzo (nello stato invisible).

L'invocazione di tale funzione provoca la cancellazione da ogni canale previsto dal relativo progetto editoriale nel rispetto delle [Istruzioni per la modica della](#page-88-0) [visibilità di un contenuto pubblicato.](#page-88-0) La funzione produce, quindi, un contenuto invisibile (nello stato invisible).

## Publish

La funzione *publish* permette la ripubblicazione di un contenuto multimediale precedentemente reso invisibile, riabilitando, inoltre, l'accesso da parte dell'utente finale.

La funzione riceve in ingresso un contenuto invisibile (nello stato invisible) e produce un contenuto pubblicato (nello stato published).

L'invocazione di tale funzione provoca la ripubblicazione del contenuto multimediali in tutti i canali previsti dal relativo progetto editoriale.

## Modify

La funzione *modifu* permette di intervenire su un contenuto multimediale invisibile, operando modifiche nella sua interezza.

La funzione riceve in ingresso un contenuto multimediale nello stato invisible e produce un contenuto aggiornato con le modifiche proposte, nello stato submitted.

- $\hat{E}$  possibile intervenire modificando i seguenti parametri:
- il progetto editoriale; se è diverso dall'attuale progetto editoriale permette di spostare un contenuto;
- $\bullet$  (opzionale) nuovo *file*; permette di sovrascrivere il *file* del precedente contenuto multimediale;
- attributi che deniscono il contenuto multimediale, tra quelli elencati in tabella [9.2.](#page-176-0)

Il *file* multimediale dovrebbe essere stato confezionato dall'autore nel rispetto delle [Istruzioni per la produzione di contenuti multimediali.](#page-62-0) La funzione produce un contenuto multimediale memorizzato nel sistema nello stato submitted, con gli attributi eventualmente aggiornati.

#### Remove

La funzione remove permette di eliminare definitivamente un contenuto multimediale.

La funzione riceve in ingresso un contenuto nello stato *invisible* o rejected e produce un contenuto nello stato *deleted*, definitivamente inutilizzabile all'interno del servizio di diffusione di contenuti multimediali.

La funzione provoca la rimozione del contenuto dal progetto editoriale e la cancellazione del  $file$  fisico.

## <span id="page-141-0"></span>5.3.3 Responsabilità

Il contenuto multimediale ha un ciclo di vita molto più rapido delle altre risorse analizzate, per evidenti necessità derivate dal volume di contenuti multimediali presenti nel servizio a regime. Questo impone un'assegnazione delle responsabilità molto più snella che, nell'operatività ordinaria, non coinvolga ruoli amministrativi. Nella tabella [5.3](#page-141-0) sono evidenziate le responsabilità sulle singole funzioni inerenti al contenuto multimediale.

Si ricorda che le responsabilità presentate in tabella derivano dai requisiti e dall'analisi procedurale svolta nei capitoli precedenti, in principal modo delle procedure: Gestione del flusso di pubblicazione, Modifica di un contenuto pub[blicato,](#page-84-0) Modifica della visibilità di un contenuto pubblicato, [Eliminazione di un](#page-86-0) [contenuto pubblicato.](#page-86-0)

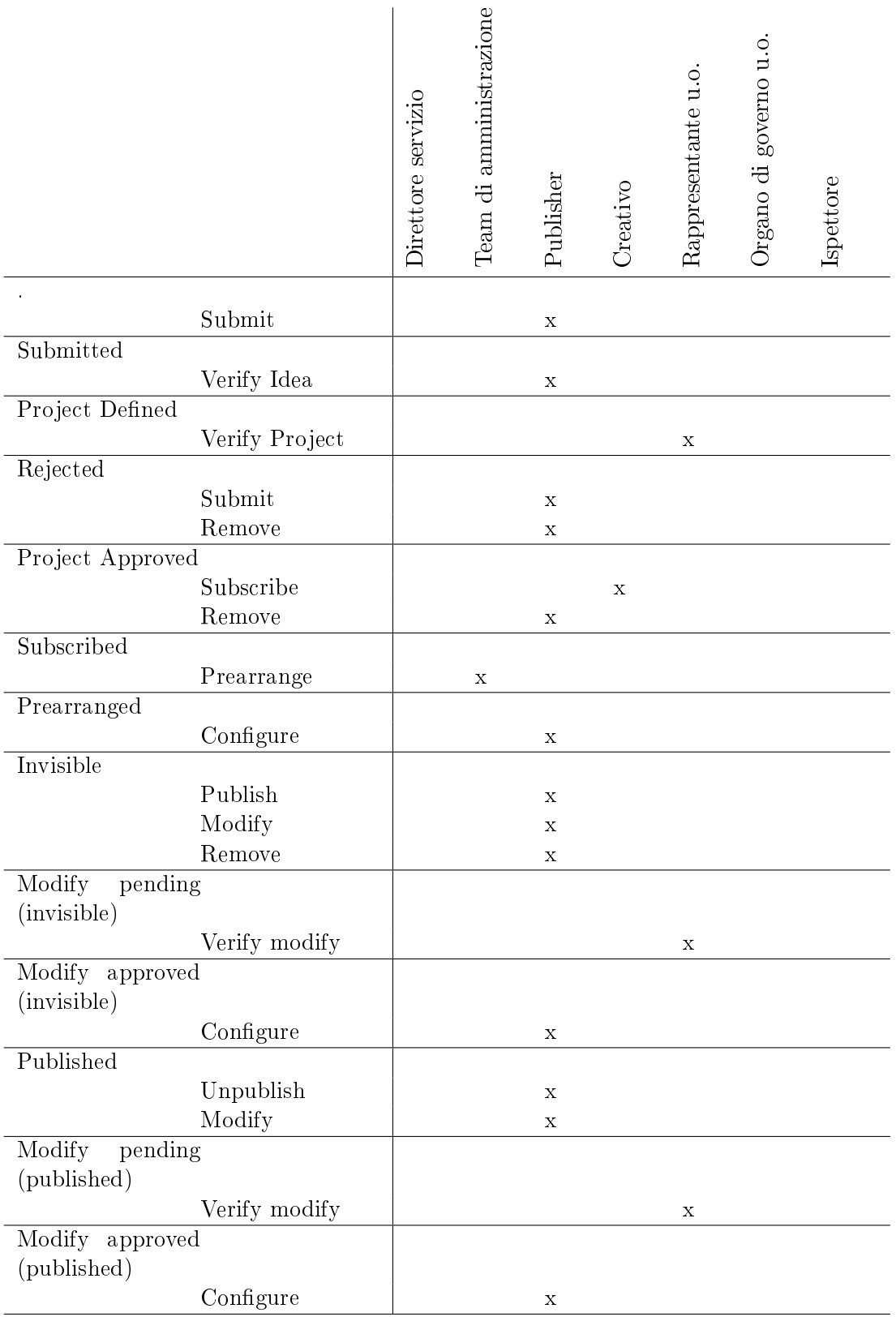

Tabella 5.2: Responsabilità sulle singole funzioni che coinvolgono la risorsa "progetto editoriale".

|           |           | Direttore servizio | Team di amministrazione | Publisher   | Creativo | Rappresentante u.o. | Organo di governo u.o. | Ispettore |  |
|-----------|-----------|--------------------|-------------------------|-------------|----------|---------------------|------------------------|-----------|--|
|           |           |                    |                         |             |          |                     |                        |           |  |
|           | Submit    |                    |                         | $\mathbf X$ |          |                     |                        |           |  |
| Submitted |           |                    |                         |             |          |                     |                        |           |  |
|           | Verify    |                    |                         | $\mathbf x$ |          |                     |                        |           |  |
| Ready     |           |                    |                         |             |          |                     |                        |           |  |
|           | Fit       |                    |                         | $\mathbf x$ |          |                     |                        |           |  |
| Rejected  |           |                    |                         |             |          |                     |                        |           |  |
|           | Submit    |                    |                         | $\mathbf x$ |          |                     |                        |           |  |
|           | Remove    |                    |                         | $\mathbf x$ |          |                     |                        |           |  |
| Published |           |                    |                         |             |          |                     |                        |           |  |
|           | Unpublish |                    |                         | $\mathbf x$ |          |                     |                        |           |  |
| Invisible |           |                    |                         |             |          |                     |                        |           |  |
|           | Publish   |                    |                         | $\mathbf x$ |          |                     |                        |           |  |
|           |           |                    |                         |             |          |                     |                        |           |  |
|           | Modify    |                    |                         | $\mathbf X$ |          |                     |                        |           |  |

Tabella 5.3: Responsabilità sulle singole funzioni che coinvolgono la risorsa "contenuto multimediale".
# Capitolo 6

# Progettazione

In relazione agli obiettivi e finalità del servizio di pubblicazione, la progettazione è finalizzata alla realizzazione di un sistema che sia:

- essibile rispetto al diverso carico di lavoro delle singole unità produttrici di contenuti;
- facilmente scalabile al crescere del tasso di adesione al servizio;
- distribuita tra le varie unità organizzative;
- trasparente rispetto alle eterogenee congurazioni di rete delle varie unità organizzative;
- manutenibile, ovvero facilmente amministrabile nonostante le molte unità coinvolte e le differenti responsabilità.

Inoltre si ritiene utile che gli strumenti e le tecnologie utilizzate permettano una modalità di sviluppo agile e flessibile rispetto a nuove scelte strategiche o ad una variazione dei requisiti.

Nel rispetto di questi principi si è ritenuto opportuno adottare le tecnologie introdotte brevemente nei prossimi paragrafi. Di conseguenza, basandosi su questi strumenti, nella sezioni seguenti è progettata l'architettura del sistema e il modello dei dati.

# <span id="page-144-0"></span>6.1 Le tecnologie utilizzate

Negli ultimi anni sono stati sviluppati decine di diversi framework direttamente orientati alla realizzazione di piattaforme web tra i quali Zend Framework per PHP - Django, Zope, Turbogears per Python - Ruby on Rails per Ruby - Struts, Spring per Java EE.

Tra tutte queste valide soluzioni si è valutato l'utilizzo del framework Ruby on Rails per le seguenti principali motivazioni:

- è orientato alla creazione di sistemi web distribuiti, abbracciando il paradigma REST (sezione [6.1.2\)](#page-145-0) per creare automaticamente web service che permettano di manipolare risorse remote in modo trasparente [\[19\]](#page-193-0);
- $\bullet$  le librerie standard offrono un insieme ricco di funzionalità e strumenti; ad esempio il modello architetturale model-view-controller (MVC), la gestione trasparente delle base di dati, il caching avanzato, l'uso di AJAX;
- abbraccia un modello di sviluppo agile orientato alla produttività, disegnato per ridurre le barriere in ingresso alla programmazione web. I sei obiettivi di Rails sono: semplicità, riuso, espandibilità, testabilità e manutenibilità. Si basa sui principi Convention Over Configuration (COC), Don't Repeat Yourself (DRY) e Keep It Short and Simple (KISS) [\[20\]](#page-193-1);
- supporta nativamente la piattaforma cloud Amazon Web Services;
- è un framework open source (licenza MIT).

#### 6.1.1 Ruby on Rails

Ruby on Rails (RoR), è un framework per lo sviluppo di applicazioni web nato nel 2004 con l'obiettivo di combinare la semplicità di PHP con l'architettura, la purezza e la qualità di Java [\[21\]](#page-193-2). È basato Ruby, un linguaggio di programmazione ad oggetti nato negli anni '90, contraddistinto da un elevato grado di espressività.

RoR, come accennato, implementa l'architettura model-view-controller (MVC) la quale separa le parti del codice in base al loro scopo utilizzando tre subframework: Active Record, Action View, and Action Controller [\[20\]](#page-193-1).

Active Record, in particolare, fornisce la connessione tra i modelli - ovvero gli oggetti nel dominio applicativo - e il database. Inoltre trasforma le funzioni CRUD (create, read, update, delete) in comandi SQL per il database.

Similarmente attraverso Active Resource, fornisce la connessione tra i modelli locali e le risorse presso web service remoti. Ovvero RoR trasforma le operazioni CRUD su oggetti locali, in comunicazioni via rete attraverso interfacce XML basate sul paradigma dei web service, nascondendo all'utente l'intera gestione delle comunicazioni. Active Resource si basa sul principio architetturale REST introdotto nel paragrafo seguente.

#### <span id="page-145-0"></span>6.1.2 Web services

Un Web Service è un metodo di comunicazione tra due dispositivi connessi at-traverso una rete. È definito dal W3C [\[22\]](#page-193-3) come un sistema software disegnato per supportare l'interoperabilità tra più macchine che interagiscono tra di loro su una rete e, più in dettaglio, come:

un sistema software identificato da un URI (RFC 2396), le cui interfacce pubbli $che, il protocollo ed il formato dati (binding) sono definite e descritte utilizzando$  il linguaggio XML. Le sue denizioni possono essere scoperte da altri sistemi software.

Questi sistemi possono poi interagire con il servizio web nel modo prescritto nella sua definizione, utilizzando messaggi basati su XML trasportati da protocolli Internet.

L'utilizzo dei web services permette la creazione di sistemi software complessi costituiti da componenti svincolate l'uno dall'altra e che comunicano in modo trasparente attraverso interfacce standard. L'uso di un metodo di comunicazioni basato su web service è quindi una soluzione naturale per sistema distribuito come quello in esame.

In particolare, nel prossimo paragrafo è introdotto Representational State Transfer (REST), il principio architetturale adottato da Ruby on Rails per realizzare semplici e affidabili web service.

#### Representational State Transfer

Representational State Transfer (REST) è stato introdotto nel 2000 da Roy Fielding, uno dei principali autori delle specifiche del protocollo HTTP con l'obiettivo di creare uno stile architetturale uniformemente accessibile per manipolare le risorse.

Si ricorda che una risorsa è intesa come qualunque entità che possa essere indirizzabile tramite Web, cioè accessibile e trasferibile tra client e server. Nel caso di Universa rappresenta un oggetto appartenente al dominio del problema, ad esempio [Il contenuto multimediale,](#page-137-0) [La linea editoriale,](#page-126-0) [Il progetto editoriale.](#page-130-0)

I servizi web RESTful vincolano le operazioni che un client può svolgere a quelle fornite dai metodi di base del protocollo HTTP. Ovvero i verbi GET, POST, PUT, DELETE sono mappati nelle relative operazioni CRUD (Create Read Update Delete).

REST permette di implementare il sistema limitando la complessità, in quanto le scelte progettuali si risolvono denendo le risorse e quali metodi utilizzare per esse. Inoltre, proprio perché si basa sul protocollo HTTP, è trasparente rispetto alle eterogenee configurazioni di rete delle varie unità organizzative e rende semplice interoperare con qualunque tipo di hardware o interfaccia software che rispetti il principio REST.

# 6.2 Deployment

Esistono diverse soluzioni per portare in ambiente di produzione applicazioni web sviluppate in Ruby on Rails. Sebbene non sia una finalità della tesi arrivare al deployment, nei seguenti paragrafi segue una breve panoramica dei web server e application server più diffusi a questo scopo.

# 6.2.1 Web server

Apache: il web server dominante nel mercato [\[23\]](#page-193-4) estremamente modulare ed estensibile. Progetto open source maturo, attivo dal 1995 e mantenuto dalla Apache Software Foundation.

 $Nqinx$ : web server orientato alle performance con architettura basata su eventi. Progetto open source relativo giovane (nato nel 2004) ma in forte ascesa; è attualmente il terzo web server per diffusione dopo Apache e Microsoft IIS [\[23\]](#page-193-4).

# 6.2.2 Application server

Mongrel: application server per Ruby leggero e veloce, noto soprattutto per le funzionalità di web proxy e load balancer. Può essere usato sia con Apache che con Nginx.

Phusion Passenger: noto anche come mod rails è usato principalmente abbinato ad Apache per il deploy di web application sviluppate in Rails. È veloce, facile da configurare e stabile. È raccomandato ufficialmente anche dai creatori di Rails [\[24\]](#page-193-5).

# <span id="page-147-0"></span>6.3 Architettura

L'architettura del sistema informativo a supporto del servizio di diffusione di contenuti multimediali deve essere conforme agli obiettivi più volte ribaditi, in particolar modo deve essere essibile rispetto al diverso carico di lavoro delle singole unità produttrici di contenuti e facilmente scalabile al crescere del tasso di adesione al servizio.

Inoltre l'architettura deve essere il più possibile distribuita per essere compatibile con l'attuale gestione dell'infrastruttura di rete e per ottimizzare l'utilizzo delle risorse e la fruibilità del servizio.

Nel rispetto di queste considerazioni, è stata progettata l'architettura rappresentata in gura [6.1.](#page-147-0) L'architettura è fortemente modulare e formata da tre componenti: il nodo centrale, il nodo di post-produzione e il nodo per la gestione e diffusione di contenuti. Il nodo centrale è unico e associato, dal punto di vista logico, all'unità centrale. Come è rappresentato visivamente in figura, ogni unità decentrata - che nell'organizzazione attuale tipicamente è un dipartimento - può avere un numero arbitrario di nodi di post-produzione e nodi gestione e diffusione di contenuti. Questa architettura distribuita non impedisce che, potenzialmente, un'unità possa non disporre di alcun nodo locale e faccia riferimento ai nodi dell'unità centrale, previ accordi.

Le comunicazioni fra i vari nodi avvengono secondo il paradigma dei webservices presentato in sezione  $6.1.2$ : il traffico è incapsulato, a livello applicativo, su protocollo HTTPS e a livello di trasporto su protocollo TCP, che rende la soluzione trasparente alle eterogenee congurazioni di rete delle varie unità operative.

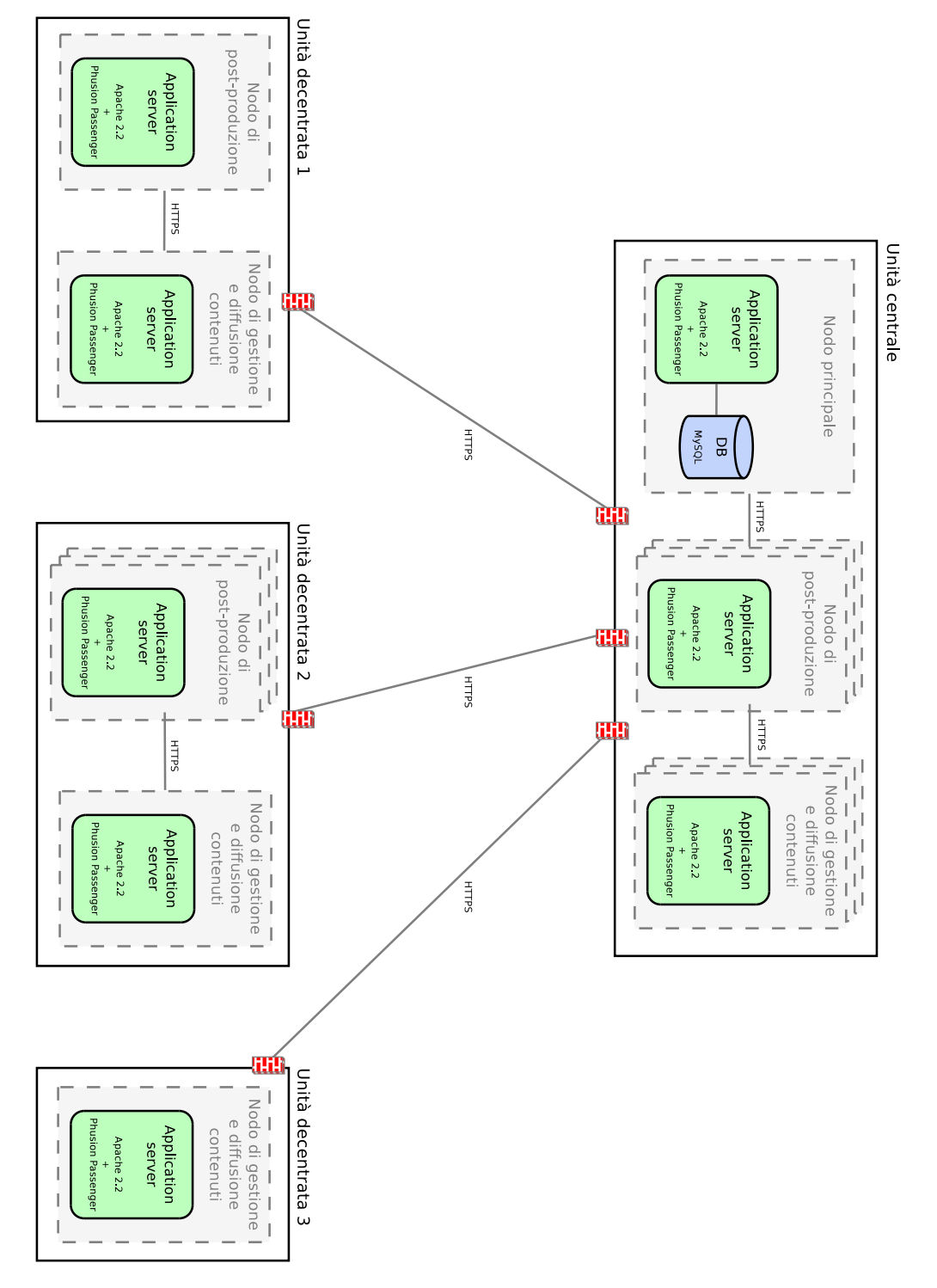

Figura 6.1: Rappresentazione dell'architettura dell'intero servizio, evidenziando la replicabilità dei nodi.

Per gestire la sicurezza delle comunicazioni gli end point usano protocollo SSL con certificati X509. Questo garantisce una sufficiente soglia di sicurezza, tuttavia qualora il servizio entrerà in produzione si consiglia di valutare minuziosamente le infrastrutture di rete su cui il servizio sarà operativo e procedere ad un hardening.

Nei prossimi paragrafi sono presentate le tre componenti software in dettaglio.

#### <span id="page-149-0"></span>6.3.1 Nodo per la post-produzione

Il nodo di post-produzione è quello che svolge le attività maggiormente computationintensive, quali l'adattamento tecnico-formale dei contenuti, che può richiedere la transcodifica.

I nodi di post-produzione sono tra loro identici e intercambiabili, il che permette di usare politiche per gestire il pool di nodi ottimizzando l'uso delle risorse, ad esempio minimizzando la latenza per la migrazione dei contenuti. La forte intercambiabilità dei nodi di post-produzione, inoltre, aumenta complessivamente la fault-tolerance del sistema.

Il nodo non memorizza localmente nessuna informazione - tranne quelle di servizio - ma accede alle informazioni immagazzinate centralmente nella base di dati del nodo principale. Ciò le rende, inizializzazioni a parte, *configuration-less* e quindi facilmente replicabile. La ridotta base di dati "di servizio" è utilizzata dal lato applicativo per gestire le code delle richieste (delayed\_job) e per gestire la lista delle risorse che il nodo ha temporaneamente in gestione.

#### Funzionalità offerte

Il nodo è in grado di:

- ricevere il contenuto multimediale direttamente dall'autore (funzione [Sub](#page-138-0)[mit\)](#page-138-0);
- verificare che il contenuto rispetti i requisiti richiesti per la pubblicazione (funzione [Verify\)](#page-138-1);
- effettuare tutti gli adattamenti formali necessari affinché un contenuto ammissibile diventi un contenuto professionalmente accettabile (funzione [Fit\)](#page-139-0).

#### Configurazione

Il nodo dispone di un web server abbinato ad un application server in grado di gestire il servizio web sviluppato in Ruby on Rails e di un database server.

A livello applicativo dispone di tutti i tool necessari alle operazioni di adattamento formale.

Nello specifico il nodo utilizza sistema operativo Debian 6, web server Apache 2.2, application server Phusion Passenger, database SQLite. Nella sezione [7.1.2](#page-169-0) sono prese in esame le soluzioni implementative e i tool utilizzati per le operazioni di adattamento tecnico.

#### 6.3.2 Nodo per la gestione e diffusione di contenuti

Il nodo per la gestione e diffusione di contenuti è quello che svolge le attività maggiormente data-intensive, quali l'immagazzinamento dei contenuti multimediali e la diffusione diretta di essi agli utenti finali. Tale nodo, quindi, dispone di buona connettività e adeguate risorse per lo storage.

I nodi per la gestione e diffusione di contenuti sono tra loro identici e intercambiabili, similarmente ai nodi di post-produzione. Ciò permette di usare politiche per gestire il pool di nodi ottimizzando l'uso delle risorse, ad esempio minimizzando la latenza in funzione della località spaziale degli utenti o bilanciando l'insieme dei contenuti in funzione del traffico. Anche in questo caso il nodo non memorizza localmente nessuna informazione - tranne quelle di servizio - ma accede alle informazioni immagazzinate centralmente nella base di dati del nodo principale. Ciò le rende, inizializzazioni a parte, *configuration-less* e quindi facilmente replicabile. La ridotta base di dati "di servizio" è utilizzata dal lato applicativo per gestire le code delle richieste  $(delayed-job)$  e per gestire la lista delle risorse che il nodo ha - temporaneamente - in gestione.

#### Funzionalità offerte

Il nodo è in grado di:

- ricevere il contenuto multimediale dal server di post-produzione dopo l'adattamento formale (funzione [Fit\)](#page-139-0);
- rendere invisibile all'utente finale un contenuto multimediale (funzione [Unpublish\)](#page-139-1);
- rendere visibile all'utente nale un contenuto multimediale (funzione [Pu](#page-140-0)[blish\)](#page-140-0);
- aggiornare i metadati inclusi nel contenuto multimediale a seguito di una modifica degli attributi nel sistema (funzione [Modify\)](#page-140-1);
- eliminare denitivamente un contenuto multimediale (funzione [Remove\)](#page-140-2).

#### Configurazione

Il nodo dispone di un web server abbinato ad un application server in grado di gestire il servizio web sviluppato in Ruby on Rails e di un database server. A livello applicativo dispone di tutti i tool necessari alle operazioni di adattamento formale.

Nello specifico il nodo utilizza sistema operativo Debian 6, web server Apache 2.2, application server Phusion Passenger, database SQLite.

# 6.3.3 Nodo principale

Il nodo principale contiene i dati che permettono al sistema di funzionare e le configurazioni dei vari nodi decentrati.

Tale nodo è unico dal punto di vista architetturale e logico. In questo caso la scalabilità e la robustezza deve essere garantita da soluzioni a livello software, tuttavia si ricorda che tale nodo svolge operazioni generalmente a basso carico, spesso manipolando informazioni e delegando le operazioni ad alto carico presso i nodi decentrati.

# Funzionalità offerte

Il nodo è in grado di gestire tutte le funzioni emerse nel capitolo [5](#page-126-1) che non sono state direttamente citate tra le funzionalità offerte dai nodi di post-produzione e di diffusione di contenuti. Ricordiamo le principali funzionalità offerte dal nodo principale:

- creare, modificare, eliminare istanze delle risorse "Linea editoriale", "Progetto editoriale", "Contenuto multimediale", eventualmente invocando funzioni in altri nodi;
- rendere visibili o invisibile instanze delle tre risorse sopraccitate;
- generare i feed RSS utilizzati per alimentare i contenuti multimediali nei canali, ovvero le cosiddette playlist (funzione Configure).

# Configurazione

Il nodo dispone di un web server abbinato ad un application server in grado di gestire il servizio web sviluppato in Ruby on Rails e di un database server.

Nello specifico il nodo utilizza sistema operativo Debian 6, web server Apache 2.2, application server Phusion Passenger, database MySQL 5.1.

# <span id="page-151-0"></span>6.4 Modello dei dati

Come accennato nella sezione precedente, il nodo principale mantiene tutti i dati e le configurazioni utili al servizio. In figura [6.2](#page-151-0) è rappresentato il diagramma dei modelli gestiti dal nodo principale, con ragurati gli attributi e le associazioni tra i modelli.

# 6.4.1 Dizionario dei dati

# Unit

È l'unità organizzativa, quindi generalmente un dipartimento ma anche unità organizzative logiche che producono contenuti autonomamente. È caratterizzata dai seguenti attributi:

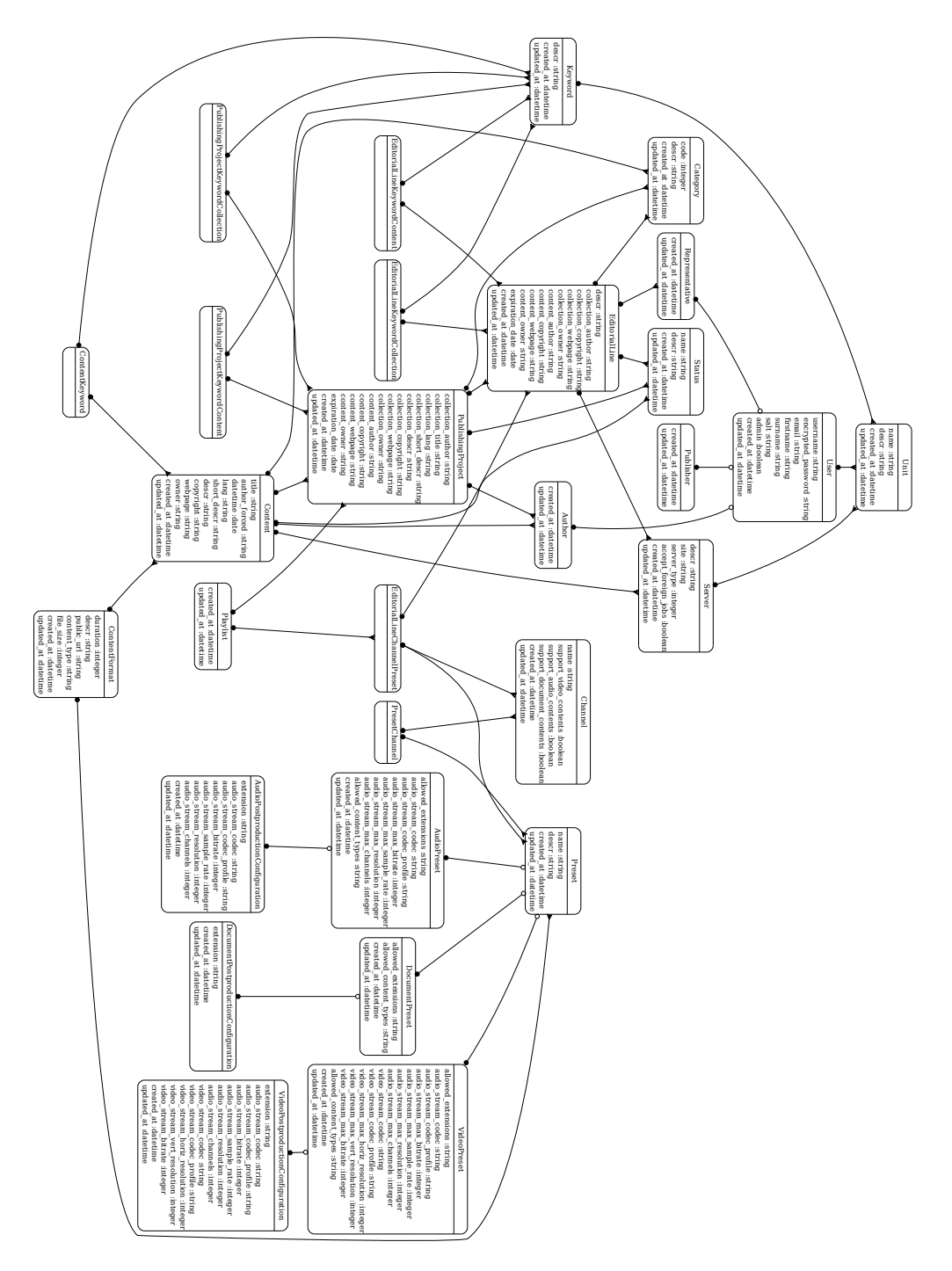

Figura 6.2: Diagramma dei modelli dei dati, con rappresentati gli attributi e le associazioni tra i modelli.

- name: nome dell'unità organizzativa;
- descr: breve descrizione.

È caratterizzata dalle seguenti relazioni:

- ad ogni  $Unit$  possono essere associati più  $User;$
- $\bullet$  ad ogni  $\emph{Unit}$  possono essere associati più  $\emph{Keyword}$  (in riferimento alla procedura [Revisione delle keyword ammesse\)](#page-97-0);
- $\bullet$  ad ogni  $\emph{Unit}$  possono essere associati più  $Server;$

# User

È l'utente - attivo - registrato al servizio. Il modello è generalizzato dai modelli figli Author, Publisher, Representative attraverso una generalizzazione parziale e sovrapposta.

È caratterizzato dai seguenti attributi:

- username: nome utente nel sistema;
- encrypted\_password: password per l'accesso;
- salt: utilizzato per crittare la password;
- email: indirizzo email dell'ateneo;
- firstname: nome;
- surname: cognome.

È caratterizzato dalle seguenti relazioni:

- $\bullet$  ogni User appartiene ad una Unit;
- $\bullet$  ad ogni  $User$  può essere associato ad un  $Author;$
- $\bullet$  ad ogni  $User$  può essere associato ad un  $Representative;$
- $\bullet$  ad ogni  $User$  può essere associato ad un  ${\it Publisher};$

#### Author

È l'utente che gura come il produttore di contenuti. È caratterizzato dalle seguenti relazioni:

- $\bullet$  ogni *Author* appartiene ad un *User*;
- ad ogni  $\emph{Author}$  possono essere associati più  $\emph{Published}$ roject;
- $\bullet$  ad ogni  $Author$  possono essere associati più  $Content$ .

# Representative

 $E$  l'utente che figura come il rappresentante di una specifica unità organizzativa. È caratterizzato dalle seguenti relazioni:

- $\bullet$  ogni *Representative* appartiene ad un *User*;
- $\bullet$  ad ogni *Representative* possono essere associate più *EditorialLine*.

# Publisher

 $\hat{E}$  l'utente che figura come il publisher di una specifica unità organizzativa. È caratterizzato dalla seguente relazione:

 $\bullet$  ogni *Publisher* appartiene ad un *User*.

# Server

<span id="page-154-0"></span>È il server che ospita un nodo di elaborazione. È caratterizzato dai seguenti attributi:

- descr: breve descrizione;
- site: indirizzo HTTP del server; utilizzato da ActiveResource per accedere alle risorse remote (in relazione alla sezione [Comunicazioni tra componenti](#page-169-1) [software\)](#page-169-1);
- server\_type: tipologia del server; indica se è un nodo di post-produzione o un nodo per la gestione e diffusione di contenuti;
- accept\_foreign\_jobs: indica se il server si rende disponibile, quando necessario, a processare o gestire contenuti che afferiscono a progetti editoriali di unità organizzative diverse. Ad esempio può essere utile definire un pool di server di post-produzione che afferiscono all'unità centrale ma che accettano contenuti da parte di unità differenti.

È caratterizzata dalle seguenti relazioni:

- $\bullet$  ogni *Server* appartiene ad una  $unit;$
- $\bullet$  ad ogni  $Server$  possono essere associate più  $EditorialLine;$  si ricorda che nella procedura [Creazione di una linea editoriale](#page-41-0) per ogni linea editoriale viene definito un server designato a gestire i contenuti.
- $\bullet$  ad ogni *Server* possono essere associate più *Content*; si riferisce all'associazione di cui sopra.

# Channel

Il canale, inteso come mezzo di diffusione di contenuti multimediali direttamente fruibili dagli utenti finali. È caratterizzato dai seguenti attributi:

- name: il nome del canale (e.g. "iTunes U");
- support\_video\_contents: valore booleano che specifica se il canale supporta i contenuti video;
- support\_audio\_contents: valore booleano che specifica se il canale supporta i contenuti audio;
- support\_document\_contents: valore booleano che specifica se il canale supporta i documenti;

È caratterizzato dalle seguente relazione:

 $\bullet$  ad ogni *Channel* possono essere associati più  $\boldsymbol{Preset}$ , con i quali è compatibile;

Inoltre Channel è coinvolto nell'associazione ternaria [EditorialLineChannelPre](#page-164-0)[set.](#page-164-0)

# Content

È caratterizzato dai seguenti attributi:

- title: titolo;
- · author\_forced: forza il campo "autore" del contenuto pubblicato con una stringa; si ricorda che se tale campo è vuoto, viene riempito automaticamente con i dati di chi carica il contenuto;
- date: data e ora di caricamento del contenuto;
- $\bullet$  lang: lingua del contenuto (nel formato definito dal W3C<sup>1</sup>)
- short\_descr: breve descrizione;
- descr: descrizione;
- copyright: copyright;
- webpage: eventuale pagina web di riferimento per il contenuto; e.g. pagina del webcast di ateneo;
- owner: proprietario del contenuto.

 $1$ http://www.w3.org/TR/REC-html40/struct/dirlang.html#langcodes

È caratterizzata dalle seguenti relazioni:

- $\bullet$  ogni *Content* appartiene ad un *Author*;
- $\bullet$  ogni *Content* appartiene ad un *PublishingProject*;
- $\bullet$  ogni *Content* appartiene ad un *Server*; indica il nodo su cui è immagazzinato la versione originale del contenuto;
- $\bullet$  ogni *Content* appartiene ad uno *Status*; indica lo stato in relazione al ciclo di vita (figura  $5.3$ );
- $\bullet$  ogni *Content* appartiene ad una *Category*; indica la categoria nella nomenclatura di iTunes U (tabella [9.5\)](#page-178-0);
- $\bullet$  ad ogni *Content* possono essere associati più *Keyword*.

#### ContentFormat

Un contenuto multimediale, attraverso la funzione [Fit,](#page-139-0) può venire convertito in diversi ContentFormat che rappresentano formati diversi dello stesso contenuto (in relazione all'associazione [EditorialLineChannelPreset\)](#page-164-0). È caratterizzato dai seguenti attributi:

- descr: descrizione;
- file\_attachment\_id: identificativo del file nel nodo remoto di gestione e diffusione di contenuti;
- public\_url: URL del contenuto;
- content\_type: MIME type del contenuto;
- le\_size: dimensione del contenuto (in bytes).

È caratterizzato dalle seguenti relazioni:

- $\bullet$  ogni *ContentFormat* appartiene ad un *Content*;
- $\bullet$  ogni *ContentFormat* appartiene ad un *Preset* con cui è stato validato;

#### Playlist

La lista dei contenuti per come deve essere proposta all'utente finale. Autogenera una collezione di ContentFormat in relazione al PublishingProject, al **Preset** con cui sono stati codificati e al  $Channel$  coinvolto. È caratterizzata dalle seguenti relazioni:

- $\bullet$  ogni *Playlist* appartiene ad un *PublishingProject*;
- $\bullet$  ogni *Playlist* appartiene ad un *EditorialLineChannelPreset*;

# EditorialLine

Le linee guida per la definizione di un progetto editoriale. È caratterizzato dai seguenti attributi, in riferimento alle sezioni [Attributi rela](#page-176-0)[tivi al progetto editoriale](#page-176-0) e [Attributi relativi al singolo contenuto:](#page-176-1)

- descr: descrizione;
- collection\_author: eventuale vincolo sull'autore del progetto editoriale;
- collection\_copyright: eventuale vincolo sul copyright della collezione;
- collection\_webpage: eventuale vincolo sulla pagina web di riferimento per il progetto editoriale; e.g. pagina del webcast di ateneo;
- collection\_owner: eventuale vincolo sul proprietario del progetto editoriale;
- content\_author: eventuale vincolo sull'autore dei contenuti;
- content\_copyright: eventuale vincolo sul copyright dei contenuti;
- content\_webpage: eventuale vincolo sulla pagina web di riferimento per il contenuto; e.g. pagina del webcast di ateneo;
- content\_owner: eventuale vincolo sul proprietario del contenuto;
- expiration\_date: eventuale vincolo sulla scadenza di tutti i progetti editoriali afferenti;

È caratterizzato dalla seguente relazione:

- $\bullet$  ogni *EditorialLine* appartiene ad un *Server*;
- $\bullet$  ogni *EditorialLine* appartiene ad un *Representative*;
- $\bullet$  ogni *EditorialLine* appartiene ad un *Status*;
- $\bullet$  ogni *EditorialLine* appartiene ad una *Category*;
- $\bullet$  ad ogni *EditorialLine* possono essere associati più *PublishingProject*.
- $\bullet$  ad ogni *EditorialLine* possono essere associati più *Keyword*.

Inoltre EditorialLine è coinvolto nell'associazione ternaria [EditorialLineChan](#page-164-0)[nelPreset.](#page-164-0)

#### PublishingProject

Il progetto editoriale sottoscritto dall'autore nel rispetto della linea editoriale cui afferisce. Gli attributi del progetto editoriale completano gli attributi eventualmente già definiti per la linea editoriale.

È caratterizzato dai seguenti attributi, in riferimento alle sezioni [Attributi rela](#page-176-0)[tivi al progetto editoriale](#page-176-0) e [Attributi relativi al singolo contenuto:](#page-176-1)

- collection\_author: autore del progetto editoriale;
- collection\_title: titolo del progetto editoriale;
- collection\_lang: lingua principale (nel formato denito dal W3C)
- collection\_short\_descr: breve descrizione;
- collection\_descr: descrizione;
- collection\_copyright: copyright del progetto editoriale;
- collection\_webpage: pagina web di riferimento per il progetto editoriale; e.g. pagina del webcast di ateneo;
- collection\_owner: proprietario del progetto editoriale;
- content\_author: eventuale vincolo sull'autore dei contenuti afferenti al progetto;
- content\_copyright: eventuale vincolo sul copyright del contenuti afferenti al progetto;
- content\_webpage: eventuale vincolo sulla pagina web di riferimento per i contenuti afferenti al progetto; e.g. pagina del webcast di ateneo;
- content\_owner: eventuale vincolo sul proprietario del contenuto;
- expiration\_date: eventuale scadenza del progetto editoriale.

È caratterizzato dalle seguenti relazioni:

- $\bullet$  ogni *PublishingProject* appartiene ad un  $\emph{Author}$ ;
- $\bullet$  ogni  $\emph{PublishedProject}$  appartiene ad una  $\emph{Category}$ ;
- $\bullet$  ogni *PublishingProject* appartiene ad uno *Status*;
- $\bullet$  ad ogni  $\emph{PublishedProject}$  possono essere associati più  $\emph{Content}$ ;
- $\bullet$  ad ogni  $\textit{PublishedProject}$  possono essere associati più  $\textit{Playlist}$ ;
- $\bullet$  ad ogni  $\emph{PublishedProject}$  possono essere associati più  $\emph{Keyword}$ .

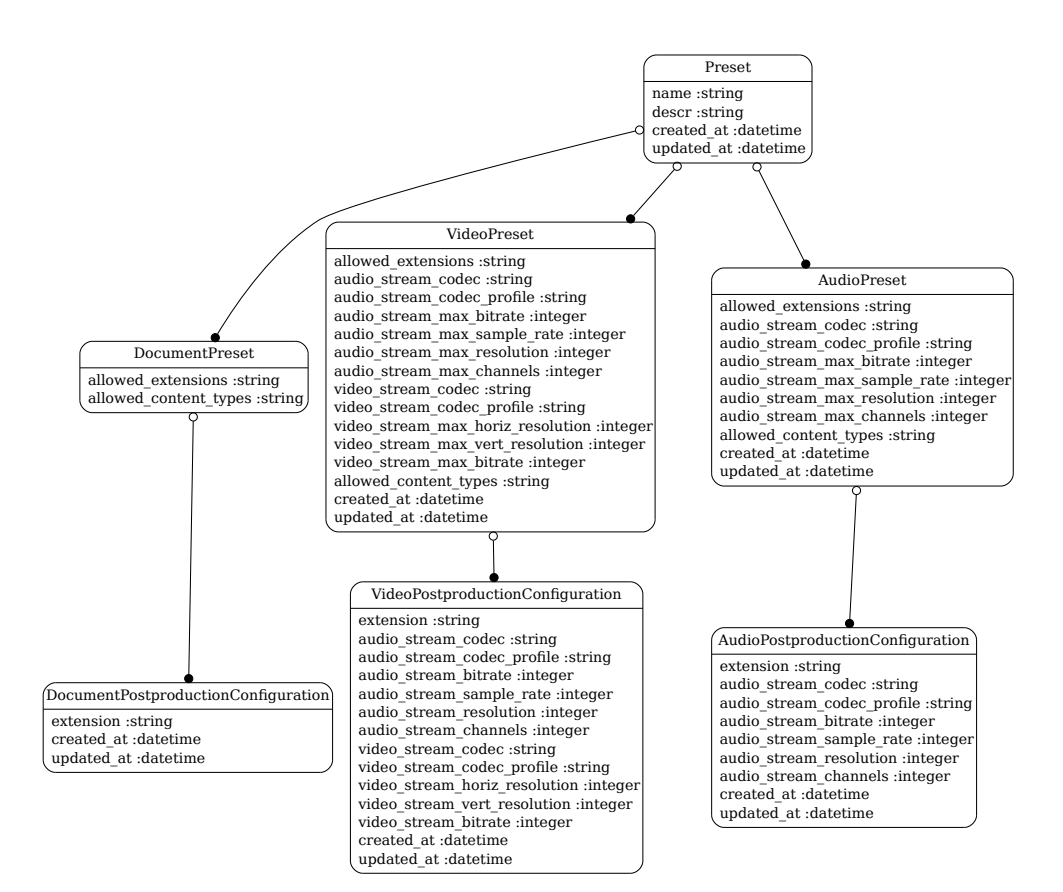

Figura 6.3: Diagramma del modello Preset, evidenziando la generalizzazione e le associazioni.

# Preset

<span id="page-160-0"></span>È la formalizzazione dei requisiti richiesti per la pubblicazione su determinati canali. È usato dalla funzione [Verify](#page-138-1) per verificare ogni contenuto multimediale soggetto a pubblicazione.

Il modello è generalizzato dai modelli figli *AudioPreset*, VideoPreset, DocumentPreset attraverso una generalizzazione parziale e sovrapposta, come rappresentato in figura [6.4.1.](#page-160-0) Un **Preset**, attraverso la generalizzazione, definisce un insieme di requisiti per le differenti tipologie di contenuto (audio, video, documenti).

Un Preset è caratterizzato dagli attributi:

- name: nome del preset;
- descr: breve descrizione.

È caratterizzato dalle seguenti relazioni:

- $\bullet$  ogni  $\it{Present}$  può essere associato ad un  $\it{AudioPresent}$ ;
- $\bullet$  ogni  $\it{Present}$  può essere associato ad un  $\it{VideoPresent}$ ;
- $\bullet$  ogni  $\bm{Preset}$  può essere associato ad un  $\bm{DocumentPreset};$
- $\bullet$  ad ogni  $\emph{Present}$  devono essere associati uno o più  $\emph{Channel}$ ; rappresenta la compatibilità del preset con il canale;
- $\bullet$  ad ogni  $\emph{Present}$  possono essere associati più  $\emph{ContentFormat}$ ; indica che tale ContentFormat è stato processato con quel determinato preset.

Inoltre Preset è coinvolto nell'associazione ternaria [EditorialLineChannelPre](#page-164-0)[set.](#page-164-0)

# AudioPreset

È la formalizzazione dei requisiti richiesti per la pubblicazioni di contenuti audio nei canali presisti dal modello padre Preset. È caratterizzato dagli attributi:

- allowed\_extensions: estensioni accettate, separate da virgola;
- uaudio\_stream\_codec: codec ammesso per la codifica del flusso audio;
- uaudio\_stream\_codec\_profile: eventuali profili del codec ammessi, separati da virgola;
- audio\_stream\_max\_bitrate: massimo bitrate ammesso;
- audio\_stream\_max\_sample\_rate: massima frequenza di campionamento ammessa;
- audio\_stream\_max\_resolution: massima risoluzione ammessa;
- audio\_stream\_max\_channels: massimo numero di canali ammessi;
- allowed\_content\_types: MIME types ammessi separati da virgola; tipicamente individua il tipo di container multimediale usato.

È caratterizzato dalle seguenti relazioni:

- $\bullet$  ogni  $\emph{AudioPresent}$  appartiene ad un  $\emph{Present}$ ;
- $\bullet$  ad ogni  $\emph{AudioPresent}$  è associata una  $\emph{AudioPostproduction}$ Configuration.

#### AudioPostproductionConfiguration

<span id="page-161-0"></span> $\hat{E}$  la configurazione usata dal transcodificatore per riaddattare il contenuto audio, qualora non rispetti la verifica formale. È caratterizzato dai seguenti attributi:

- extension: estensione del file al termine della transcodifica;
- uaudio\_stream\_codec: codec usato per la transcodifica;
- uaudio\_stream\_codec\_profile: eventuale profilo di codec;
- audio\_stream\_bitrate: bitrate medio atteso del contenuto multimediale;
- audio\_stream\_sample\_rate: frequenza di campionamento utilizzata;
- audio\_stream\_resolution: risoluzione utilizzata;
- audio\_stream\_channels: canali utilizzata; e.g. 1 canale è mono, 2 canali è stereo.

È caratterizzato dalla seguente relazione:

 $\bullet$  ogni  $\emph{AudioPostproduction}$ Configuration appartiene ad un  $\emph{AudioPre-}$ set.

#### VideoPreset

È la formalizzazione dei requisiti richiesti per la pubblicazioni di contenuti video nei canali presisti dal modello padre Preset. È caratterizzato dagli attributi:

- allowed\_extensions: estensioni accettate, separate da virgola;
- audio\_stream\_codec: codec ammesso per la codifica (del flusso audio);
- uaudio\_stream\_codec\_profile: eventuali profili dei codec del flusso audio ammessi, separati da virgola;
- audio\_stream\_max\_bitrate: massimo bitrate ammesso (per il flusso audio);
- audio\_stream\_max\_sample\_rate: massima frequenza di campionamento ammessa (per il flusso audio);
- audio\_stream\_max\_resolution: massima risoluzione ammessa (per il flusso audio);
- audio\_stream\_max\_channels: massimo numero di canali ammessi (per il flusso audio);
- video\_stream\_codec: codec ammesso per la codifica (per il flusso video);
- video\_stream\_codec\_profile: eventuali profili del codec del flusso video ammessi, separati da virgola;
- video\_stream\_max\_horiz\_resolution: massima risoluzione orizzontale ammessa (per il flusso video);
- video\_stream\_max\_vert\_resolution: massima risoluzione verticale ammessa (per il flusso video);
- video\_stream\_max\_bitrate: massimo bitrate ammesso (per il flusso video);
- allowed\_content\_types: MIME types ammessi separati da virgola; tipicamente individua il tipo di container multimediale usato.

È caratterizzato dalle seguenti relazioni:

- $\bullet$  ogni  $VideoPresent$  appartiene ad un  $Present;$
- $\bullet$  ad ogni  $VideoPresent$  è associata una  $VideoPostproductionConfigu$ ration.

#### VideoPostproductionConfiguration

<span id="page-162-0"></span> $\hat{E}$  la configurazione usata dal transcodificatore per riaddattare il contenuto audiovideo, qualora non rispetti la verifica formale. È caratterizzato dai seguenti attributi:

- extension: estensione del file al termine della transcodifica; usato anche per derivare il formato container da utilizzare;
- audio\_stream\_codec: codec usato per la transcodifica (del flusso audio);
- uaudio\_stream\_codec\_profile: eventuale profilo del codec del flusso audio;
- audio\_stream\_bitrate: bitrate medio atteso del flusso audio;
- audio\_stream\_sample\_rate: frequenza di campionamento utilizzata (per il flusso audio);
- audio\_stream\_resolution: risoluzione utilizzata (per il flusso audio);
- audio\_stream\_channels: canali utilizzata (per il flusso audio); e.g. 1 canale è mono, 2 canali è stereo.
- video\_stream\_codec: codec usato per la transcodifica (del flusso video);
- video\_stream\_codec\_profile: eventuale profilo del codec del flusso video;
- video\_stream\_horiz\_resolution: risoluzione orizzontale (per il flusso video);
- video\_stream\_vert\_resolution: risoluzione verticale (per il flusso video);
- video\_stream\_bitrate: bitrate medio atteso del flusso video.

È caratterizzato dalla seguente relazione:

 $\bullet$  ogni VideoPostproductionConfiguration appartiene ad un VideoPreset.

#### DocumentPreset

È la formalizzazione dei requisiti richiesti per la pubblicazioni di documenti nei canali presisti dal modello padre Preset. È caratterizzato dagli attributi:

- allowed\_extensions: estensioni accettate, separate da virgola;
- allowed\_content\_types: MIME types ammessi separati da virgola.

È caratterizzato dalle seguenti relazioni:

- $\bullet$  ogni  $DocumentPresent$ eset appartiene ad un  $\emph{Present};$
- $\bullet$  ad ogni  $DocumentPresent$  è associata una  $DocumentPosition-\bullet$  $$

# DocumentPostproductionConfiguration

<span id="page-164-1"></span> $\hat{E}$  la configurazione usata dal transcodificatore per riadattare il documento, qualora non rispetti la verifica formale.

È caratterizzato dai seguenti attributi:

extension: estensione del file al termine della transcodifica; usato anche per derivare il formato container da utilizzare.

È caratterizzato dalla seguente relazione:

ogni *DocumentPostproductionConfiguration* appartiene ad un *Do*cumentPreset.

# EditorialLineChannelPreset

<span id="page-164-0"></span>Rappresenta l'associazione ternaria tra i modelli *EditorialLine*, *Channel* e **Preset** raffigurata in figura  $6.4$ .

Data una linea editoriale, essa permette di definire tutte le combinazioni desiderate di preset e canali con cui si vuole diffondere i contenuti pubblicati. Ad esempio, presupposto esista un preset defininito "Alta qualità" e un preset "Bassa qualità", tramite questo modello si può specificare che sul canale "iTunes U" si desidera usare il preset "Alta qualità" mentre sul canale "feed RSS" si desiderano usare entrambi i preset.

Per un progetto editoriale verrà generata una  $Playlist$  per ogni configurazione definita attraverso l'associazione ternaria con la linea editoriale.

# Keyword

 $\dot{E}$  una parola chiave utilizzabile per classificare contenuti, linee editoriali e progetti. Si ricorda che gruppi di keyword sono denite e validate dall'unità organizzativa e sono modicabili attraverso la procedura [Revisione delle keyword](#page-97-0) [ammesse.](#page-97-0)

Keyword è caratterizzato dall'attributo "descr", ovvero la stringa della parola chiave stessa e dalle seguenti relazioni:

- $\bullet$  ad ogni  $Keyword$  possono essere associati più  $\small \emph{Published}$ roject;
- $\bullet$  ad ogni  $Keyword$  possono essere associate più  $EditorialLine;$
- $\bullet$  ad ogni  $Keywords$  possono essere associati più  $\emph{Content}$ .

# ContentKeyword

È il modello che realizza l'associazione molti a molti tra  $Content e$  Keyword.

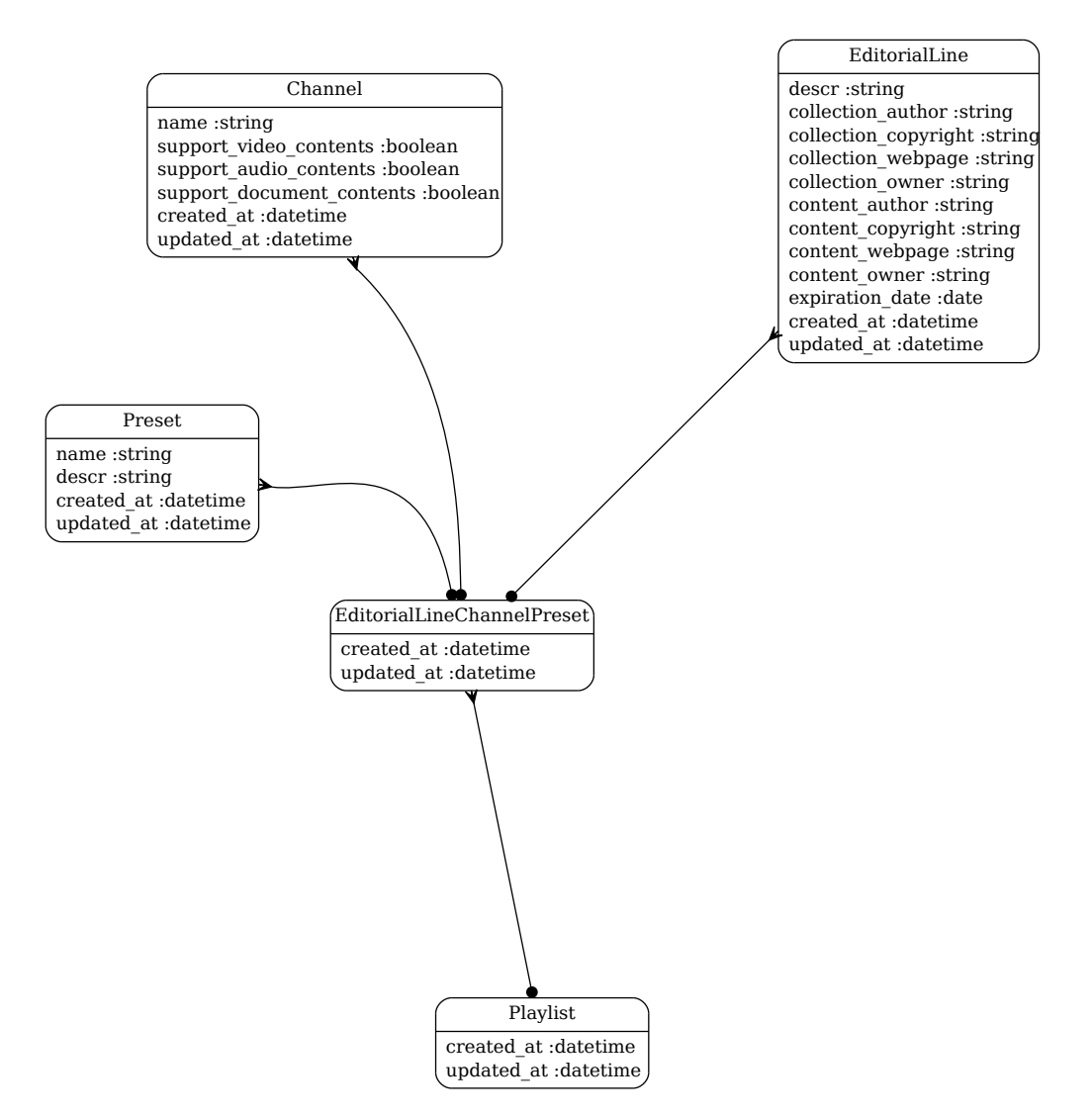

Figura 6.4: Diagramma che rappresenta l'associazione ternaria tra i modelli EditorialLine, Channel e Preset.

# Category

È una parola chiave utilizzata da iTunes U per classicare i contenuti. La lista di tali categorie è fornita da iTunes U ed è stata estratta da iTunes U Administration Guide" revisione  $31/1/2011$ , per maggiori dettagli si faccia riferimento alla sezione [Category Codes per iTunes U.](#page-178-0) Category è caratterizzato dai seguenti attributi:

- code :codice numerico fornito da iTunes U;
- descr :descrizione della categoria stessa, sempre fornita da iTunes U.

È caratterizzato dalle seguenti relazioni:

- $\bullet$  ad ogni *Category* possono essere associate più *EditorialLine*;
- $\bullet$  ad ogni *Category* possono essere associati più  $\boldsymbol{Published}$
- $\bullet$  ad ogni  $Category$  possono essere associati più  $Content.$

Sebbene le categorie siano previste soltanto per classificare i contenuti, queste possono essere definite in altri momenti oltre che in fase di pubblicazione dei contenuti, ovvero in fase di denizione della linea editoriale e di progetto editoriale.

# EditorialLineKeywordCollection

È il modello che realizza l'associazione molti a molti tra  $EditorialLine$  e  $Key$ word, per rappresentare le parole chiave associate ad ogni progetto editoriale che afferisce a tale linea editoriale.

# EditorialLineKeywordContent

È il modello che realizza l'associazione molti a molti tra *EditorialLine* e Keyword, per rappresentare le parole chiave associate ad ogni contenuto multimediale che afferisce a tale linea editoriale.

# PublishingProjectKeywordCollection

È il modello che realizza l'associazione molti a molti tra  $\mathbf{\mathit{Published}}$ Keyword, per rappresentare le parole chiave associate allo specifico progetto editoriale.

# PublishingProjectKeywordContent

 $E$  il modello che realizza l'associazione molti a molti tra  $\mathbf{PublishedProject}$  e Keyword, per rappresentare le parole chiave associate a tutti i contenuti di uno specifico progetto editoriale.

# Status

Classifica lo stato delle risorse  $Content$ , PublishingProject e EditorialLine in relazione al ciclo di vita delle risorse stesse, definito nel capitolo [Analisi fun](#page-126-1)[zionale.](#page-126-1)

È caratterizzato dai seguenti attributi:

- name: nome dello stato (e.g. submitted, rejected);
- descr: eventuale descrizione.

È caratterizzato dalle seguenti relazioni:

- $\bullet$  ad ogni  $Status$  possono essere associati più  $Content;$
- $\bullet$  ad ogni *Status* possono essere associati più  $\boldsymbol{Published}$
- $\bullet$  ad ogni *Status* possono essere associati più *EditorialLine*.

# Capitolo 7

# Implementazione

Uno degli obiettivi del lavoro di tesi è stato lo sviluppo di un proof of concept del servizio di pubblicazione tale da dimostrare concretamente la fattibilità e la percorribilità del progetto.

L'implementazione dimostrativa è principalmente incentrata sulla procedura [Ge](#page-60-0)stione del flusso di pubblicazione, per le seguenti motivazioni:

- è la procedura che, a regime, sarà istanziata con maggiore frequenza;
- è la procedura più complessa dal punto di vista implementativo dato che coinvolge tutte le componenti software;
- è una procedura fortemente automatizzabile e il successo del servizio dipende dagli automatismi che permettono di portare a termine istanze di tale procedura in modo affidabile, coinvolgendo meno personale tecnico e amministrativo possibile.

Con questi presupposti il proof of concept può essere uno strumento utile per dimostrare il funzionamento del servizio ad un team multifunzionale, permettendo di valutare sul campo eventuali debolezze prima di implementare le restanti funzionalità del sistema.

L'implementazione dimostrativa presentata in questo capitolo prevede la realizzazione delle tre componenti software previste, la gestione delle comunicazioni fra di esse, la realizzazione dei modelli di dati (così come deniti nella sezio-ne [6.4\)](#page-151-0) e la definizione dei prototipi delle funzioni necessarie al completamento di istanze della procedura Gestione del flusso di pubblicazione. Inoltre sono realizzate alcune interfacce grafiche utili per la configurazione del sistema e le dimostrazioni operative.

# 7.1 Soluzioni implementative adottate

#### <span id="page-169-1"></span>7.1.1 Comunicazioni tra componenti software

Il nodo principale ore accesso alle proprie risorse in ottica RESTful attraverso la semantica offerta dai web services, già illustrata nella sezione [6.1.](#page-144-0)

Dal punto di vista implementativo ogni nodo accede alle risorse messe a disposizione dagli altri nodi attraverso la libreria ActiveResource offerta da Rails. ActiveResource è un client REST che permette di interagire con risorse remote in modo trasparente, da molti punti di vista come se fossero risorse locali. Nella pratica esso incapsula le comune operazioni sugli oggetti Ruby in opportune richieste XML usando i classici quattro verbi HTTP.

Il sistema implementato fa ampio uso di questo protocollo di comunicazione, ad esempio affinché il nodo di post-produzione acceda alle informazioni sulla linea editoriale memorizzata nel nodo centrale o affinché ottenga il preset con cui effettuare la validazione del contenuto.

Tuttavia l'onnipresente incapsulamento dei messaggi in XML lo rende poco adatto ad essere usato per trasferire i file multimediali, tipicamente di grosse dimensioni. Infatti l'incapsulamento in XML prevede la codifica dei file binari in Base64, con un significativo *overhead* computazionale. Per questa ragione si è preferito non utilizzare il "naturale" approccio RESTful per migrare il contenuto multimediale tra i nodi (rif. all'interno della funzione [Fit\)](#page-139-0), bensì è stato utilizzato un approccio misto: gli attributi del le sono stati migrati attraverso ActiveResource mentre il file binario è stato migrato tramite un classico trasferimento HTTP, seguito da una verifica di coerenza attraverso la comparazione dell'hash MD5.

#### <span id="page-169-0"></span>7.1.2 Transcodifica di contenuti multimediali

Nella sezione Definizione dei formati dei contenuti pubblicati è emersa l'importanza di gestire efficacemente i diversi formati con cui i contenuti multimediali sono confezionati, eventualmente transcodificandoli in altri formati se necessario o conveniente.

Dal punto di vista operativo emerge la necessità che il processo di transcodi fica sia il più possibile efficiente nell'uso delle risorse computazionali e che possa essere implementato in una procedura automatizzata trasparente all'utilizzatore finale. Inoltre è preferibile che il processo di transcodifica accetti il maggior numero possibile di formati in ingresso e che siano mantenuti e convertiti i metadati tra i vari formati multimediali.

In ambito opensource sono presenti un numero contenuto di strumenti che gestiscono la transcodifica (eventualmente incorporando il demuxing/muxing) e un numero elevato di front-end che spesso si appoggiano ai primi, semplicandone il processo. In ambito commerciale sono proposti per lo più prodotti destinati all'utente finale di limitata utilità pratica ai nostri scopi

Per riferimento nella sezione successiva è svolta una breve analisi di alcuni comuni transcodificatori, con l'obiettivo di fare una breve panoramica sullo stato dell'arte compatibilmente con gli obiettivi del progetto, ma senza avere lo scopo di eleggere il software migliore in assoluto per questo specifica operazione.

# Transcoder

 $\bf{F F}$ mpeg: progetto composto da librerie e programmi per gestire i flussi multimediali, in special modo per la registrazione, la conversione e lo streaming. È un progetto attivo da più di 10 anni, è ancora attivamente sviluppato e gode di un grande supporto da parte della comunità.

 $MPlayer/MEncoder$ : progetto attivo da più di 10 anni. Effettua la transcodifica e ha la particolarità che, oltre ai formati audiovideo supportati da *libavcodec*, può gestire codec binari per i quali non c'è un'implementazione opensource (e.g. Windows DLLs) e una lunga serie di filtri (e.g. ridimensionamento e deinterlacciamento).

Transcode è disponibile solo per sistemi operativi unix-like, è un progetto datato ed ormai poco supportato dalla comunità. Era stato disegnato attorno al formato AVI quindi ha un supporto molto limitato dei contenitori multimediali più moderni.

 $RetroCode$  è specificatamente orientato alla manipolazione di contenuti prodotti dai telefoni cellulari. È stato inserito in questa analisi in quanto pone esplicita attenzione alla gestione dei metadati.

 $VLC$  è un riproduttore multimediale multipiattaforma estremamente diffuso, moderno e attivamente supportato. Può transcodificare i video ed inoltre può essere utilizzato anche attraverso command line interface (CLI).

**HandBrake** è un progetto relativamente giovane ma in forte sviluppo. È orientato soprattutto all'utente finale, in quanto si propone con una interfaccia grafica intuitiva e semplice, tuttavia supporta il *batch processing* attraverso una specifica CLI quindi può risultare una soluzione appetibile.

#### Considerazioni

Tutte le soluzioni valutate sono rilasciate attraverso licenze opensource e supportano, tra gli altri, tutti i formati gestiti dalla libreria libavcodec del progetto FFmpeg (vedi sezione [Formati gestiti dalla libreria libavcodec\)](#page-182-0), inoltre supportano l'encoding video in H.264 attraverso la libreria open source x264.

Nel proof of concept è stato utilizzato FFmpeg, per la sua estrema duttilità, per le grandi potenzialità e per l'ampio supporto di cui gode. Nell'allegato [9.7](#page-185-0) è presente un esempio di transcodica attraverso FFmpeg, in questo caso abbinato all'encoder x264.

Tuttavia una volta che il servizio sarà pronto per andare in produzione non è da escludersi una rivalutazione della scelta del transcoder congiuntamente alla scelta del tipo di macchine che svolgeranno il processo di transcodifica: si stanno sempre

più diffondendo encoder hardware che accelerano il processo di codifica video (e.g. nVidia CUDA, encoder integrato nell'architettura Intel Sandy Bridge) e la compatibilità con il transcoder va valutata nel caso specifico, spesso ricercando anche un trade-off tra qualità e velocità di transcodifica.

#### 7.1.3 Preset

Nel paragrafo precedente sono stati analizzate alcune soluzioni per la transcodifica, mentre nella sezione [Denizione dei formati dei contenuti pubblicati](#page-115-0) è emersa la grande varietà di parametri che possono caratterizzare la codifica di un contenuto multimediale. A livello progettuale tali parametri sono stati codificati nei modelli di dati rappresentato in figura [6.3.](#page-160-0)

Gli attributi del modello [Preset](#page-160-0) sono utilizzati dalla funzione [Verify](#page-138-1) per la verifica del contenuto secondo le istruzioni preposte.

Se la verifica fallisce è necessario adattare formalmente il contenuto (funzione [Fit\)](#page-139-0). In questo caso gli attributi dei modelli [VideoPostproductionConguration,](#page-162-0) AudioPostproductionConfiguration, DocumentPostproductionConfiguration sono utilizzati come parametri del transcodificatore introdotto nella sezione precedente.

Una siffatta gestione dei parametri di codifica a livello di base di dati introduce flessibilità nella gestione, permettendo di rispondere facilmente e velocemente ad eventuali nuove scelte strategiche o ad una variazione dei requisiti. Qualora gli attributi dei modelli sopraccitati risultino insufficienti per gestire con adeguato dettaglio il processo di transcodifica è possibile aggiungere attributi ai modelli; tali nuovi attributi saranno immediatamente resi disponibile alle funzioni coinvolte [\(Verify](#page-138-1) e [Fit\)](#page-139-0).

# 7.1.4 Gestione delle code

Il nodo di post-produzione, potrebbe ricevere una grande mole di lavoro concentrata in un piccolo intervallo di tempo, tipicamente in corrispondenza dell'orario di ne lezione. Questo scenario è particolarmente verosimile nel momento in cui verranno realizzate aule attrezzate per la registrazione automatizzata delle lezioni. Le operazioni di post-produzione, inoltre, possono essere molto onerose e richiedere anche decine di minuti per essere completate.

Per tale ragione, si è reso necessario gestire le operazioni computazionalmente più onerose attraverso code con priorità.

Le code sono stati implementate in Rails attraverso la  $\mathfrak{gen}$  "delayed job". la quale gestisce in modo trasparente le operazioni in coda lanciando un numero arbitrario di workers, ovvero di task che portano a termine le operazioni in coda rispettando l'ordine di priorità.

# <span id="page-172-0"></span>7.1.5 Scelta del nodo di post-produzione

Come accennato nella sezione  $6.3.1$ , è possibile gestire in modo flessibile il *pool* di nodi di post-produzione.

Nel proof of concept la scelta del server di post-produzione (sotto funzione Pick della funzione [Submit\)](#page-138-0) è stata implementata selezionando casualmente un nodo di post-produzione tra quelli appartenenti all'unità e, se l'unità non possiede alcun server di post-produzione, selezionando casualmente tra i server che accettano jobs dall'esterno (rif. [Server\)](#page-154-0).

Questa semplice politica è efficace quanto più i job sono brevi e frequenti, ma diventa poco equa quando i job sono poco frequenti e con grande varianza nella loro durata. Per questa ragione può essere valutata, in futuro, l'opportunità di adottare un algoritmo di scheduling che consideri lo smistamento dei job in base alla loro durata, al carico dei nodi, alla loro distanza rispetto l'autore del contenuto e altri fattori che possono diventar rilevanti al crescere della mole di contenuti gestiti dal servizio.

# 7.2 Dimostrazione funzionale

diagramma di sequenza del flusso di pubblicazione, evidenziando i componenti interessati corredati da una breve serie di screenshoot dell'interfaccia.

Si ricorda che la classificazione degli stati della risorsa "Contenuto multime-diale" fa riferimento diagramma rappresentato in figura [5.3.](#page-137-1)

- L'autore del contenuto si autentica al sistema.
- $\bullet$  L'autore apre la maschera per la creazione di un nuovo contenuto (figura ??) e seleziona il progetto editoriale di cui è autore. Gli attributi eventualmente vincolati a livello di linea editoriale e progetto editoriale sono automaticamente compilati e non modificabili.

L'autore compila eventuali attributi sul contenuto e conferma la creazione del contenuto.

Si ricorda che la compilazione degli attributi è facoltativa e che i campi "Titolo" e "Data", se non compilati, verranno autocompilati secondo le [Attributi relativi al singolo contenuto.](#page-176-1)

- Il nodo principale riceve i dati compilati e crea una nuova istanza della risorsa [Il contenuto multimediale](#page-137-0) (funzione [Submit\)](#page-138-0). Il nodo principale sceglie un nodo di post-produzione in base alle considerazioni della sezione [7.1.5](#page-172-0) e lo predispone alla ricezione del file multimediale da parte del client.
- Il client invia il file che rappresenta il contenuto multimediale corredato dal token per l'autenticazione.
- Il nodo di post-produzione notifica al nodo principale la ricezione del contenuto e inizia la verifica (funzione [Verify\)](#page-138-1).
- Il nodo principale aggiorna lo stato del contenuto a "Submitted".
- Il nodo di post-produzione notifica il nodo principale dell'esito della verifica. Se la verifica ha esito positivo inizia il processo di adattamento (funzione [Fit\)](#page-139-0).
- Il nodo principale aggiorna lo stato del contenuto a "Ready" o "Rejected" in base all'esito della verifica.
- $\bullet$  Il nodo di post-produzione notifica il nodo principale dell'esito della fase di adattamento. Se l'adattamento ha esito positivo inizia la migrazione del contenuto presso il nodo di gestione e diffusione dei contenuti predisposto per il progetto editoriale.
- Il nodo di gestione e diffusione dei contenuti verifica la bontà del trasferimento e notifica al nodo principale il completamento della proceduto.
- $\bullet$  In nodo principale aggiorna lo stato del contenuto a "Published".

# Capitolo 8 Conclusioni

La realizzazione di un servizio di pubblicazione di contenuti multimediali in ambito accademico, è un progetto ambizioso e un'opportunità di crescita nell'offerta di servizi che ciascun ateneo dovrebbe seriamente prendere in considerazione. Attraverso tale servizio, gli studenti potrebbero godere di un aumento qualitativo dell'offerta didattica e l'istruzione universitaria sarebbe sicuramente una risorsa più accessibile a tutti senza discriminazione di alcun tipo.

Uno degli obiettivi fondamentali di questo lavoro di analisi e progettazione è stato quello di assicurare che il servizio potesse raggiungere tutti gli studenti e fosse reso disponibile a tutto il corpo docente, indipendentemente dalla facoltà o dal dipartimento di appartenenza. I requisiti del progetto prevedevano, inoltre, che il servizio fosse il più automatizzato possibile e che il personale amministrativo fosse ristretto ad un numero molto limitato. Oltretutto, vi era da tenere in considerazione l'articolata complessità dei legami organizzativi dell'intero ateneo che vincolano sia le interazioni tra le persone che l'infrastruttura tecnica.

Il presente lavoro di tesi ha analizzato tutte queste complessità concretizzandole in un insieme di procedure che descrivono l'intero servizio di pubblicazione, a partire dalla sua inizializzazione per giungere alla gestione ordinaria senza tralasciare la gestione straordinaria dello stesso, con lo scopo di regolamentare in maniera completa le interazioni tra tutte le persone coinvolte. Quest'analisi è scaturita poi in un'analisi funzionale delle principali entità che entrano in gioco e nella progettazione di un servizio che è stato automatizzato in tutta la fase di pubblicazione dei contenuti.

# Capitolo 9

# Appendice

# <span id="page-176-0"></span>9.1 Attributi relativi al progetto editoriale

Gli attributi riportati nella tabella [9.1](#page-176-0) descrivono il progetto editoriale nella sua interezza. L'insieme degli attributi riportati nella tabella è di valenza generale per qualsiasi canale di pubblicazione, salvo esplicita indicazione.

L'utilità di questa tabella è quella di essere principalmente da supporto al publisher nel guidare il creativo nell'attività di denizione del suo progetto editoriale. La lista contiene, difatti, tutte le informazioni necessarie e obbligatorie per descrivere il progetto editoriale in modo esauriente all'utente finale. L'obbligatorietà degli attributi è resa esplicita nella tabella con la valorizzazione della colonna denominata "Progetto editoriale". "Progetto editoriale" sta ad indicare gli attributi che devono essere deniti dal creativo all'interno della procedura [Creazione del progetto editoriale.](#page-47-0) La colonna denominata "Linea editoriale" sta ad indicare, invece, gli attributi che possono essere valorizzati dal rappresentante all'interno della procedura [Creazione di una linea editoriale.](#page-41-0) Il rappresentante potrebbe avanzare, difatti, la richiesta di denire, all'interno della linea editoriale degli attributi che dovranno essere valorizzati allo stesso modo in tutti i progetti editoriali afferenti a quella linea.

Qualora vengano valorizzati degli attributi dal rappresentante questi non potranno essere modicati in alcun modo dal creativo. Unica eccezione è fatta per gli attributi "Categorie" e "Keyword" per i quali è consentita la valorizzazione del creativo anche quando risulta già una definizione da parte del rappresentante. La definizione di questi attributi da parte del creativo potrà però solo avvenire in aggiunta a quanto fatto dal rappresentante ma mai in modifica.

# <span id="page-176-1"></span>9.2 Attributi relativi al singolo contenuto

Gli attributi riportati nella tabella [9.2](#page-176-1) descrivono ogni singolo contenuto facente parte del progetto editoriale. L'insieme degli attributi è di valenza generale per qualsiasi canale di pubblicazione, salvo esplicita indicazione.

L'utilità di tale tabella è quella di essere da supporto principalmente al creativo all'interno della procedura Gestione del flusso di pubblicazione. Gli attributi che possono essere valorizzati dal creativo all'interno della procedura [Gestione](#page-60-0) del flusso di pubblicazione sono quelli indicati nella colonna denominata "Flusso di pubblicazione". La presenza delle colonne denominate "Linea editoriale" e "Progetto editoriale" indicano, invece, l'insieme degli attributi che possono essere valorizzati, rispettivamente, dal rappresentante nella procedura [Creazione di una](#page-41-0) [linea editoriale](#page-41-0) e dal creativo nella procedura [Creazione del progetto editoriale.](#page-47-0) La valorizzazione all'interno di queste procedure produce ovviamente effetti su tutti i contenuti del progetto editoriale.

Qualora un attributo venga valorizzato all'interno della procedura [Creazione](#page-41-0) [di una linea editoriale](#page-41-0) questo non potrà più essere sovrascritto all'interno delle procedure [Creazione del progetto editoriale](#page-47-0) e Gestione del flusso di pubblica[zione,](#page-60-0) così come un attributo valorizzato all'interno della procedura [Creazione](#page-47-0) [del progetto editoriale](#page-47-0) non potrà essere sovrascritto all'interno della procedura Gestione del flusso di pubblicazione. Unica eccezione è fatta per gli attributi "Categorie" e "Keyword" per i quali è consentita la valorizzazione in altre procedure anche quando risultano già definiti. La definizione ulteriore di questi attributi potrà però solo avvenire in aggiunta ma mai in modifica a quanto già stabilito.

Gli attributi riportati in tabella, infine, non sono obbligatori fatta eccezione per quelli che riportano \* oppure \*\* nel nome.

- (\*): Gli attributi caratterizzati da un asterisco dovranno essere valorizzati all'interno di una delle procedure indicate da una " $X$ " in tabella.
- (\*\*): Gli attributi caratterizzati da due asterischi, invece, se non valorizzati dal rappresentante o dal creativo nelle procedure [Creazione di una linea](#page-41-0) [editoriale,](#page-41-0) [Creazione del progetto editoriale](#page-47-0) o Gestione del flusso di pub[blicazione](#page-60-0) questi verranno valorizzati di default dal publisher prima della loro pubblicazione secondo le seguenti regole:
	- Titolo: "Lezione del <DATA> (<AUTORE>) (<NR.PROGR.>)";
	- Autore: Nominativo del creativo che istanzia la procedura [Gestione](#page-60-0) del flusso di pubblicazione;
	- $-$  Data: "<GG>/<MM>/<YYYY>".

# 9.3 Linee guida per la creazione di un logo associato ad un progetto editoriale e ai contenuti

Il logo deve essere costruito rispettando il manuale di identità visiva di ateneo quanto agli aspetti visivi, edito dal Servizio relazioni esterne d'ateneo.

Linee guida per la creazione di un logo associato ad un progetto editoriale e ai contenuti: iTunes U

Il logo deve rispettare i seguenti requisiti:

- deve essere memorizzato nei formati JPEG o PNG ed essere raggiungibile attraverso Internet tramite protocollo HTTP su porta 80 o 8080;
- $\bullet\,$  deve avere essere quadrata e con una risoluzione non inferiore a  $600$  x  $600$ pixel;

#### Linee guida per la creazione di un logo associato ad un progetto editoriale e ai contenuti: RSS 2.0 standard

Il logo deve rispettare i seguenti requisiti:

- deve essere memorizzato nei formati JPEG, PNG o GIF ed essere raggiungibile attraverso Internet tramite protocollo HTTP su porta 80 o 8080;
- deve avere una larghezza massima pari a 144 pixel;
- deve avere una altezza massima pari a 400 pixel;

# 9.4 Lista preliminare di keyword ammesse

Gli attributi riportati nella tabella [9.2](#page-176-1) descrivono ogni singolo item facente parte dell'idea editoriale. L'insieme degli attributi è di valenza generale per qualsiasi canale di pubblicazione, salvo esplicita indicazione.

# <span id="page-178-0"></span>9.5 Category Codes per iTunes U

<span id="page-178-1"></span>Nella tabella [9.4](#page-178-1) è esplicitata la lista di category codes ammesse da iTunes U, estratte da "iTunes U Administration Guide" revisione  $31/1/2011$ .

| 100    | <b>Business</b>  |
|--------|------------------|
| 100100 | Economics        |
| 100101 | Finance          |
| 100102 | Hospitality      |
| 100103 | Management       |
| 100104 | Marketing        |
| 100105 | Personal Finance |
| 100106 | Real Estate      |
|        |                  |
| 101    | Engineering      |

Tabella 9.4: Lista dei category codes di iTunes U

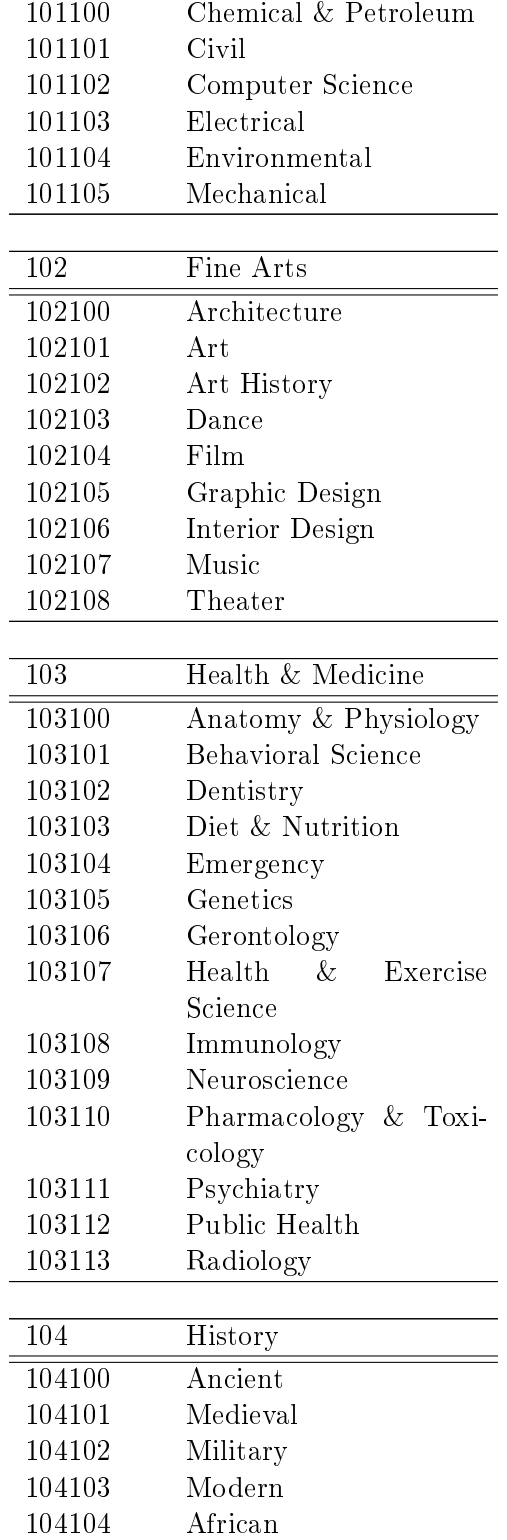
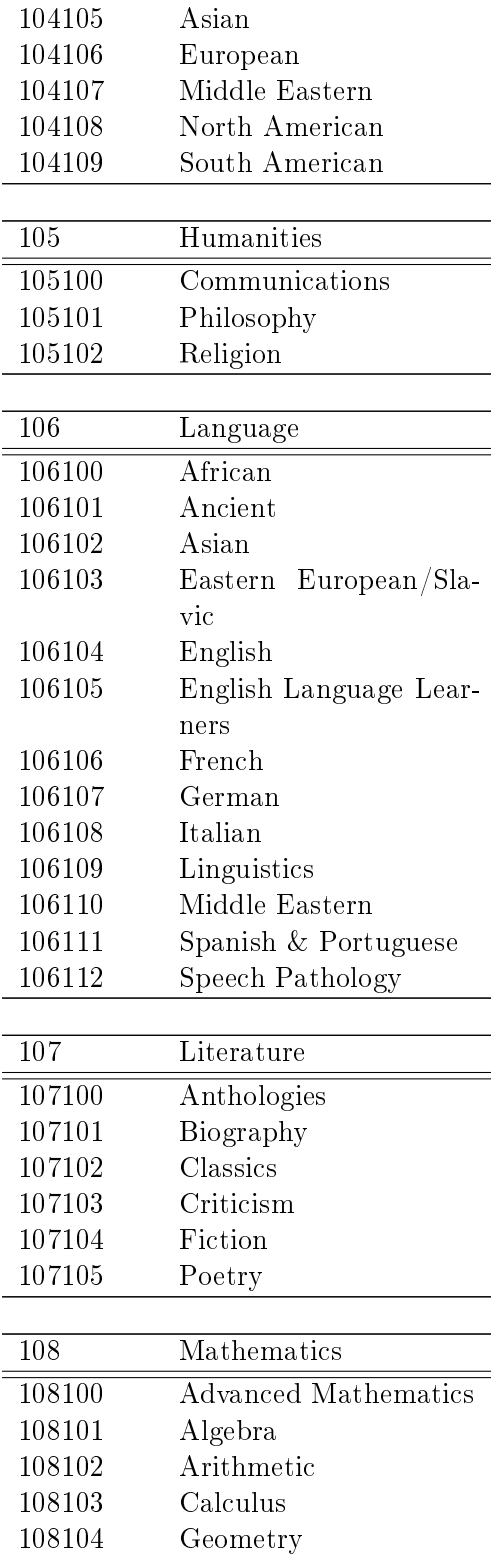

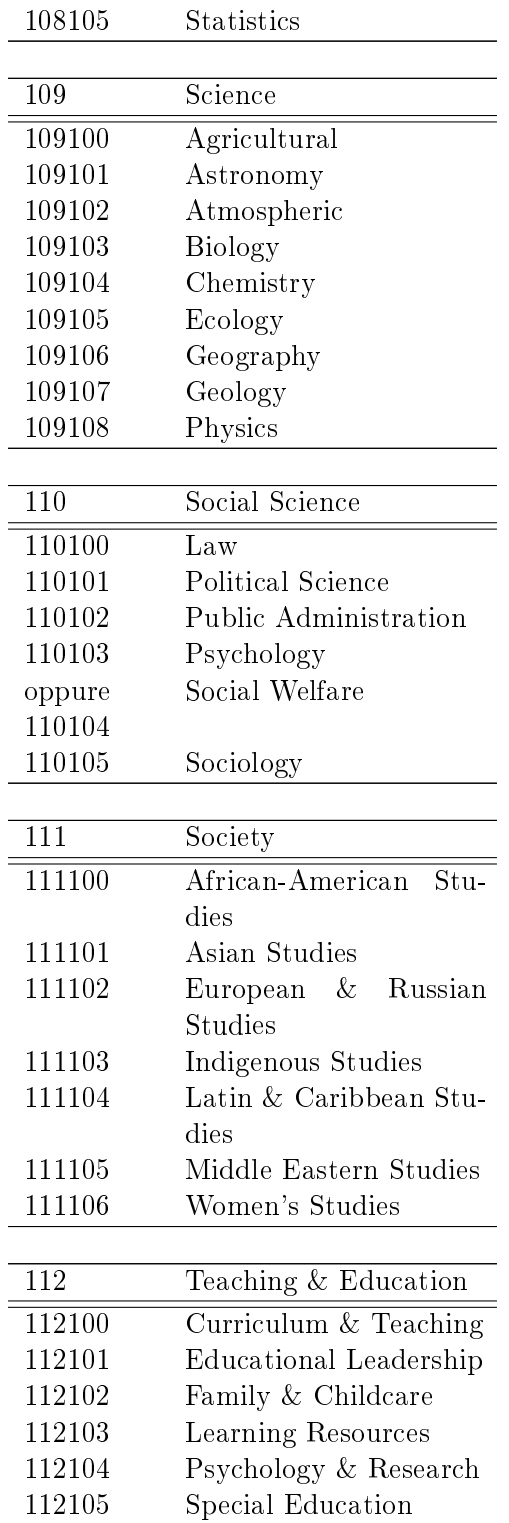

### 9.6 Formati gestiti dalla libreria libavcodec

Formati video:

- Asus v1
- Asus  $v2$
- AVS (decoding only)
- Bink Video
- CamStudio (decoding only)
- Cinepak (decoding only)
- Creative YUV (CYUV, decoding only)
- DNxHD
- Duck TrueMotion v1 (decoding only)
- Duck TrueMotion v2 (decoding only)
- Flash Screen Video
- $\bullet$  FFV1
- H.261
- H.263
- $H.263$  v2
- H.264/MPEG-4 AVC (native decoder, encoding through x264)
- $\bullet$  Huffyuv
- id Software RoQ Video
- $\bullet$  Indeo 2,3,5
- Intel Indeo (decoding only)
- Lagarith (decoding only)
- LOCO (decoding only)
- Microsoft MPEG-4 v1, v2 e v3
- Microsoft RLE
- Microsoft Video 1
- Mimic (decoding only)
- MJPEG
- $\bullet$  MPEG-1
- $\bullet$  MPEG-2/H.262
- MPEG-4 Visual
- MPEG-4 Part 2 (the format used for example by the popular DivX and Xvid codecs)
- On2 VP3 (decoding only)
- On2 VP5 (decoding only)
- On2 VP6 (decoding only)
- Apple Computer QuickDraw (decoding only)
- QuickTime Graphics SMC
- RealVideo RV10 and RV20
- RealVideo RV30 and RV40 (decoding only)
- Sierra VMD Video (decoding only)
- Smacker video (decoding only)
- $\bullet$  Snow
- Sorenson SVQ1
- Sorenson 3 Codec o SVQ3 (decoding only)
- Theora (native decoder, encoding through libtheora)
- VC-1 (decoding only) (WMV3)
- VC-3 (AVID DNxHD)
- VMware VMnc (decoding only)
- VP8 (native decoder, encoding through libvpx)
- Westwood Studios VQA (decoding only)
- WMV version  $1,2,3,7$  and  $8$
- WMV version 9 (decoding only)

Wing Commander/Xan Video (decoding only)

Formati audio:

- 8SVX (decoding only)
- $\bullet$  AAC
- $\bullet$  AC-3
- ALAC
- AMR (decoding only)
- AMR-NB
- AMR-WB (decoding only) (G.722.2, supports via OPENCORE)
- Apple Lossless
- ATRAC1 (sony)
- ATRAC3 (decoding only) (sony)
- Cook Codec (decoding only)
- DTS (decoding only)
- EA ADPCM (decoding only)
- E-AC-3 (decoding only)
- FLAC
- G.711u-law, G.711 A-law, G.722.2 (aka AMR-WB. supports via OpenCO-RE) and G.726
- GSM 06.10 (native decoder, encoding through libgsm)
- Intel Music Coder (decoding only)
- Meridian Lossless Packing / Dolby TrueHD (decoding only)
- $\bullet$  MLP
- Monkey's Audio (decoding only)
- $\bullet$  MP2
- MP3 (native decoder, encoding through LAME)
- MPEG-4 ALS
- Nellymoser Asao Codec in Flash
- QCELP (decoding only)
- QDM2 (decoding only)
- RealAudio 1.0
- RealAudio 2.0 (decoding only)
- RealAudio 3, 4, 5, 6, 7, 8, 9
- Shorten (decoding only)
- Speex (via libspeex)
- Truespeech (decoding only)
- TTA (decoding only)
- TwinVQ (decoding only)
- Vorbis
- WavPack (decoding only)
- Windows Media Audio 1
- Windows Media Audio 2
- Windows Media Audio 9 Professional (decoding only)
- Windows Media Audio Voice (decoding only)

## 9.7 Esempio di transcodifica attraverso FFmpeg

Test transcodifica verso un contenuto video MP4 con flusso video H.264 e flusso audio AAC (applicando filtro di scalatura che adatti la risoluzione orizzontale a 640px):

\$ ffmpeg -i input.avi -acodec libfaac -aq 100 -ac 2 -vcodec libx264 -vpre slow -vpre ipod640 -crf 26 -map\_metadata 0:0 -vf scale=640:-1 -threads 0 output.mp4

#### 9.8 Esempio di feed generato per feed RSS

```
<rss xmlns:dc="http://purl.org/dc/elements/1.1/" version="2.0">
  <channel>
     <title>Fondamenti di informatica</title>
     <link>dei.unipd.it/~rossi</link>
     <description>meno breve descrizione</description>
     <language>it-IT</language>
     <copyright>unipd2011</copyright>
     <lastBuildDate>Thu, 06 Oct 2011 10:26:29 GMT</lastBuildDate>
     <atom10:link xmlns:atom10="http://www.w3.org/2005/Atom"
     rel="self" type="application/rss+xml"
     href="http://localhost:3000/playlists/4.xml"/>
     <item>
       <author>m.rossi@unipd.it (Mario Rossi)</author>
       <pubDate>Thu, 6 Oct 2011 00:00:00 +0000</pubDate>
       <title>introduzione</title>
       <description>meno breve introduzione</description>
       <guid isPermaLink="false">
       http://0.0.0.0:3004/system/attachments/6/
       dummy_video.avi?1317895976</guid>
       <enclosure url="http://0.0.0.0:3004/system/attachments/6/
       dummy_video.avi?1317895976" type="video/x-msvideo"
       length="1571534"/>
     \langleitem\rangle</channel>
\langle/rss\rangle
```
### 9.9 Esempio di feed generato per iTunes U

```
<rss xmlns:itunes="http://www.itunes.com/dtds/podcast-1.0.dtd"
xmlns:itunesu="http://www.itunesu.com/feed" version="2.0">
  <channel>
     <title>Fondamenti di informatica</title>
     <itunes:author>Mario Rossi</itunes:author>
     <language>it-IT</language>
     <itunes:subtitle>breve descrizione</itunes:subtitle>
     <itunes:summary>meno breve descrizione</itunes:summary>
     <description>meno breve descrizione</description>
     <link>dei.unipd.it/~rossi</link>
     <itunes:owner>
     <itunes:name>Mario Rossi</itunes:name>
     <itunes:email>m.rossi@unipd.it</itunes:email>
```

```
</itunes:owner>
     <itunes:explicit>no</itunes:explicit>
     <copyright>unipd2011</copyright>
     <lastBuildDate>Thu, 06 Oct 2011 10:26:29 GMT</lastBuildDate>
     <atom10:link xmlns:atom10="http://www.w3.org/2005/Atom"
     rel="self"type="application/rss+xml" href="http://localhost:3000/
     playlists/3.xml"/>
     <item>
         <title>introduzione</title>
         <author>m.rossi@unipd.it (Mario Rossi)</author>
         <itunes:author>Mario Rossi</itunes:author>
         <pubDate>Thu, 6 Oct 2011 00:00:00 +0000</pubDate>
         <itunes:subtitle>breve introduzione</itunes:subtitle>
         <itunes:summary>meno breve introduzione</itunes:summary>
         <description>meno breve introduzione</description>
         <itunesu:category itunesu:code="101"/>
         <itunes:keywords/>
         <guid isPermaLink="false">
         http://0.0.0.0:3004/system/attachments/6/
         dummy_video.avi?1317895976
         </guid>
         <enclosure url="http://0.0.0.0:3004/system/attachments/6/
         dummy_video.avi?1317895976"type="video/x-msvideo"
         length="1571534"/>
     \langleitem\rangle</channel>
\langle/rss\rangle
```
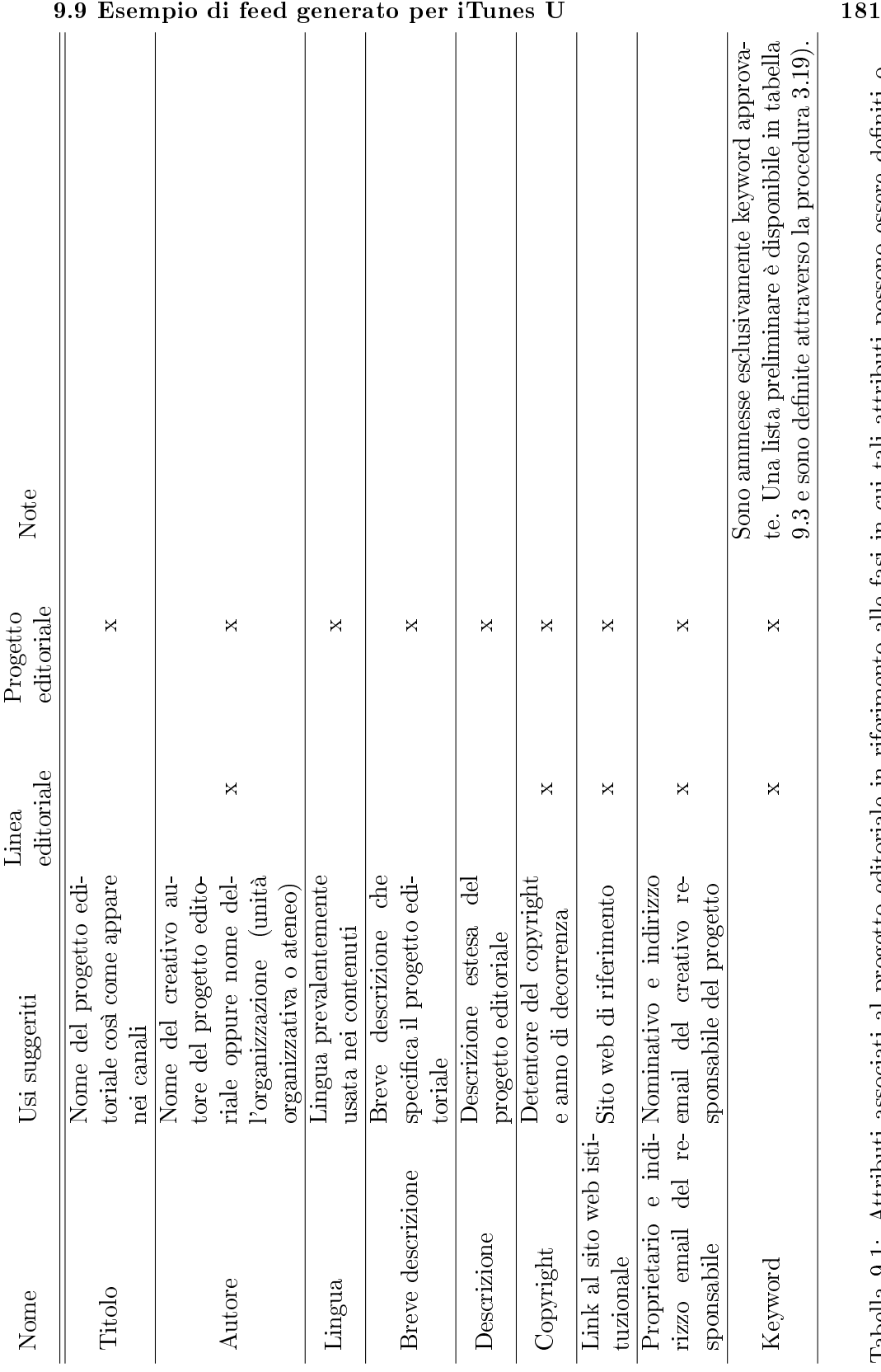

Tabella 9.1: Attributi associati al progetto editoriale in riferimento alle fasi in cui tali attributi possono essere definiti o modificati. Tabella 9.1: Attributi associati al progetto editoriale in riferimento alle fasi in cui tali attributi possono essere deniti o modificati.

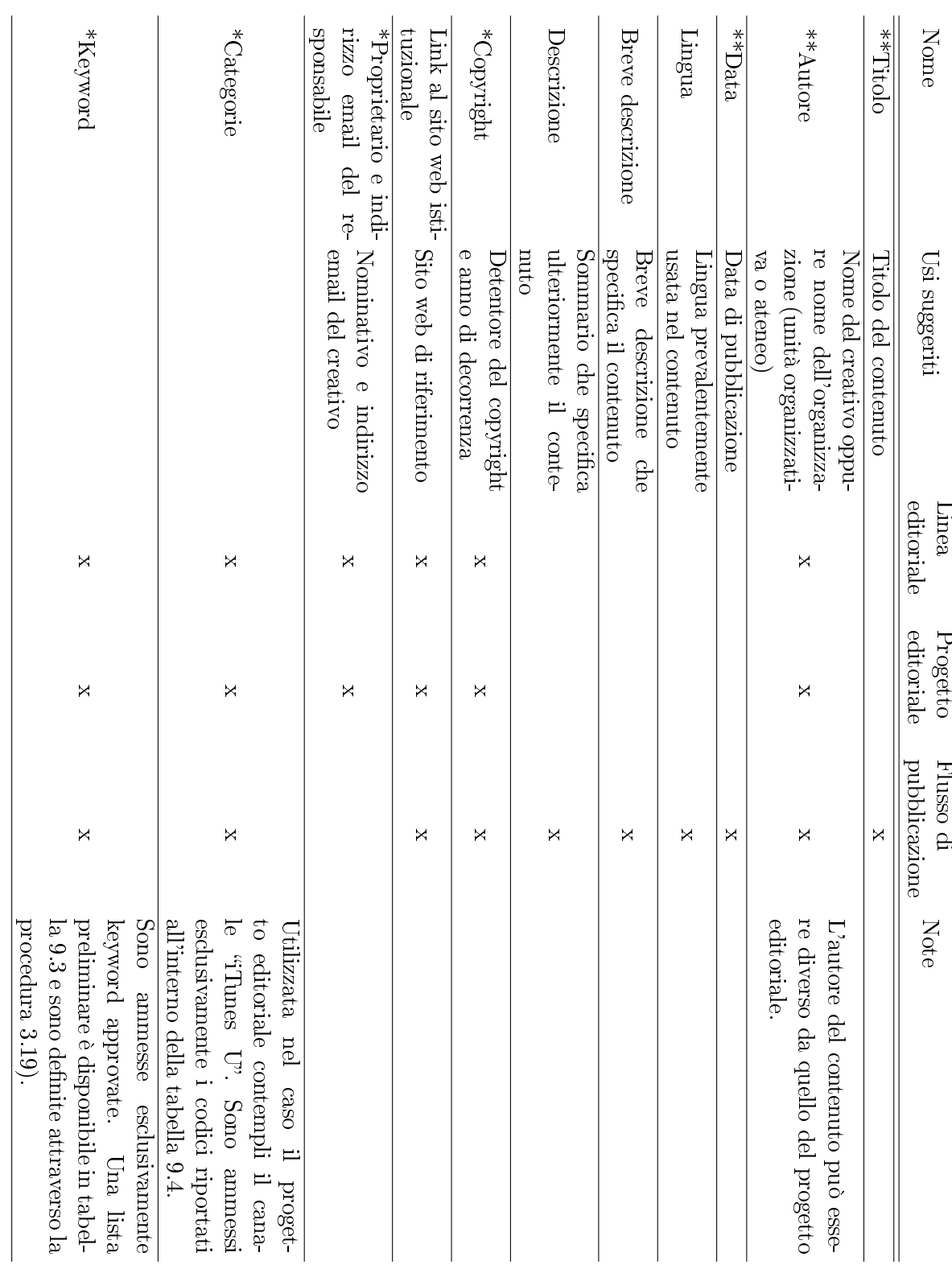

Tabella 9.2: Attributi associati al singolo contenuto Tabella 9.2: Attributi associati al singolo contenuto

## 182 Appendice

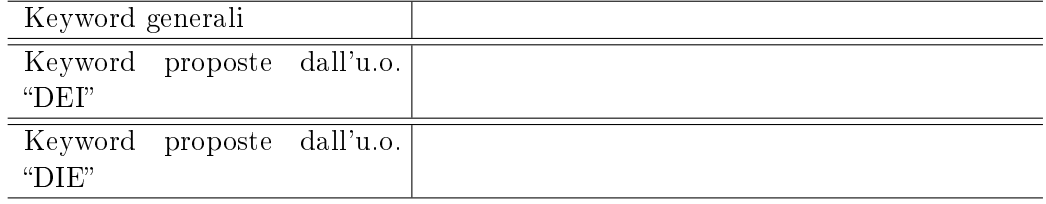

Tabella 9.3: Lista preliminare di keyword ammesse, in riferimento all'unità organizzativa che le ha proposte.

## Bibliografia

- [1] International data corporation (idc) worldwide quarterly pc tracker  $(q4 \quad 2010)$ ." Online available [http://www.idc.com/about/](http://www.idc.com/about/viewpressrelease.jsp?containerId=prUS22653511§ionId=null&elementId=null&pageType=SYNOPSIS) [viewpressrelease.jsp?containerId=prUS22653511&sectionId=](http://www.idc.com/about/viewpressrelease.jsp?containerId=prUS22653511§ionId=null&elementId=null&pageType=SYNOPSIS) [null&elementId=null&pageType=SYNOPSIS,](http://www.idc.com/about/viewpressrelease.jsp?containerId=prUS22653511§ionId=null&elementId=null&pageType=SYNOPSIS) 2010.
- [2] "International data corporation (idc) worldwide quarterly mobile phone tracker (q4 2010)." Online available [http://www.idc.com/](http://www.idc.com/about/viewpressrelease.jsp?containerId=prUS22689111§ionId=null&elementId=null&pageType=SYNOPSIS) [about/viewpressrelease.jsp?containerId=prUS22689111&sectionId=](http://www.idc.com/about/viewpressrelease.jsp?containerId=prUS22689111§ionId=null&elementId=null&pageType=SYNOPSIS) [null&elementId=null&pageType=SYNOPSIS,](http://www.idc.com/about/viewpressrelease.jsp?containerId=prUS22689111§ionId=null&elementId=null&pageType=SYNOPSIS) 2010.
- [3] "Operating system market share (net applications) (cumulative). Online available [http://marketshare.hitslink.com/](http://marketshare.hitslink.com/operating-system-market-share.aspx?qprid=8) [operating-system-market-share.aspx?qprid=8,](http://marketshare.hitslink.com/operating-system-market-share.aspx?qprid=8)  $2011$ .
- [4] "Operating system market share (net applications)." Online available [http://marketshare.hitslink.com/operating-system-market-share.](http://marketshare.hitslink.com/operating-system-market-share.aspx?qprid=10) [aspx?qprid=10,](http://marketshare.hitslink.com/operating-system-market-share.aspx?qprid=10) 2011.
- [5] "Gartner forecast: Mobile communications devices by open operating system, worldwide, 2008-2015." Online available [http://www.gartner.com/](http://www.gartner.com/it/page.jsp?id=1622614) [it/page.jsp?id=1622614,](http://www.gartner.com/it/page.jsp?id=1622614) 2011.
- [6] "Comparison of video hosting services." Online available [http://en.](http://en.wikipedia.org/wiki/Comparison_of_video_services) [wikipedia.org/wiki/Comparison\\_of\\_video\\_services,](http://en.wikipedia.org/wiki/Comparison_of_video_services) 2011.
- [7] "Youtube edu stats." Online available [http://techcrunch.com/2010/03/](http://techcrunch.com/2010/03/25/youtube-edu-stats) [25/youtube-edu-stats,](http://techcrunch.com/2010/03/25/youtube-edu-stats) 2011.
- [8] "Android supported media formats." Online available [http://developer.](http://developer.android.com/guide/appendix/media-formats.html) [android.com/guide/appendix/media-formats.html,](http://developer.android.com/guide/appendix/media-formats.html) 2011.
- [9] "Supported media codecs for windows phone." Online available [http:](http://msdn.microsoft.com/en-us/library/ff462087%28v=vs.92%29.aspx) [//msdn.microsoft.com/en-us/library/ff462087%28v=vs.92%29.aspx,](http://msdn.microsoft.com/en-us/library/ff462087%28v=vs.92%29.aspx) 2011.
- [10] Nokia: Supported formats and device capabilities. Online available [http://library.developer.nokia.com/index.](http://library.developer.nokia.com/index.jsp?topic=/S60_5th_Edition_Cpp_Developers_Library/GUID-CA617A81-53B3-4B19-A69E-32DF920A26C5.html)

[jsp?topic=/S60\\_5th\\_Edition\\_Cpp\\_Developers\\_Library/](http://library.developer.nokia.com/index.jsp?topic=/S60_5th_Edition_Cpp_Developers_Library/GUID-CA617A81-53B3-4B19-A69E-32DF920A26C5.html) [GUID-CA617A81-53B3-4B19-A69E-32DF920A26C5.html,](http://library.developer.nokia.com/index.jsp?topic=/S60_5th_Edition_Cpp_Developers_Library/GUID-CA617A81-53B3-4B19-A69E-32DF920A26C5.html) 2011.

- [11] "Nokia: Compare mobile devices." Online available [http://www.forum.](http://www.forum.nokia.com/Devices/Device_specifications/Comparison.xhtml) [nokia.com/Devices/Device\\_specifications/Comparison.xhtml,](http://www.forum.nokia.com/Devices/Device_specifications/Comparison.xhtml) 2011.
- [12] "Apple: Tech specs." Online available [http://www.apple.com/specs/,](http://www.apple.com/specs/) 2011.
- [13] "itunes u administration guide for private sites." Online available [http://deimos.apple.com/rsrc/doc//iTunesUAdministrationGuide/](http://deimos.apple.com/rsrc/doc//iTunesUAdministrationGuide/Introduction/chapter_1_section_1.html) [Introduction/chapter\\_1\\_section\\_1.html,](http://deimos.apple.com/rsrc/doc//iTunesUAdministrationGuide/Introduction/chapter_1_section_1.html) 2011.
- [14] F. Hartung and M. Kutter, "Multimedia watermarking techniques," *Proceedings of the IEEE*, vol. 87, pp.  $1079 - 1107$ , jul 1999.
- [15] J. Zhang, A. T. S. Ho, G. Qiu, and P. Marziliano, Robust video watermarking of h.264/avc," Circuits and Systems II: Express Briefs, IEEE Transactions on, vol. 54, pp. 205 -209, feb. 2007.
- [16] I. E. G. Richardson, H.264 and MPEG-4 Video Compression: Video Coding for Next-Generation Multimedia. John Wiley and Sons, Ltd, January 2004. ISBN: 9780470869611.
- [17] O. Nemcic, M. Vranjes, and S. Rimac-Drlje, Comparison of h.264/avc and mpeg-4 part 2 coded video," in  $ELMAR$ ,  $2007$ , pp. 41 -44, sept. 2007.
- [18] A. S. Incorporated, "Pdf reference sixth edition." documentazione online di Adobe Portable Document Format, 2006.
- [19] L. Richardson and S. Ruby, *RESTful Web Services*. O'Reilly Media, Inc., 1 ed., May 2007.
- [20] D. Thomas, D. Hansson, L. Breedt, M. Clark, J. D. Davidson, J. Gehtland, and A. Schwarz, Agile Web Development with Rails. Pragmatic Bookshelf, Dec. 2006.
- [21] M. Bachle and P. Kirchberg, "Ruby on rails," Software, IEEE, vol. 24, pp. 105 108, nov.-dec. 2007.
- [22] W3c: Web services glossary. Online available [http://www.w3.org/TR/](http://www.w3.org/TR/2004/NOTE-ws-gloss-20040211/) [2004/NOTE-ws-gloss-20040211/,](http://www.w3.org/TR/2004/NOTE-ws-gloss-20040211/) 2004.
- [23] Netcraft, "January 2011 web server survey." Online available [http://news.netcraft.com/archives/2011/01/12/](http://news.netcraft.com/archives/2011/01/12/january-2011-web-server-survey-4.html) [january-2011-web-server-survey-4.html.](http://news.netcraft.com/archives/2011/01/12/january-2011-web-server-survey-4.html)
- [24] 37signals, "Deploying ruby on rails." Online available [http://rubyonrails.](http://rubyonrails.org/deploy) [org/deploy.](http://rubyonrails.org/deploy)

[25] "W3c: Relationship to the world wide web and rest architectures." Online available [http://www.w3.org/TR/ws-arch/#relwwwrest,](http://www.w3.org/TR/ws-arch/#relwwwrest) 2004.

## Elenco delle tabelle

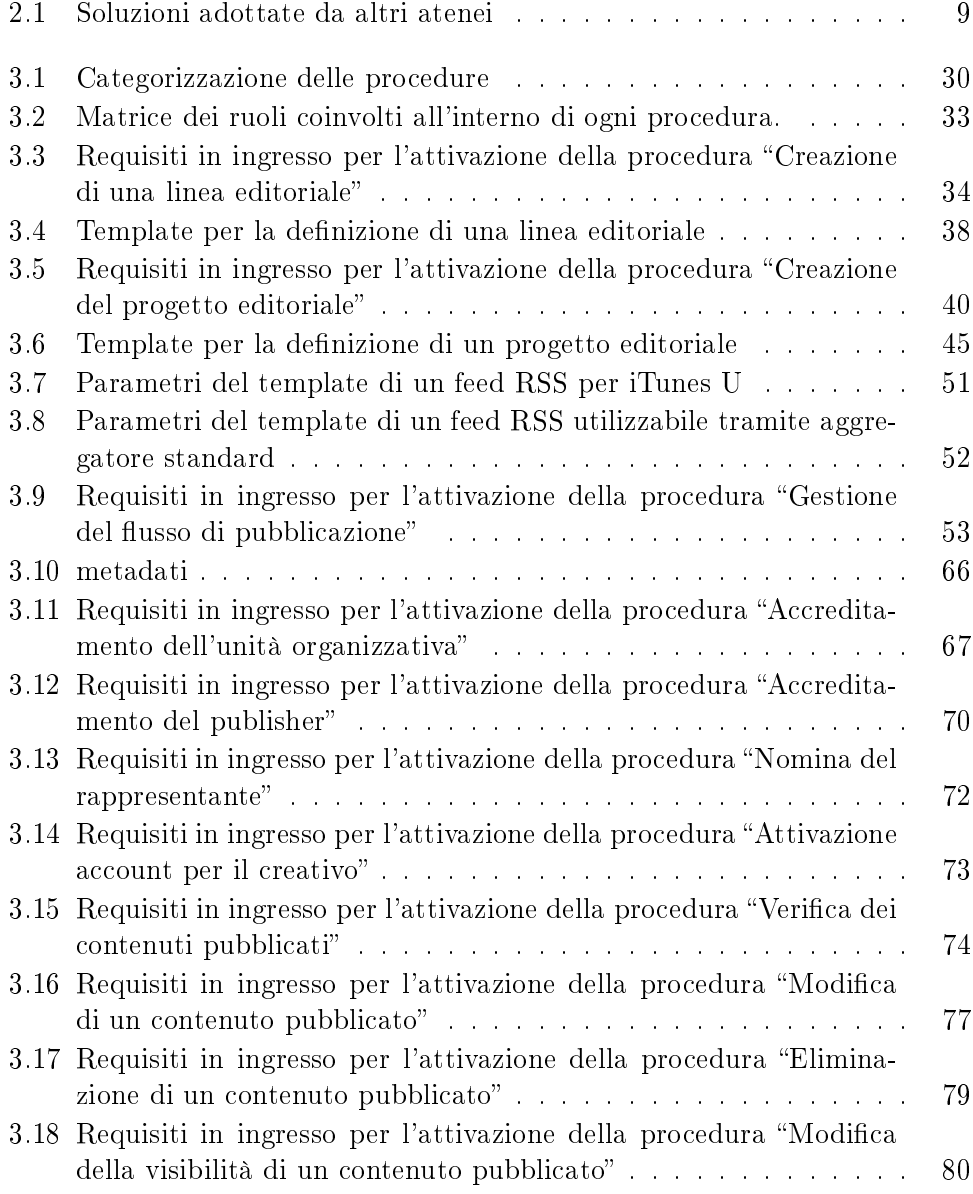

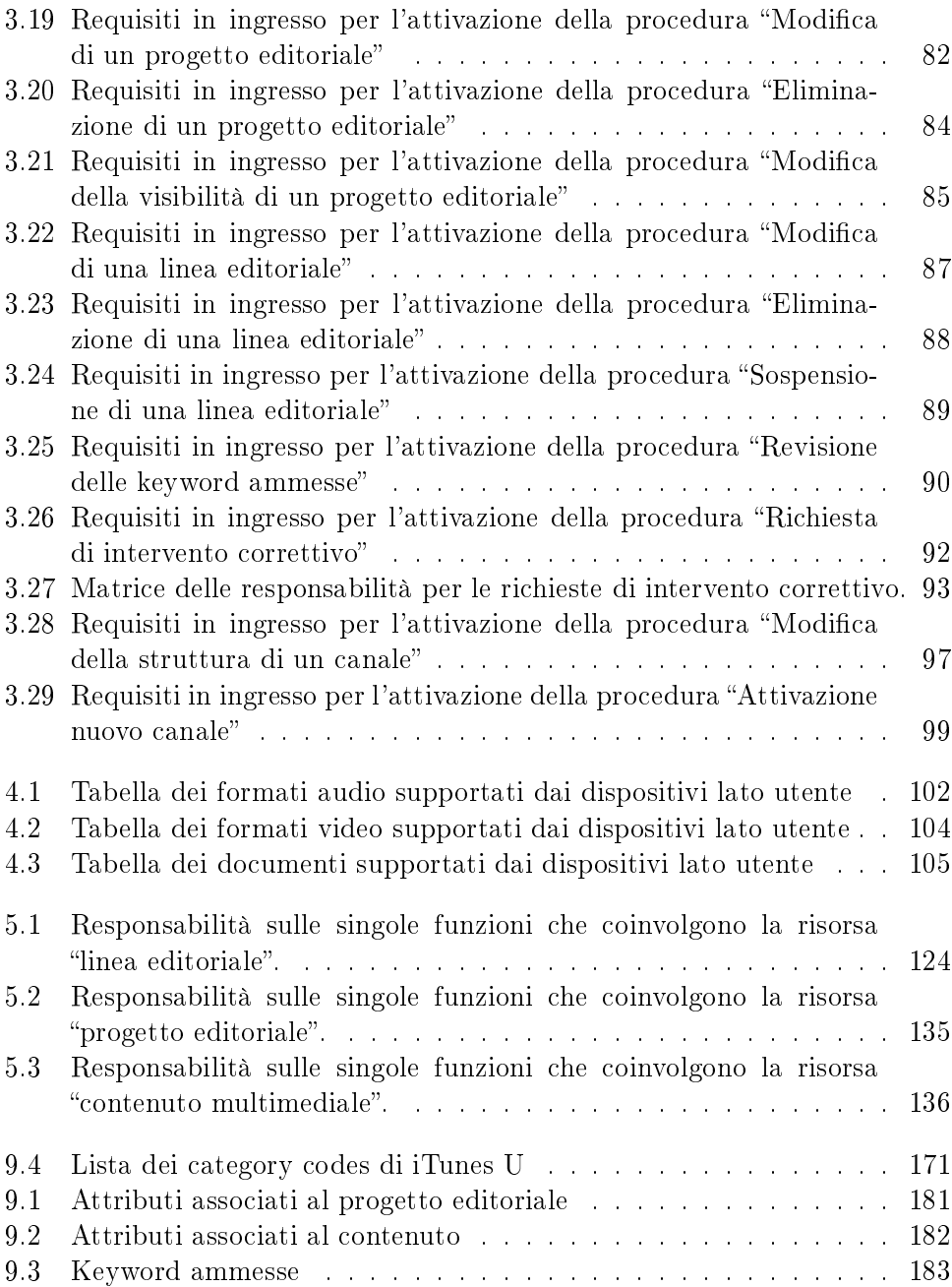

# Elenco delle figure

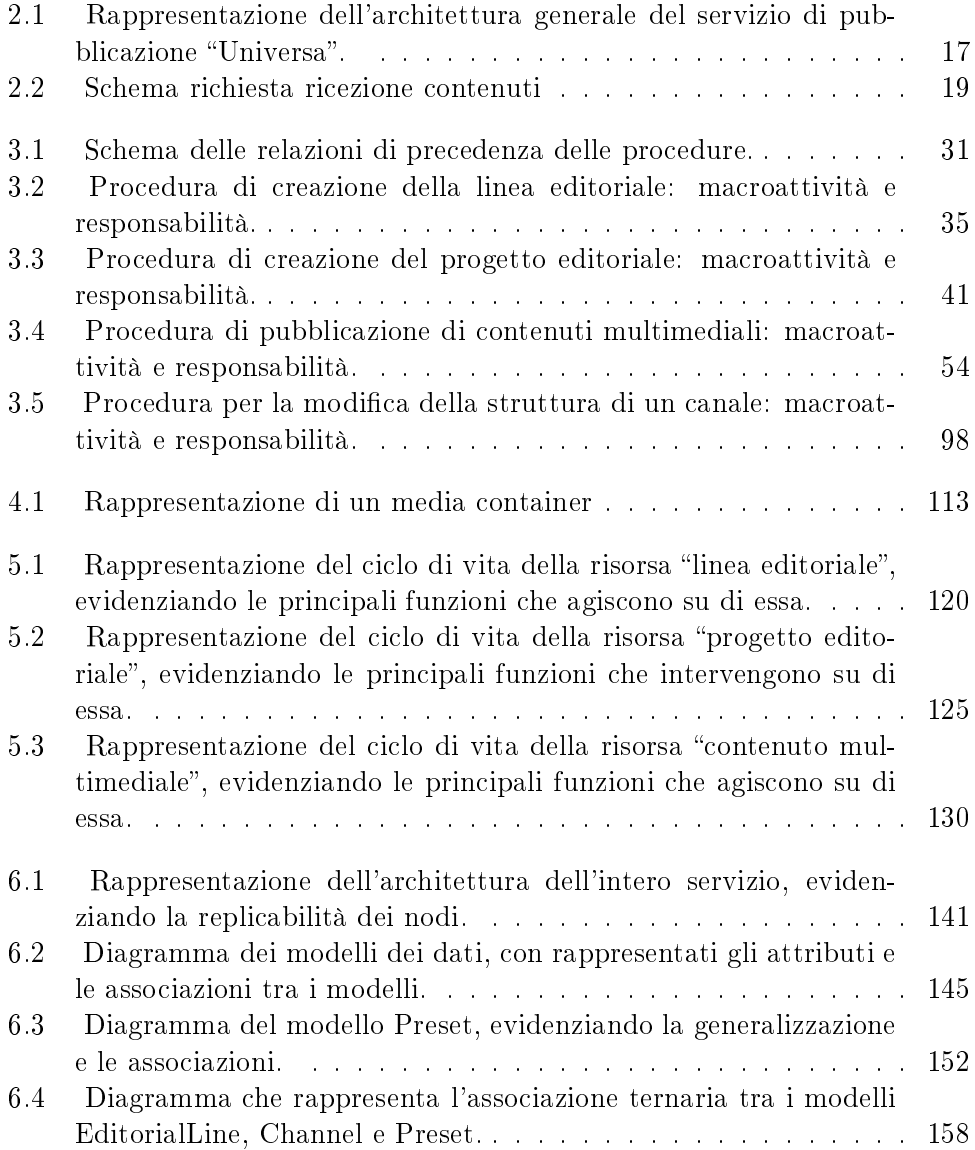